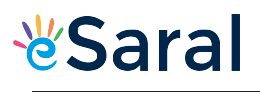

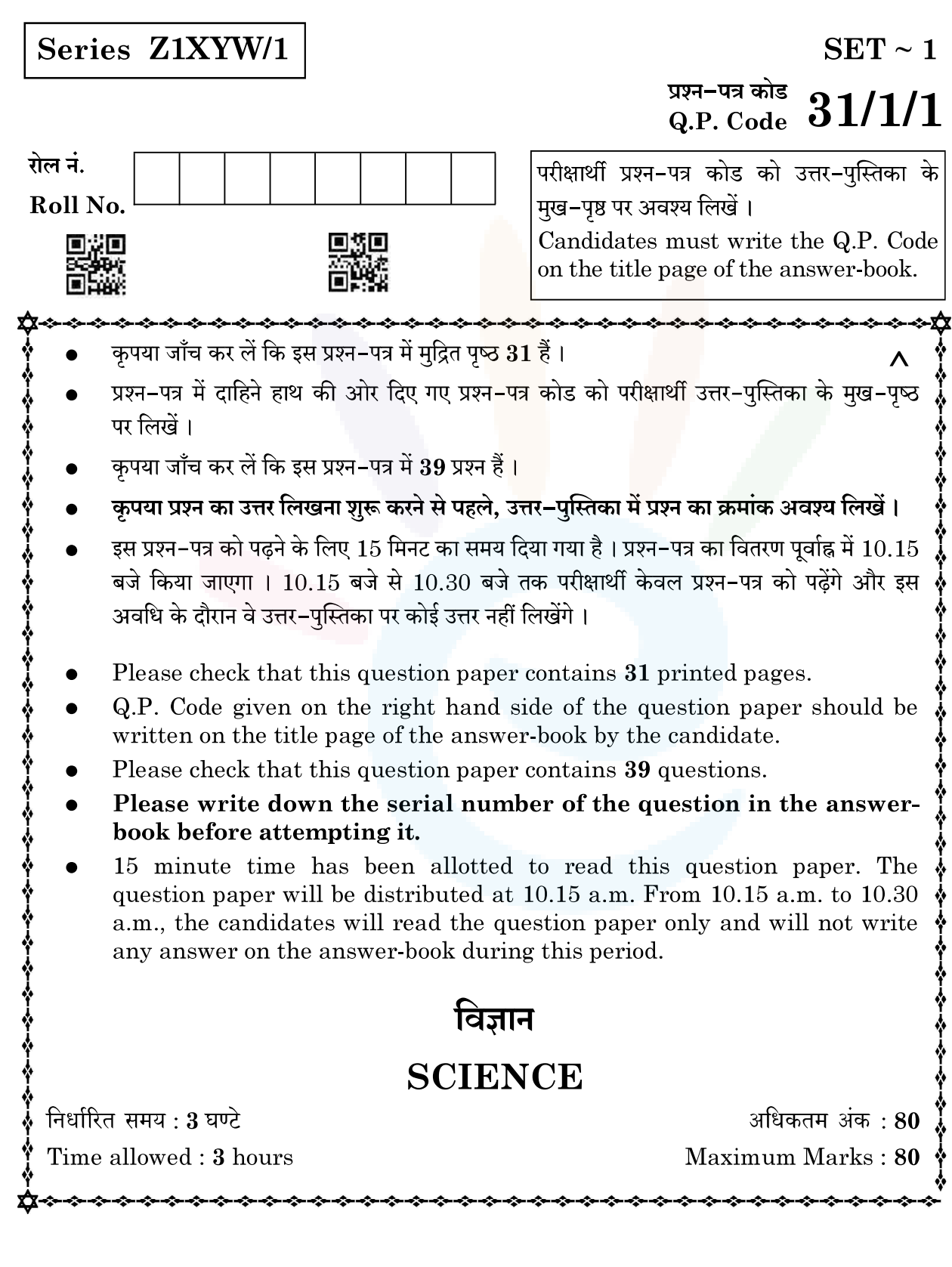

Class X Science www.esaral.com

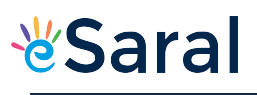

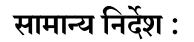

निम्नलिखित निर्देशों को सावधानी से पढिए और उनका पालन कीजिए :

- (i) इस प्रश्न-पत्र में 39 प्रश्न हैं । सभी प्रश्न अनिवार्य हैं ।
- (ii) यह प्रश्न-पत्र **पाँच** खण्डों में विभाजित है खण्ड-**क, ख, ग, घ** तथा **ङ**।
- (iii) खण्ड— क में प्रश्न संख्या 1 से 20 तक बहुविकल्पीय प्रकार के **एक–एक** अंक के प्रश्न हैं ।
- (iv) खण्ड **ख** में प्रश्न संख्या 21 से 26 तक अति लघु-उत्तरीय प्रकार के **दो–दो** अंकों के प्रश्न हैं । इन प्रश्नों के उत्तर 30 से 50 शब्दों में दिए जाने चाहिए ।
- (v) खण्ड ग में प्रश्न संख्या 27 से 33 तक लघु-उत्तरीय प्रकार के तीन–तीन अंकों के प्रश्न हैं । इन प्रश्नों के उत्तर 50 से 80 शब्दों में दिए जाने चाहिए।
- (vi) खण्ड— घ में प्रश्न संख्या 34 से 36 तक दीर्घ उत्तरीय प्रकार के **पाँच–पाँच** अंकों के प्रश्न हैं । इन प्रश्नों के उत्तर 80 से 120 शब्दों में दिए जाने चाहिए।
- (vii) खण्ड– ङ में प्रश्न संख्या 37 से 39 तक स्रोत/प्रकरण इकाई अध्ययन आधारित **चार–चार** अंकों के प्रश्न (उपप्रश्नों सहित) हैं ।

(viii) प्रश्न–पत्र में समग्र विकल्प नहीं दिया गया है । यद्यपि, कुछ खण्डों में आंतरिक विकल्प दिए गए हैं ।

### **General Instructions:**

### Read the following instructions carefully and strictly follow them :

- This question paper consists of 39 questions. All questions are compulsory.  $(i)$
- $(ii)$ Question paper is divided into  $FIVE$  sections viz. Section  $A, B, C, D$  $and E.$
- (iii) In Section  $A$  question number 1 to 20 are Multiple Choice Questions  $(MCQs)$  carrying 1 mark each.
- (iv) In Section  $B$  question number 21 to 26 are Very Short Answer (VSA) type questions carrying  $2$  marks each. Answer to these questions should be in the range of  $30$  to  $50$  words.
- $(v)$ In Section  $C$  - question number 27 to 33 are Short Answer (SA) type questions carrying 3 marks each. Answer to these questions should be in the range of  $50$  to  $80$  words.
- (vi) In Section  $\bf{D}$  question number 34 to 36 are Long Answer (LA) type questions carrying 5 marks each. Answer to these questions should be in the range of  $80$  to  $120$  words.
- (vii) In Section  $E$  question number 37 to 39 are of 3 source-based/case-based units of assessment carrying 4 marks each with sub-parts.
- (*viii*) There is no overall choice. However, an internal choice has been provided in some Sections.

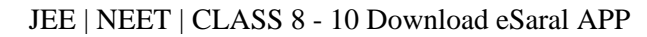

### खण्ड – क

## प्रश्न 1 से 20 तक के प्रश्नों में दिए गए चार विकल्पों में से सबसे उचित एक विकल्प चुनिए और लिखिए :

दी गयी प्रायोगिक व्यवस्था में प्रेक्षण करने पर यह पाया गया कि अभिक्रिया में उत्पन्न गैस को विलयन ' $\mathrm{X}^{\prime}$  $1<sub>1</sub>$ में प्रवाहित करने पर विलयन 'X' पहले दृधिया हो जाता है और फिर रंगहीन हो जाता है।

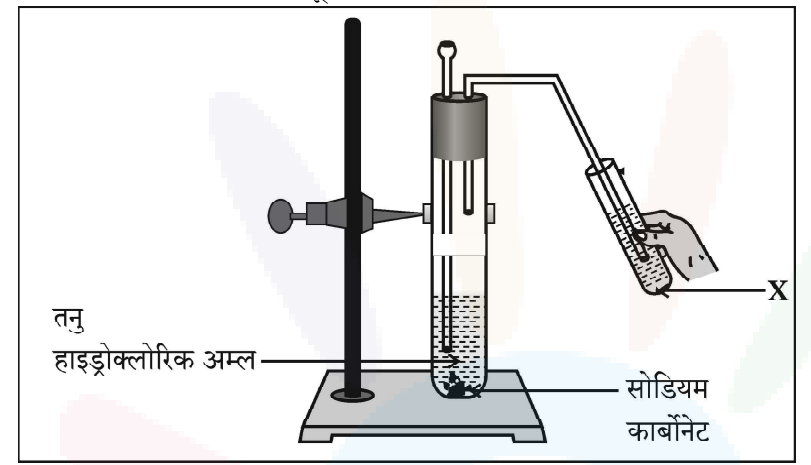

नीचे दिया गया वह विकल्प जो उपरोक्त प्रेक्षण की पुष्टि करता है इस प्रकार है –

 $X$ ' कैल्सियम हाइड्रॉक्साइड का जलीय विलयन है तथा

- अभिक्रिया में निकलने वाली कार्बन डाइऑक्साइड गैस के कारण यह दृधिया हो जाता है और कुछ  $(a)$ समय के पश्चात कैल्सियम कार्बोनेट बनने के कारण यह रंगहीन हो जाता है।
- कैल्सियम कार्बोनेट बनने के कारण यह विलयन दृधिया हो जाता है और कार्बन डाइऑक्साइड के  $(b)$ आधिक्य को प्रवाहित करने पर यह रंगहीन कैल्सियम हाइड़ोजन कार्बोनेट बन जाता है जो जल में घुलनशील है।
- कार्बन डाइऑक्साइड को प्रवाहित करने के कारण यह विलयन दृधिया हो जाता है तथा इसके पश्चात  $\left( \mathrm{e}\right)$ और अधिक गैस प्रवाहित करने पर यह सोडियम हाइड्रोजन कार्बोनेट में परिवर्तित हो जाता है जो जल में घुलनशील है।
- अभिक्रिया में निकली कार्बन डाइऑक्साइड गैस कैल्सियम हाइड़ोजन कार्बोनेट बनने के कारण चूने के  $(d)$ पानी को दृधिया कर देती है तथा कुछ समय पश्चात कैल्सियम कार्बोनेट बनने के कारण विलयन रंगहीन हो जाता है, क्योंकि यह पानी में घुलनशील है।

## **SECTION - A**

## Select and write one most appropriate option out of the four options given for each of the questions  $1 - 20$ :

In the experimental setup given below, it is observed that on passing the 1. gas produced in the reaction in the solution 'X' the solution 'X' first turns milky and then colourless.

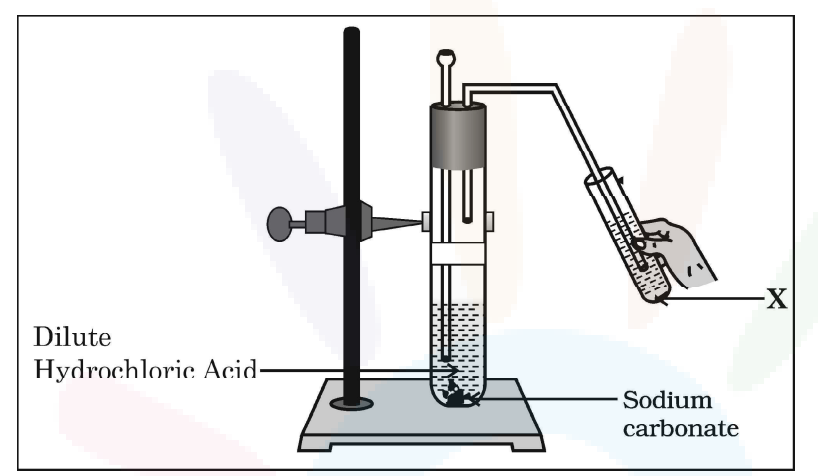

The option that justifies the above stated observation is that 'X' is aqueous calcium hydroxide and

- it turns milky due to carbon dioxide gas liberated in the reaction and  $(a)$ after sometime it becomes colourless due to formation of calcium carbonate.
- it turns milky due to formation of calcium carbonate and on passing (b) excess of carbon dioxide it becomes colourless due to formation of calcium hydrogen carbonate which is soluble in water.
- it turns milky due to passing of carbon dioxide through it. It turns  $\left( \mathrm{e}\right)$ colourless as on further passing carbon dioxide, sodium hydrogen carbonate is formed which is soluble in water.
- the carbon dioxide liberated during the reaction turns lime water milky  $(d)$ due to formation of calcium hydrogen carbonate and after some time it turns colourless due to formation of calcium carbonate which is soluble in water.

विकल्प

 $(a)$ 

 $\overline{a}$ 

JEE | NEET | CLASS 8 - 10 Download eSaral APP

दी गयी प्रायोगिक व्यवस्था में भूरे धुएँ के उत्सजन का कारण 2.

- (a) लेड नाइट्रेट का ऊष्मीय वियोजन है जिसमें नाइट्रोजन डाइऑक्साइड का भूरा धुआँ उत्पन्न होता है।
- (b) लेड नाइट्रेट का ऊष्मीय वियोजन है जिसमें लेड ऑक्साइड का भूरा धुआँ उत्पन्न होता है।
- (c) लेड नाइट्रेट का उपचयन है जिसमें लेड ऑक्साइड और नाइट्रोजन डाइऑक्साइड बनते हैं।
- लेड नाइटेट का उपचयन है जिसमें लेड ऑक्साइड और ऑक्सीजन बनती है।  $(d)$

3. 
$$
MinO_2 + x HCl → MnCl_2 + y H_2O + z Cl_2
$$
  
उपरोक्त रासायनिक समीकरण को संतुलित करने के लिए *x*, y और z के मान होने चाहिए क्रमश:

(a) 6, 2, 2 (b) 4, 1, 2 (c) 4, 2, 1  $(d)$  2, 2, 1

विलयन

नींबू का रस

नीचे दी गयी सारणी में चार विभिन्न विलयनों के pH और उनकी प्रकृति (अम्लीय/क्षारीय) के बारे में  $\overline{4}$ . सूचना दी गयी है। इस सारणी का कौन सा विकल्प सही है ?

 $pH$  पत्र का

रंग

नारंगी

 $pH$  का सन्निकट मान

 $\mathcal{S}$ 

 $\overline{\phantom{0}}$ 

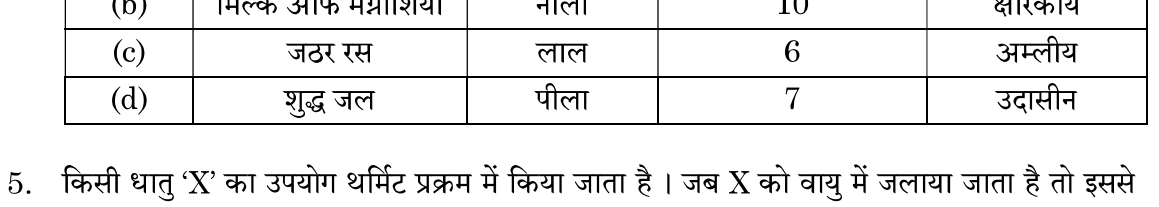

www.esaral.com

- कोई उभयधर्मी ऑक्साइड 'Y' प्राप्त होता है। 'X' और 'Y' क्रमश: हैं: (a) Fe और  $\text{Fe}_2\text{O}_3$ (b)  $Al$  और  $Al_2O_3$ 
	- Fe और  $\rm Fe_{3}O_{4}$ (d)  $Al \overrightarrow{3} \overrightarrow{N} A l_3 O_4$  $(c)$

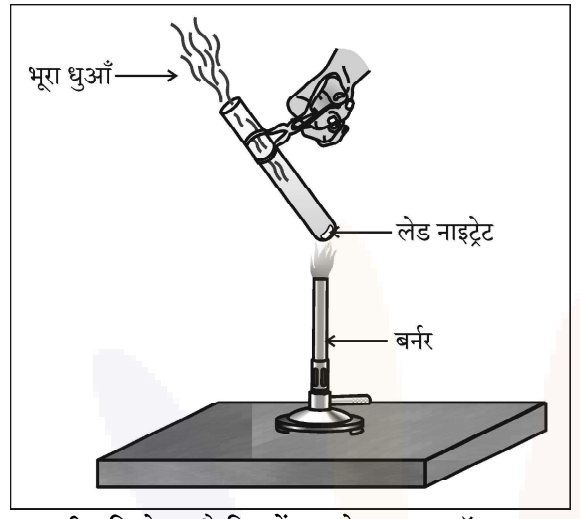

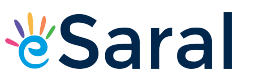

 $\mathbf{1}$ 

 $\mathbf{A}$ 

 $\mathbf{1}$ 

 $\mathbf{1}$ 

6

विलयन की

प्रकृति

क्षारकीय

JEE | NEET | CLASS 8 - 10 Download eSaral APP

The emission of brown fumes in the given experimental set-up is due to 2.

- thermal decomposition of lead nitrate which produces brown fumes  $(a)$ of nitrogen dioxide.
- thermal decomposition of lead nitrate which produces brown fumes (b) of lead oxide.
- oxidation of lead nitrate forming lead oxide and nitrogen dioxide.  $(c)$
- (d) oxidation of lead nitrate forming lead oxide and oxygen.

3.  $MnO_2 + x HCl \rightarrow MnCl_2 + y H_2O + z Cl_2$ 

> In order to balance the above chemical equation, the values of  $x$ ,  $y$  and  $z$ respectively are:

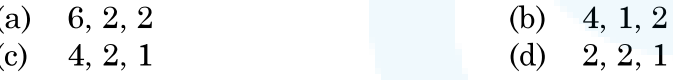

The table below has information regarding pH and the nature  $\boldsymbol{4}$ . (acidic/basic) of four different solutions. Which one of the options in the table is correct?

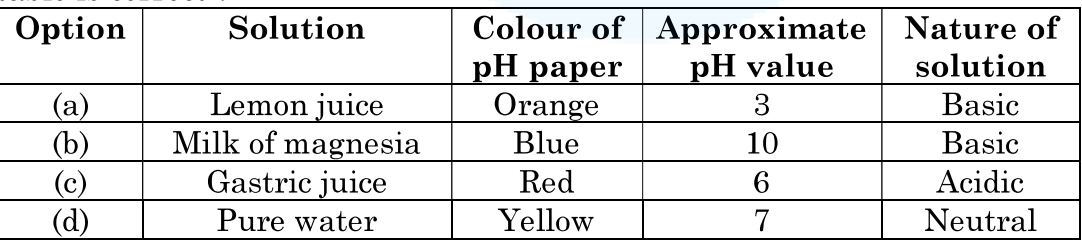

5. A metal 'X' is used in thermite process. When X is burnt in air it gives an amphoteric oxide 'Y'. 'X' and 'Y' are respectively :

www.esaral.com

Fe and  $Fe_2O_3$ (b) Al and  $Al_2O_3$  $(a)$ 

Fe and  $\text{Fe}_3\text{O}_4$  $\left( \mathrm{e}\right)$ 

(d) Al and  $Al_3O_4$ 

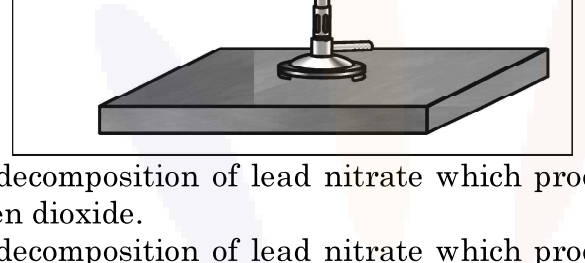

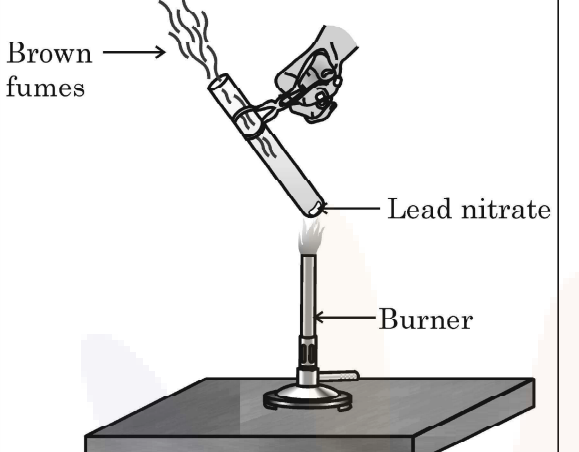

 $\mathbf{1}$ 

 $\mathbf{1}$ 

 $\mathbf{1}$ 

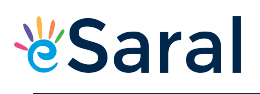

人

 $\mathbf{1}$ 

 $\mathbf{1}$ 

 $\text{Na}_2\text{CO}_3.10\text{H}_2\text{O}$ 

(a)  $NaHCO<sub>3</sub>$ 

 $\left( \text{c} \right)$ 

(b)  $\text{Na}_2\text{CO}_3.5\text{H}_2\text{O}$  $(d)$  NaOH

नीचे दी गयी तीन चक्रीय कार्बन-यौगिकों A, B और C की संरचनाओं पर विचार कीजिए और 7. निम्नलिखित में से सही विकल्प को चुनिए :

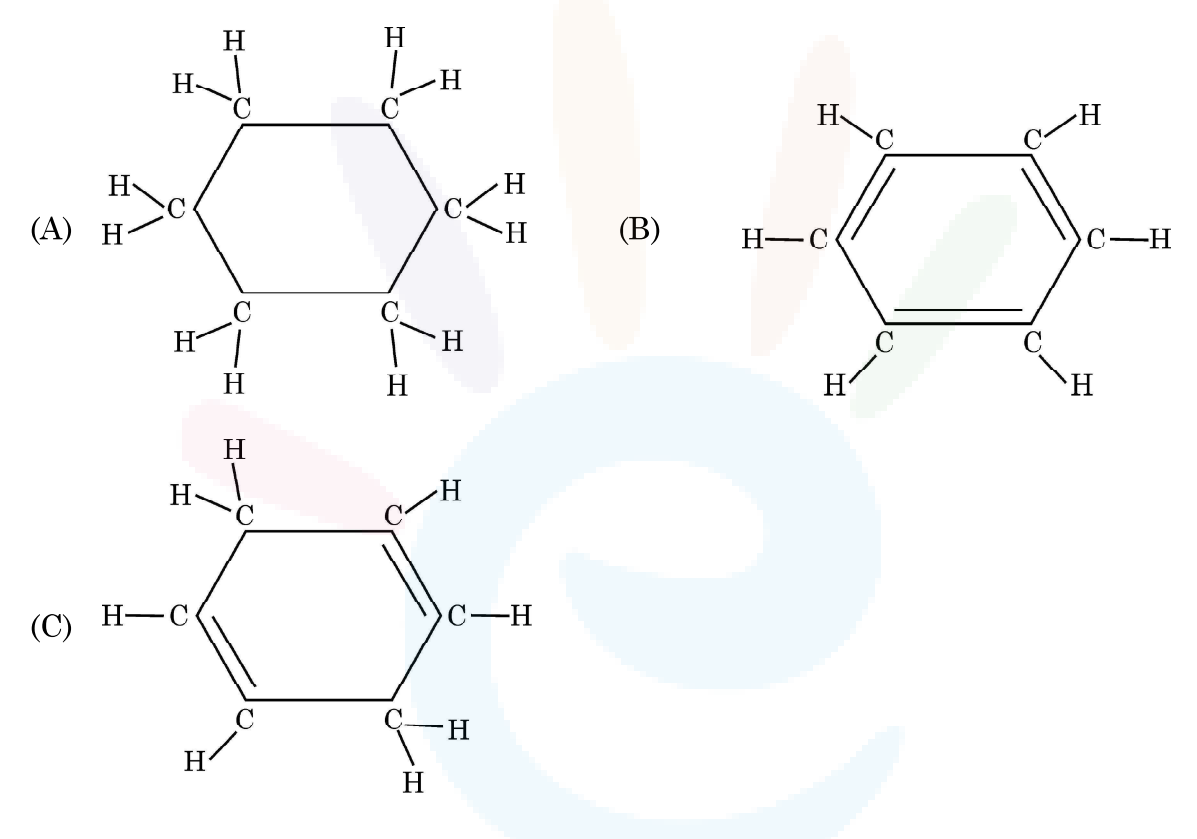

- $\rm{A}$  और  $\rm{C}$  हैक्सेन के समावयव हैं तथा  $\rm{B}$  बेन्जीन है।  $(a)$
- $\rm A$  हैक्सेन का समावयव है,  $\rm B$  बेन्जीन है तथा  $\rm C$  हैक्सीन का समावयव है।  $(b)$
- $\overline{\rm A}$  संतृप्त चक्रीय हाइड्रोकार्बन है तथा  $\overline{\rm B}$  और  $\overline{\rm C}$  असंतृप्त चक्रीय हाइड्रोकार्बन हैं।  $\left( \mathrm{c}\right)$
- $\overline{\rm A}$  साइक्लोहैक्सेन है तथा  $\overline{\rm B}$  और  $\overline{\rm C}$  बेन्ज़ीन के समावयव हैं।  $(d)$
- वह जीव जो भोज्य पदार्थों का विघटन शरीर के बाहर ही कर देता है और तब उसका अवशोषण करता है, 8. कौन सा है ?
	- (a) पादप परजीवी, अमरबेल (b) जन्तु परजीवी, फीताकृमि
		- जीवाणु, राइज़ोबियम (d) कवक, राइज़ोपस
- Class X Science www.esaral.com

 $\left( \mathrm{e}\right)$ 

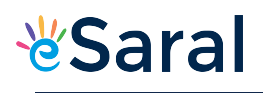

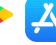

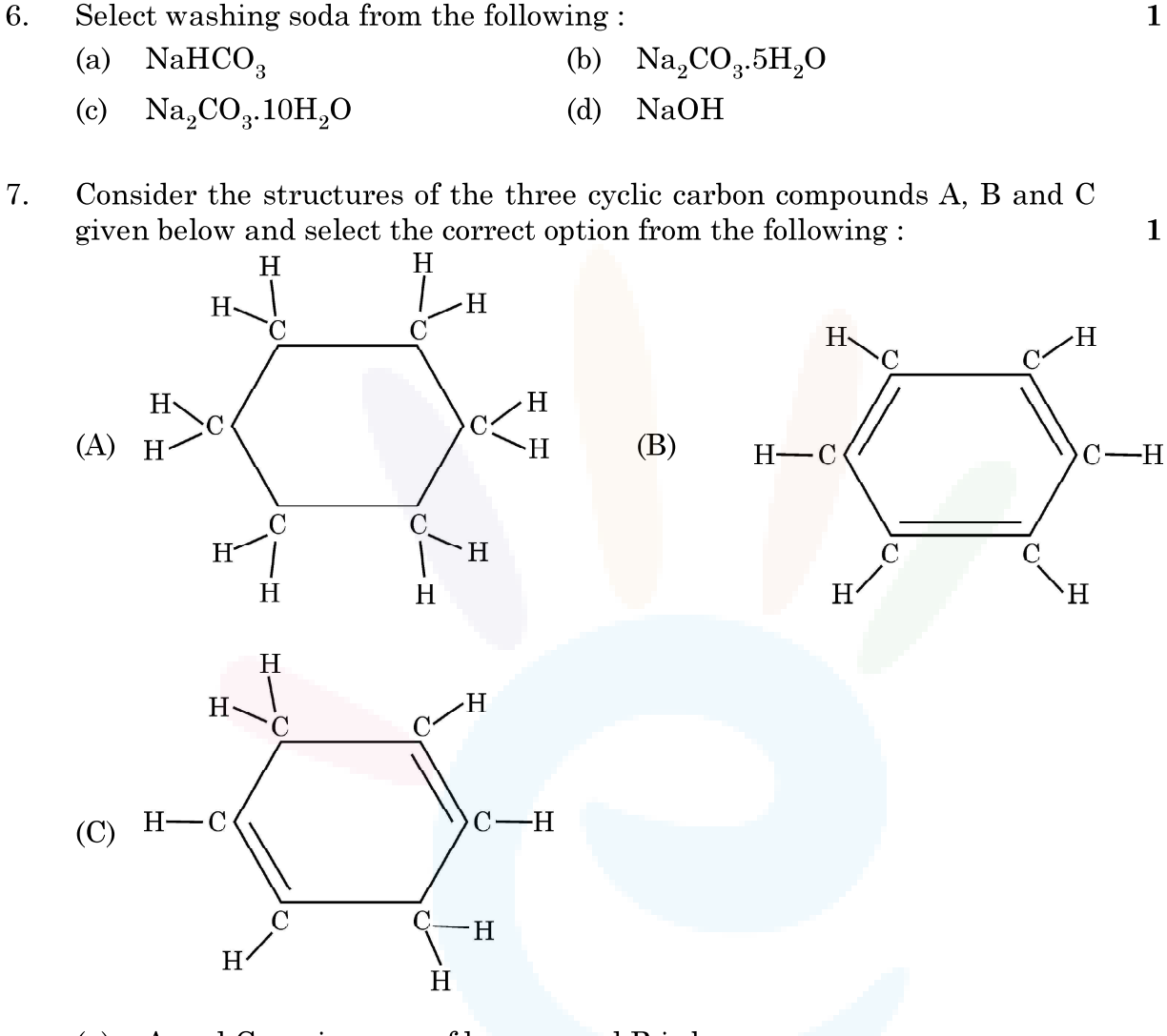

- A and C are isomers of hexane and B is benzene.  $(a)$
- A is an isomer of hexane, B is benzene and C is an isomer of hexene. (b)
- A is a saturated cyclic hydrocarbon and B and C are unsaturated  $\left( \mathrm{e}\right)$ cyclic hydrocarbons.
- A is cyclohexane and B and C are the isomers of benzene.  $(d)$
- An organism which breaks down the food material outside the body and 8. then absorbs it is
	- a plant parasite, Cuscuta an animal parasite, Tapeworm  $(a)$ (b)
	- $\left( \mathrm{e}\right)$ a bacteria, Rhizobium  $(d)$ a fungi, Rhizopus

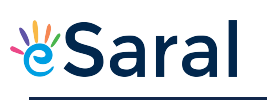

JEE | NEET | CLASS 8 - 10 Download eSaral APP

- क्षुद्रांत्र के विषय में नीचे दिए गए कथनों पर विचार कीजिए और इनमें से उस कथन को चुनिए जो सही नहीं 9. है :
	- जन्तुओं में क्षुद्रांत्र की लम्बाई भिन्न-भिन्न होती है क्योंकि यह उनके द्वारा खाए जाने वाले भोज्य  $(a)$ पदार्थों के प्रकार पर निर्भर करती है।
	- क्षद्रांत्र भोज्य पदार्थों के पूर्ण पाचन का स्थल है।  $(b)$
	- क्षुद्रांत्र लीवर (यकृत) और अग्न्याशय से स्नाव<mark>ण ग्र</mark>हण करती है।  $\left( \mathrm{e}\right)$
	- क्षद्रांत्र के दीर्घरोम गुदा द्वारा शरीर से बाहर किए जाने से पूर्व बिना पचे भोजन से जल को अवशोषित  $(d)$ कर लेते हैं।

10. निम्नलिखित में से वह कथन चुनिए जो किसी जीन के लक्षण का सही वर्णन करता है :

 $\mathbf{1}$ 

 $\mathbf{1}$ 

 $\mathbf{1}$ 

- किसी दी गयी स्पीशीज़ की व्यष्टि में किसी विशेष गुणसूत्र पर कोई विशिष्ट जीन स्थित होता है।  $(a)$
- किसी कोशिका में प्रोटीन बनाने के लिए जीन कोई सूचना स्रोत नहीं है।  $(b)$
- प्रत्येक गुणसूत्र पर उसकी लम्बाई के अनुदिश केवल एक जीन स्थित होता है।  $\left( \mathrm{c}\right)$
- मानवों में सभी वंशागत लक्षण जीनों द्वारा नियंत्रित नहीं होते हैं।  $(d)$
- 11. निम्नलिखित में से वह कथन चुनिए जो पौधों में अनुवर्तनी गति के लिए सही है:
	- यह स्पर्श और ताप के उद्दीपन के कारण होती है।  $(a)$
	- यह प्राप्त होने वाले उद्दीपन की दिशा पर निर्भर नहीं करती है।  $(b)$
	- यह केवल जडों में दिखाई देती है तनों में नहीं।  $\left( \mathrm{e}\right)$
	- यह गति वृद्धि से संबंधित होती है।  $(d)$
- $12.$  निम्नलिखित में से गलत युगल (पादप और उसके कायिक भाग के मध्य) को चुनिए :

 $\mathbf{1}$ 

- ब्रायोफिलम, पत्ती  $(a)$ आलू, तना (b)
- मनीप्लांट, तना  $\left( \mathrm{e}\right)$  $(d)$ गुलाब, जड़

www.esaral.com

10

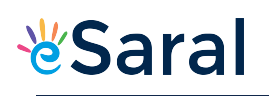

 $\mathbf{1}$ 

 $\mathbf{1}$ 

 $\mathbf{1}$ 

 $\mathbf{1}$ 

- 9. Consider the following statements about small intestine and select the one which is NOT correct :
	- $(a)$ The length of the small intestine in animals differs as it depends on the type of food they eat.
	- (b) The small intestine is the site of complete digestion of food.
	- The small intestine receives secretions from liver and pancreas.  $\left( \mathrm{e}\right)$
	- $(d)$ The villi of the small intestine absorb water from the unabsorbed food before it gets removed from the body via the anus.

10. The statement that correctly describes the characteristic(s) of a gene is :

- In individuals of a given species, a specific gene is located on a (a) particular chromosome.
- A gene is not the information source for making proteins in the cell.  $(b)$
- $\left( \mathrm{e}\right)$ Each chromosome has only one gene located all along its length.
- All the inherited traits in human beings are not controlled by genes.  $(d)$
- Select from the following the correct statement about tropic movement in 11. plants:
	- It is due to stimulus of touch and temperature.  $(a)$
	- It does not depend upon the direction of stimulus received.  $(b)$
	- It is observed only in roots and not in stems.  $\left( \mathrm{c}\right)$
	- It is a growth related movement.  $(d)$
- 12. Select the INCORRECT match (between the plant and its vegetative part) from the following:
	- $(a)$ Bryophyllum, leaf  $(b)$ Potato, stem
	- $\left( \mathrm{c}\right)$ Money-plant, stem  $(d)$ Rose, root

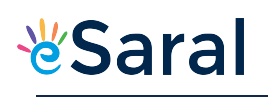

 $\mathbf{1}$ 

 $\mathbf{1}$ 

 $\mathbf{1}$ 

 $\mathbf{1}$ 

13. चार सर्वसम प्रतिरोधकों जिसमें प्रत्येक का प्रतिरोध 8  $\Omega$  है, को पहले श्रेणी में संयोजित किया गया है जिससे संयोजन का प्रभावी प्रतिरोध  $\rm R_{\rm s}$  है और फिर उन्हें पार्श्व में संयोजित किया है जिससे संयोजन का

प्रभावी प्रतिरोध  $\mathrm{R}_\mathrm{p}$  है, तब अनुपात  $\frac{\mathrm{R}_\mathrm{s}}{\mathrm{R}_\mathrm{p}}$  है  $(a)$ 32

- $0.5$  $\left( \mathrm{c}\right)$
- 14. घरेलू विद्युत परिपर्थो में 15 A धारा अनुमतांक के तारों का उपयोग उन विद्युत युक्तियों के लिए होता है, जिनका

 $(b) 2$ 

 $(d)$  16

- (a) उच्चतर शक्ति अनुमतांक होता है जैसे गीज़र।
- निम्न शक्ति अनुमतांक होता है जैसे पंखा। (b)
- आवरण धात्विक तथा निम्न शक्ति अनुमतांक होता है।  $(c)$
- आवरण अधात्विक तथा निम्न शक्ति अनुमता<mark>ंक होता</mark> है।  $(d)$
- नीचे दिए गए आरेख में किसी वोल्टमीटर के पैमाने पर सूई की स्थिति दर्शायी गयी है। वोल्टमीटर का 15. अल्पतमांक और उसका पाठ्यांक क्रमश: हैं :

(a) 0.15 V 
$$
\vec{a}
$$
 R 1.6 V  
\n(b) 0.05 V  $\vec{a}$  R 1.6 V  
\n(c) 0.15 V  $\vec{a}$  R 1.8 V  
\n(d) 0.05 V  $\vec{a}$  R 1.8 V

16. दो समान्तर तारों, जो क्षैतिजत: स्थित हैं तथा जिनमें प्रत्येक से कोई स्थायी धारा I प्रवाहित हो रही है, के बीच में स्थित किसी बिन्द 'P' पर परिणामी चुम्बकीय क्षेत्र  $\overline{B}$ 

$$
\begin{array}{c}\n\bullet^P \\
\hline\nC \longrightarrow D\n\end{array}
$$

- उसी दिशा में होता है जिसमें धारा प्रवाहित हो रही है।  $(a)$
- (b) ऊर्ध्वाधर ऊपर की ओर होता है।
- शून्य होता है।  $(c)$

 $(c)$ 

 $(d)$ ऊर्ध्वाधर नीचे की ओर होता है।

Class X Science

 $\mathbf{1}$ 

 $\mathbf{1}$ 

 $\mathbf 1$ 

 $\mathbf{1}$ 

13. If four identical resistors, of resistance 8 ohm, are first connected in series so as to give an effective resistance  $R_s$ , and then connected in parallel so

as to give an effective resistance  $R_p,$  then the ratio  $\frac{R_s}{R_r}$  is

- 32  $\sqrt{2}$  $(a)$  $(b)$
- $\left( \mathrm{e}\right)$  $0.5$  $(d)$ - 16
- 14. In domestic electric circuits the wiring with 15 A current rating is for the electric devices which have
	- higher power ratings such as geyser. (a)
	- lower power ratings such as fan. (b)
	- metallic bodies and low power ratings.  $\left( \mathrm{e}\right)$
	- non-metallic bodies and low power ratings.  $(d)$
- In the following diagram, the position of the needle is shown on the scale 15. of a voltmeter. The least count of the voltmeter and the reading shown by it respectively are:

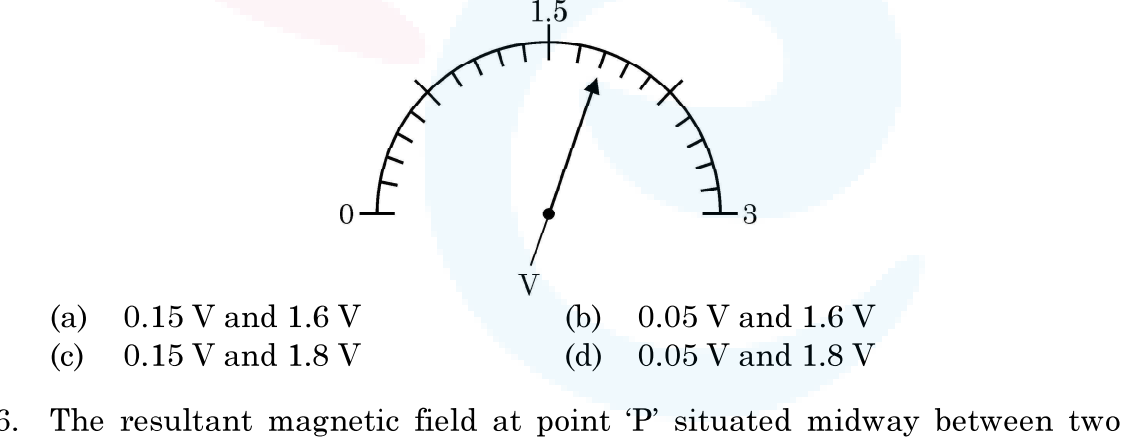

16. parallel wires (placed horizontally) each carrying a steady current I is  $A-$ 

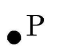

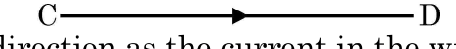

- in the same direction as the current in the wires.  $(a)$
- in the vertically upward direction. (b)
- $\left( \mathrm{c} \right)$ zero
- $(d)$ in the vertically downward direction.

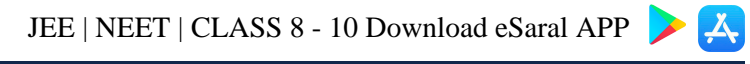

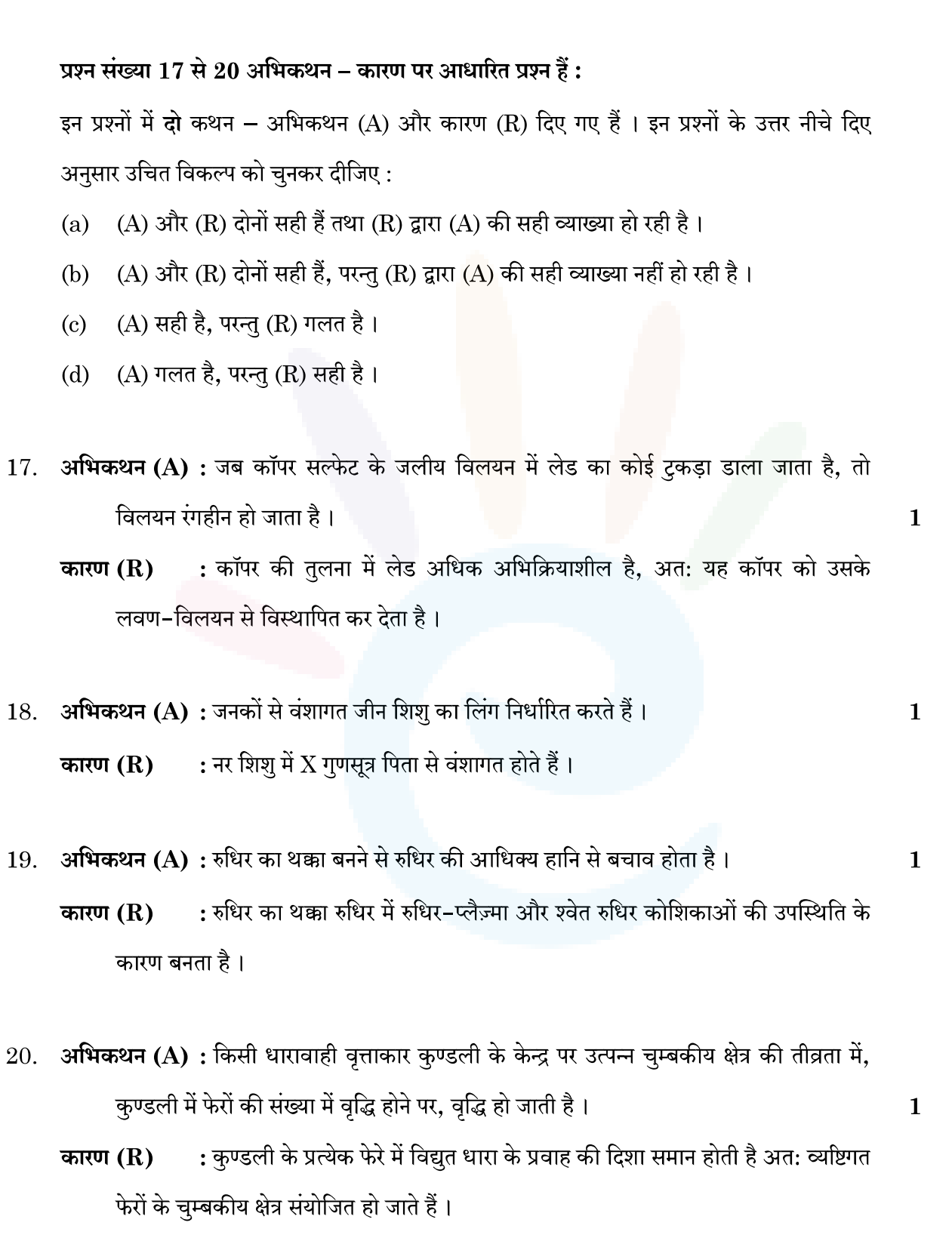

### Q. Nos. 17 to 20 are Assertion - Reason based questions.

These consist of two statements  $-$  Assertion (A) and Reason (R). Answer these questions selecting the appropriate option given below:

- Both  $(A)$  and  $(R)$  are true and  $(R)$  is the correct explanation of  $(A)$ .  $(a)$
- Both (A) and (R) are true, but (R) is not the correct explanation of (A). (b)
- $(A)$  is true, but  $(R)$  is false.  $\left( \mathrm{e}\right)$
- $(A)$  is false, but  $(R)$  is true. (d)
- 17. Assertion (A): The colour of aqueous solution of copper sulphate turns colourless when a piece of lead is added to it.

**Reason (R)** : Lead is more reactive than copper, and hence displaces copper from its salt solution.

18. Assertion (A): Genes inherited from the parents decide the sex of a child.

**Reason**  $(R)$ **:** X chromosome in a male child is inherited from his father.

- 19. Assertion (A): Blood clotting prevents excessive loss of blood.  $\mathbf{1}$ **Reason (R):** Blood clotting is due to blood plasma and white blood cells present in the blood.
- 20. Assertion (A): The strength of the magnetic field produced at the centre of a current carrying circular coil increases on increasing the number of turns in it.

**Reason (R)**: The current in each circular turn has the same direction and the magnetic field due to each turn then just adds up.

 $\mathbf{1}$ 

 $\mathbf{1}$ 

# **&Saral**

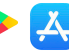

 $\overline{2}$ 

 $\overline{2}$ 

 $\overline{2}$ 

 $\overline{2}$ 

 $\overline{2}$ 

### खण्ड - ख

### प्रश्न संख्या 21 से 26 अति लघु उत्तर प्रश्न हैं:

जिप्सम से बने किसी यौगिक 'X' में उचित मात्रा में पानी मिलाए जाने पर कठोर हो जाने का 21. (a) (i) गुण है।

 ${\rm Y}$ ' को पहचान कर इसका रासायनिक सूत्र लिखिए।

बैकिंग सोडा और बैकिंग पाउडर के रासायनिक संघटनों में अन्तर लिखिए।  $(ii)$ 

### अथवा

नीचे होने वाली अभिक्रियाओं के संतुलित रासा<mark>यनिक</mark> समीकरण लिखिए :  $(b)$ 

- जब कॉपर सल्फेट के नीले क्रिस्टलों क<mark>ो गर्म कि</mark>या जाता है<mark>,</mark> तथा  $(i)$
- भोजन पकाते समय जब सोडियम हाइड्रोज<mark>न कार्बोनेट को गर्म किया जाता है।</mark>  $(ii)$
- मानव शरीर में रुधिर शर्करा स्तर के नियमन में इन्सुलिन की भूमिका लिखिए। इसके कारण होने  $22.$  (a) वाले रोग का उल्लेख कीजिए।
	- रुधिर में मुक्त होने वाली इन्सुलिन का समय और मात्रा का नियंत्रण किस प्रकार होता है ?  $(b)$
- निम्नलिखित द्वारा वहन किए जाने वाले रुधिर का प्रकार (ऑक्सीजनित/अनॉक्सीजनित) का नाम 23. (a) और उसका पथ (किस भाग से किस भाग की ओर) दीजिए
	- महाशिरा  $(i)$
	- (ii) फुफ्फुसीय धमनी

### अथवा

व्यवस्थित प्रवाह आरेख की सहायता से ऊर्जा प्रदान करने के लिए किसी कोशिका में (b)

- ऑक्सीजन की उपस्थिति में  $(i)$
- ऑक्सीजन के अभाव में  $(ii)$

ग्लूकोज़ का विघटन दर्शाइए।

www.esaral.com

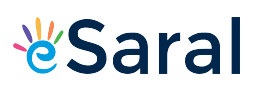

### **SECTION - B**

### Q. No. 21 to 26 are very short answer questions.

21. (a)  $(i)$ A compound 'X' which is prepared from gypsum has the property of hardening when mixed with proper quantity of water.

Identify 'X' and write its chemical formula.

State the difference in chemical composition between baking  $(ii)$ soda and baking powder.

### **OR**

- Write balanced chemical equation for the reaction that occurs when :  $\overline{2}$ (b)
	- $(i)$ blue coloured copper sulphate crystals are heated and
	- Sodium hydrogen carbonate is heated during cooking.  $(ii)$
- 22. Write the role of insulin in regulating blood sugar levels in human (a) body. Mention the disease caused due to it.
	- (b) How is the timing and the amount of release of insulin in the blood regulated?
- 23. (a) Name the type of blood (oxygenated / deoxygenated) transported by each of the following mentioning the path (i.e. from one organ (which place) to another (which place)).
	- Vena cava  $(i)$
	- Pulmonary artery  $(ii)$

### **OR**

- $(b)$ With the help of a schematic flow chart, show the breakdown of glucose in a cell to provide energy
	- in the presence of oxygen  $(i)$
	- in lack of oxygen  $(ii)$

 $\overline{2}$ 

 $\mathbf{2}$ 

 $\overline{2}$ 

 $\overline{2}$ 

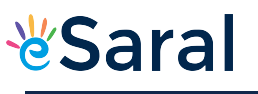

 $\boldsymbol{2}$ 

 $\overline{2}$ 

 $\boldsymbol{2}$ 

- 24. मानव उत्सर्जन तंत्र के उस भाग का नाम लिखिए जिसमें वृक्काणु पाए जाते हैं। वृक्काणुओं की संरचना और उनका कार्य लिखिए।
- 25. (a) श्वेत प्रकाश का कोई पतला प्रकाश पुंज XY किसी काँच के प्रिज्म ABC से आरेख में दर्शाए अनुसार गुजर रहा है :

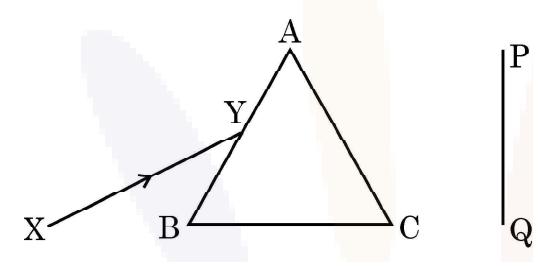

इसे अपनी उत्तर पुस्तिका पर खींचिए और पर्दे PQ पर दिखाई देने वाले निर्गत प्रकाश पुंज के पथ को दर्शाइए।

प्रेक्षण की जाने वाली परिघटना का नाम लिखिए और इसके कारण का उल्लेख कीजिए।

अथवा

- (b) यह प्रेक्षण किया गया है कि आयु में वृद्धि होने पर नेत्रों की निकट की तथा दूर की वस्तुओं को स्पष्ट देख सकने की क्षमता घट जाती है।
	- उपरोक्त कथन के लिए कारण दीजिए।  $(i)$
	- इस प्रकार की स्थिति में नेत्रों में होने वाले संभावित दोष का नाम लिखिए।  $(ii)$
	- (iii) इस प्रकार की दोषयुक्त नेत्र की दृष्टि के पुन: स्थापन के लिए उपयोग किए जाने वाले लेंस के प्रकार को दर्शाने के लिए नामांकित किरण आरेख खींचिए।
- $26$ . किसी आहार शृंखला में हानिकर रसायन किस प्रकार प्रत्येक पोषी स्तर पर उत्तरोत्तर संगृहीत होते जाते हैं ?  $\overline{2}$

Class X Science www.esaral.com

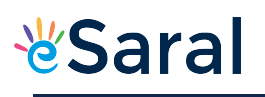

- 24. Name the part of the human excretory system where nephrons are found. Write the structure and function of nephrons.
- A narrow beam XY of white light is passing through a glass prism  $25.$  (a) ABC as shown in the diagram:

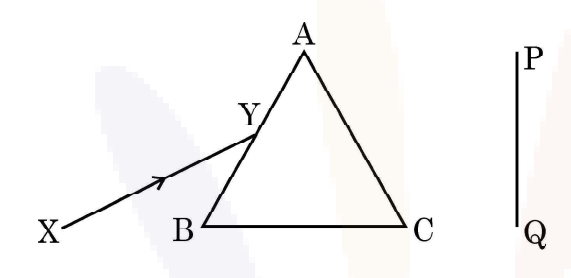

Trace it on your answer sheet and show the path of the emergent beam as observed on the screen PQ.

Name the phenomenon observed and state its cause.

### **OR**

- It is observed that the power of an eye to see nearby objects as well (b) as far off objects diminishes with age.
	- Give reason for the above statement.  $(i)$
	- Name the defect that is likely to arise in the eyes in such a  $(ii)$ condition.
	- (iii) Draw a labelled ray diagram to show the type of corrective lens used for restoring the vision of such an eye.
- 26. How do harmful chemicals get accumulated progressively at each trophic level in a food chain?

 $\overline{2}$ 

 $\overline{\mathbf{2}}$ 

 $\overline{2}$ 

 $\overline{2}$ 

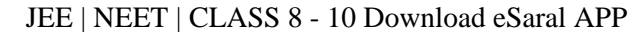

खण्ड – ग

## प्रश्न संख्या 27 से 33 लघु उत्तर प्रश्न हैं।

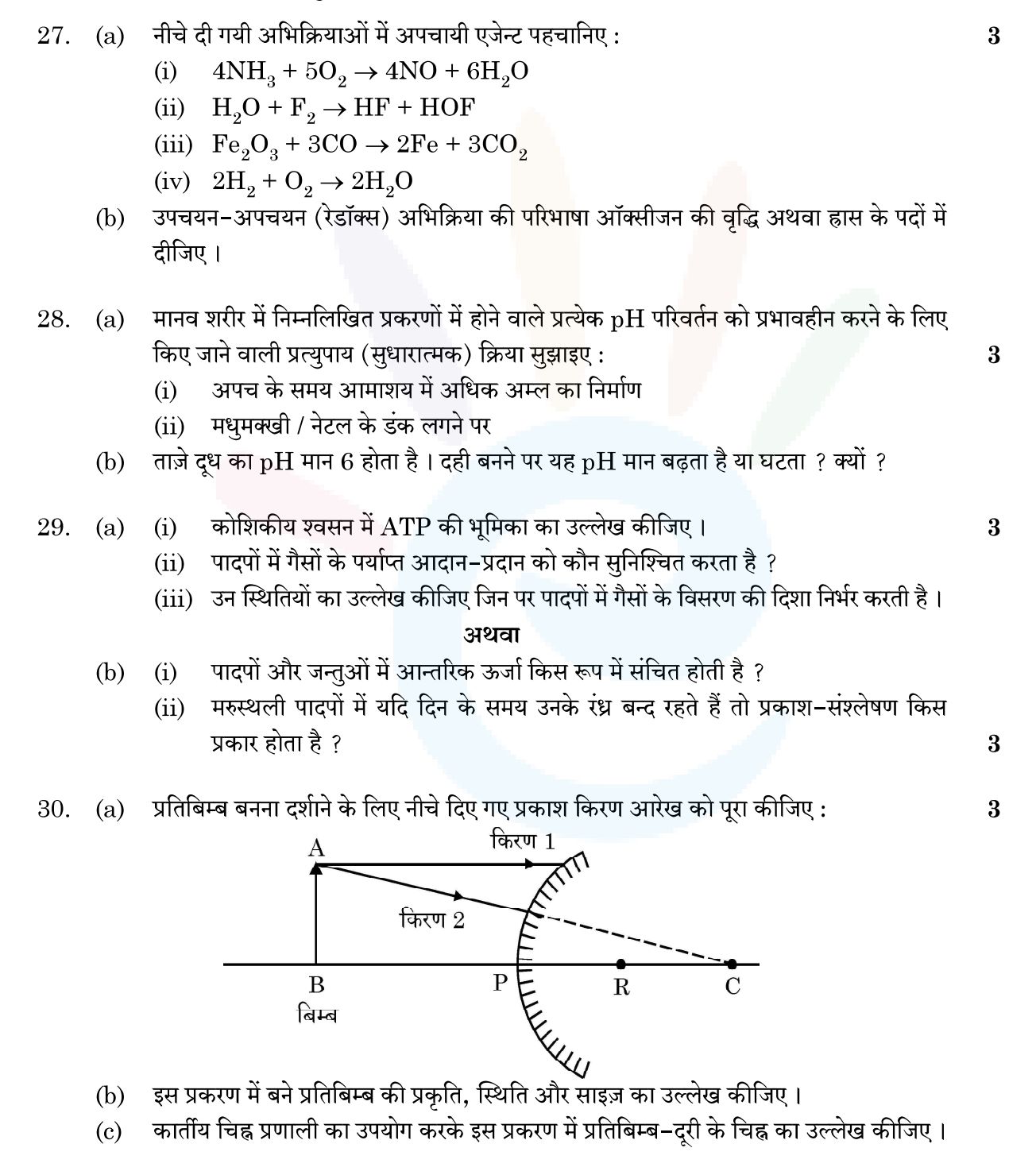

JEE | NEET | CLASS 8 - 10 Download eSaral APP

┻

# **&Saral**

## **SECTION - C**

## Q. No. 27 to 33 are short answer questions.

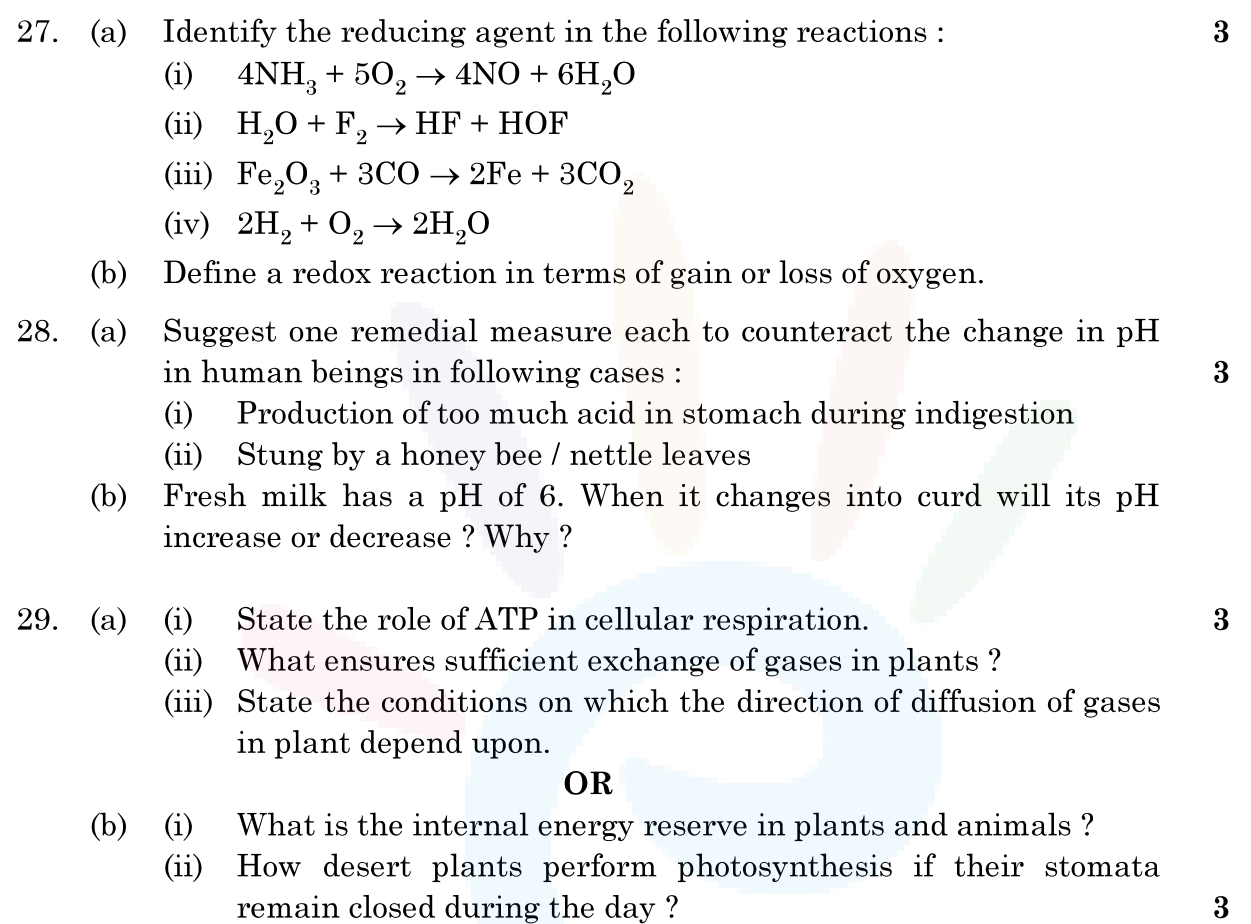

Complete the following ray diagram to show the formation of image :  $30.$  (a)  $\bf{3}$ 

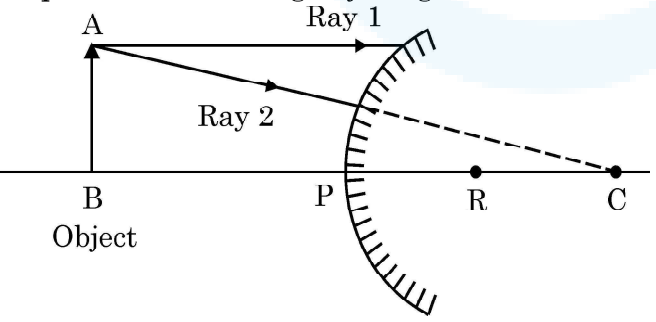

- $(b)$ Mention the nature, position and size of the image formed in this case.
- $\left( \mathrm{c}\right)$ State the sign of the image distance in this case using the Cartesian sign convention.

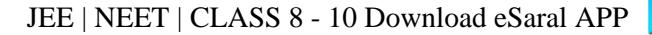

 $\bf{3}$ 

3

 $\bf{3}$ 

 $\mathbf{a}$ 

3

 $31.$  निम्नलिखित के लिए कारण दीजिए :

*V***Saral** 

- हवाई अड्डों तथा ऊँचे भवनों के शीर्ष पर लगे खतरे के सिगनल लाल रंग के होते हैं।  $(a)$
- अत्यधिक ऊँचाई पर उड़ रहे यात्रियों को आकाश काला प्रतीत होता है।  $(b)$
- कोलॉइडी विलयनों से गुजरने वाले प्रकाश पुंज का मार्ग दृश्य होता है।  $\left( \mathrm{e}\right)$
- चुम्बकीय क्षेत्र में स्थित किसी धारावाही चालक पर लगने वाले बल की दिशा ज्ञात करने 32.  $(i)$ (a) वाले नियम को लिखिए।
	- नीचे तीन आरेख दिए गए हैं जिनमें चुम्बकीय क्षेत्र में किसी इलेक्ट्रॉन को प्रवेश करते  $(ii)$ दिखाया गया है। इनमें से वह प्रकरण पहचानिए जिसमें इलेक्टॉन पर लगने वाला बल क्रमश: (1) अधिकतम और (2) निम्नतम होगा। अपने उत्तरों के लिए कारण दीजिए।

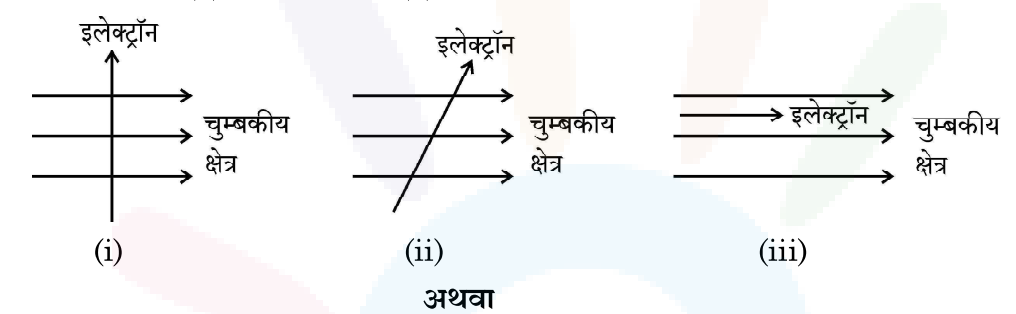

- नीचे दिए गए प्रकरणों में चुम्बकीय क्षेत्र रेखाओं का पैटर्न खींचिए :  $(b)$  $(i)$ 
	- (1) धारावाही परिनालिका
	- $(2)$  छड़ चम्बक
	- इन दोनों चम्बकीय क्षेत्रों के बीच दो विभेदनकारी लक्षणों की सूची बनाइए।  $(ii)$
- किसी घरेलू बगीचे (किचन गार्डन) को कृत्रिम पारितंत्र क्यों कहा जाता है जबकि वन  $33.$  (a)  $(i)$ (जंगल) को प्राकृतिक पारितंत्र माना जाता है ?
	- घर पर किसी कत्रिम (मानव निर्मित) पारितंत्र की अभिकल्पना करते समय उन किन्हीं दो  $(ii)$ बातों का कारण सहित उल्लेख कीजिए जो उसे स्वनिर्वाह पारितंत्र में परिवर्तित कर सकते हैं।

### अथवा

- निम्नलिखित को सम्मिलित करते हुए चार पोषी स्तरों की आहार शृंखला बनाइए :  $(b)$  $(i)$ बाज़, सर्प, पौधे, चूहे
	- उत्पादकों द्वारा दुसरे पोषी स्तर के जीवों के लिए 20,000 J ऊर्जा स्थानान्तरित की गयी  $(ii)$ है । ऊर्जा की उस मात्रा का परिकलन कीजिए जिसे तीसरे पोषी स्तर के जीवों द्वारा चौथे पोषी स्तर के जीवों के लिए स्थानान्तरित किया जाएगा।

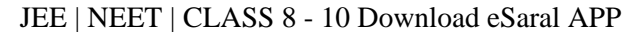

Give reasons for the following: 31.

**V**Saral

- Danger signals installed at airports and at the top of tall buildings (a) are of red colour.
- (b) The sky appears dark to the passengers flying at very high altitudes.
- $\left( \mathrm{e}\right)$ The path of a beam of light passing through a colloidal solution is visible.
- $32.$  (a)  $(i)$ State the rule used to find the force acting on a current carrying conductor placed in a magnetic field.
	- $(ii)$ Given below are three diagrams showing entry of an electron in a magnetic field. Identify the case in which the force will be  $(1)$  maximum and  $(2)$  minimum respectively. Give reason for your answer.

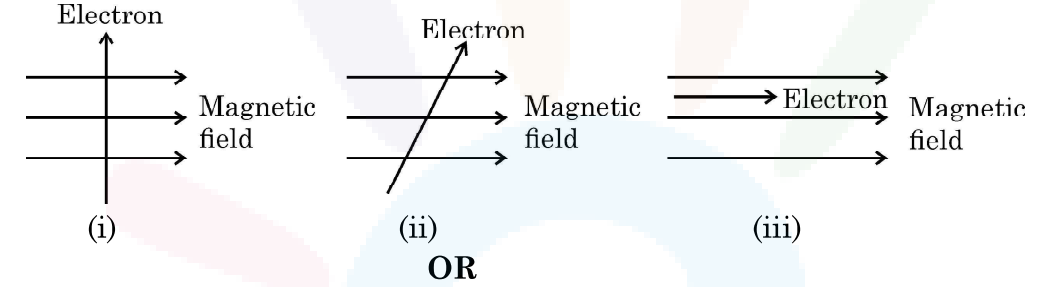

- Draw the pattern of magnetic field lines of  $(b)$  $(i)$ 
	- $(1)$ a current carrying solenoid
	- $(2)$ a bar magnet
	- List two distinguishing features between the two fields.  $(ii)$

 $33.$  (a)  $(i)$ Why does a kitchen garden called an artificial ecosystem while a forest is considered to be a natural ecosystem?

> $(ii)$ While designing an artificial ecosystem at home, write any two things to be kept in mind to convert it into a self-sustaining system. Give reason to justify your answer.

#### **OR**

 $(b)$ Construct a food chain of four trophic levels comprising the  $(i)$ following:

Hawk, snake, plants, rat.

 $20,000$  J of energy was transferred by the producers to the  $(ii)$ organism of second trophic level. Calculate the amount of energy that will be transferred by organisms of the third trophic level to the organisms of the fourth trophic level.

3

 $\boldsymbol{\mathcal{S}}$ 

3

3

3

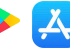

 $\bf{5}$ 

 $\overline{5}$ 

# *V***Saral**

## खण्ड – घ प्रश्न संख्या 34 से 36 दीर्घ उत्तर प्रश्न हैं।

- 34. (a) कोई संतृप्त कार्बन यौगिक 'A' एल्कोहॉलों की समजातीय श्रेणी का यौगिक है। यौगिक 'A' को सांद्र सल्फ्यूरिक अम्ल के साथ  $443 \text{ K}$  पर गर्म किया जाता है तो आण्विक द्रव्यमान  $28 \text{ u}$  का असंतृप्त यौगिक 'B' बनता है । यौगिक 'B<mark>' निके</mark>ल की उपस्थिति में हाइड्रोजन के एक मोल के संकलन द्वारा संतृप्त हाइड्रोकार्बन 'C' में परिवर्तित हो जाता है।
	- A, B और C की पहचान कीजिए।  $(i)$
	- $\overline{\rm A}$  से  $\overline{\rm B}$  में परिवर्तन को दर्शाने के लिए रासायनिक समीकरण लिखिए।  $(ii)$
	- $(iii)$  क्या होता है जब यौगिक  $C$  का दहन किया जाता है ?
	- (iv) हाइड्रोजनीकरण अभिक्रिया का एक औद्योगिक अनुप्रयोग लिखिए।
	- यौगिक  ${\rm A}$  की सोडियम से अभिक्रिया द्वारा बनने वाले उत्पाद का नाम लिखिए।  $(v)$

### अथवा

- आरेख की सहायता से तैलीय धूल पर साबुन लगाने पर मिसेल बनना दर्शाइए।  $(b)$  $(i)$ 
	- दो परखनलियाँ  $X$  और  $Y$  लेकर प्रत्येक में  $10~\mathrm{mL}$  कठोर जल भरिए। परखनली ' $X$ ' में  $(ii)$ 
		- साबुन के घोल की कुछ बूँदें मिलाइए तथा परखनली 'Y' में अपमार्जक (डिटरजेन्ट) के

घोल की कुछ बूँदें मिलाइए। दोनों परखनलियों को बराबर समय तक हिलाइए।

- किस परखनली में अधिक झाग बनेंगे और क्यों ?  $(1)$
- किस परखनली में दही जैसा ठोस पदार्थ बनता है और क्यों ?  $(2)$

### **SECTION - D**

### Q. No. 34 to 36 are long answer questions.

A saturated organic compound 'A' belongs to the homologous series of 34. (a) alcohols.

> On heating 'A' with concentrated sulphuric acid at 443 K, it forms an unsaturated compound 'B' with molecular mass 28 u.

> The compound 'B' on addition of one mole of hydrogen in the presence of Nickel, changes to a saturated hydrocarbon 'C'.

- Identify A, B and C.  $(i)$
- Write the chemical equations showing  $(ii)$  $the$ conversion of A into B.
- (iii) What happens when compound C undergoes combustion?
- (iv) State one industrial application of hydrogenation reaction.
- $(v)$ Name the products formed when compound A reacts with sodium.

### **OR**

- $(b)$  $(i)$ With the help of diagram, show the formation of micelles, when soap is applied on oily dirt.
	- $(ii)$ Take two test tubes X and Y with 10 mL of hard water in each. In test tube 'X', add few drops of soap solution and in test tube 'Y' add a few drops of detergent solution. Shake both the test tubes for the same period.
		- In which test tube the formation of foam will be more?  $(1)$ Why?
		- $(2)$ In which test tube is a curdy solid formed? Why?

#### www.esaral.com

25

 $\overline{5}$ 

 $\overline{5}$ 

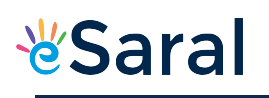

JEE | NEET | CLASS 8 - 10 Download eSaral APP

- किसी उभयलिंगी पुष्प के उन भागों का नाम लिखिए जो जनन में प्रत्यक्ष रूप से सम्मिलित नहीं होते 35. (a) हैं ।
	- स्व-परागण और पर-परागण के बीच विभेदन कीजिए । परागण के किन्हीं दो महत्त्वों की सूची (b) बनाइए।
	- किसी पुष्प में निषेचन के पश्चात बीजाण्ड और अण्डाशय का क्या होता है ?  $\left( \mathrm{e}\right)$
- किसी विद्युत इस्तरी में अधिकतम तापन दर के लिए 880 W की दर से ऊर्जा उपभुक्त होती है तथा 36. (a) 330 W की दर से उस समय उपभुक्त होती है जब तापन की दर निम्नतम है। यदि विद्युत स्रोत की वोल्टता  $220\ \mathrm{V}$  है, तो दोनों प्रकरणों में विद्युत धारा तथा प्रतिरोध परिकलित कीजिए।

 $\overline{5}$ 

 $\mathbf{1}$ 

 $\mathbf{1}$ 

 $\overline{2}$ 

 $\overline{5}$ 

- विद्युत धारा का तापन प्रभाव किसे कहते हैं ?  $(b)$
- जब किसी प्रतिरोधक से कोई धारा कुछ समय के लिए प्रवाहित होती है, तो उत्पन्न ऊष्मा के लिए  $\left( \text{c} \right)$ व्यंजक ज्ञात कीजिए।

#### खण्ड - ङ

प्रश्न संख्या 37 से 39 प्रकरण आधारित/सामग्री आधारित प्रश्न हैं, जिनमें 2 से 3 लघु उप-भाग हैं। इनमें से एक उप-भाग में आन्तरिक चयन प्रदान किया गया है।

- 37. लगभग सभी धातुएँ ऑक्सीजन से संयोग करके धातु के ऑक्साइड बनाती हैं। धातुओं के ऑक्साइडों की प्रकृति सामान्यत: क्षारकीय होती है, परन्तु कुछ धातुओं के ऑक्साइड क्षारकीय के साथ–साथ अम्लीय व्यवहार भी दर्शाते हैं। विभिन्न धातुओं की ऑक्सीजन के साथ अभिक्रियाशीलता भिन्न होती है। कुछ धातुएँ ऑक्सीजन के साथ बहुत तेज़ी से अभिक्रिया करती हैं जबकि कुछ कोई अभिक्रिया नहीं करती हैं।
	- (a) क्या होता है जब कॉपर को वायु में गर्म किया जाता है ? (अभिक्रिया का रासायनिक समीकरण दीजिए।)
	- कुछ धातुओं के ऑक्साइडों को उभयधर्मी की श्रेणी में क्यों रखा जाता है ? एक उदाहरण दीजिए। (b)
	- नीचे दिए गए समीकरणों को पूरा कीजिए :  $\left( \mathrm{e}\right)$

(i) 
$$
\text{Na}_2\text{O}_{(s)} + \text{H}_2\text{O}_{(l)} \rightarrow
$$

(ii)  $Al_2O_3 + 2$  NaOH  $\rightarrow$ 

अथवा

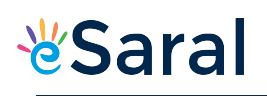

- Name the parts of a bisexual flower that are not directly involved in 35. (a) reproduction.
	- $(b)$ Differentiate between self pollination and cross pollination. List any two significance of pollination.
	- What is the fate of ovules and ovary after fertilization in a flower?  $\left( \mathrm{e}\right)$
- 36. (a) An electric iron consumes energy at a rate of 880 W when heating is at the maximum rate and 330 W when the heating is at the minimum. If the source voltage is 220 V, calculate the current and resistance in each case.
- $\bf{5}$

 $\mathbf{1}$ 

 $\mathbf{1}$ 

 $\mathbf{Q}$ 

 $\overline{5}$ 

- What is heating effect of electric current? (b)
- $\left( \mathrm{e}\right)$ Find an expression for the amount of heat produced when a current passes through a resistor for some time.

### **SECTION - E**

## Q. No. 37 to 39 are case based/data based questions with 2 to 3 short sub-parts. Internal choice is provided in one of these sub-parts.

- 37. Almost all metals combine with oxygen to form metal oxides. Metal oxides are generally basic in nature. But some metal oxides show both basic as well as acidic behaviour. Different metals show different reactivities towards oxygen. Some react vigorously while some do not react at all.
	- $(a)$ What happens when copper is heated in air? (Give the equation of the reaction involved).
	- (b) Why are some metal oxides categorized as amphoteric? Give one example.
	- $(c)$ Complete the following equations:
		- $\text{Na}_2\text{O}_{(s)}$  +  $\text{H}_2\text{O}_{(l)}$   $\rightarrow$  $(i)$
		- (ii)  $Al_2O_3 + 2$  NaOH  $\rightarrow$

**OR** 

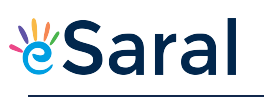

 $\overline{\mathbf{2}}$ 

 $\mathbf{1}$ 

 $\mathbf{1}$ 

 $\bf{2}$ 

- सल्फर का ऑक्सीजन में दहन करने पर कोई रंगहीन गैस उत्पन्न होती है।  $\left( \mathrm{e}\right)$ 
	- अभिक्रिया का रासायनिक समीकरण लिखिए।  $(i)$
	- बनने वाली गैस का नाम लिखिए।  $(ii)$
	- (iii) इस गैस की प्रकृति लिखिए।
	- (iv) इस गैस की शुष्क लिटमस पत्र पर क्<mark>या क्रिया</mark> होगी ?

38. लक्षणों की वंशागति की खोज करने के लिए मेण्डल ने मटर के ऐसे पौधों के बीच संकरण कराया जिनमें एक अथवा दो विपर्यासी लक्षणों के युगल थे। जब उन्होंने गोल और पीले बीजों वाले मटर के पौधों का झुर्रीदार और हरे बीजों वाले मटर के पौधों के साथ संकरण कराया तो प्रेक्षण करने पर उन्होंने यह पाया कि  $F_1$  संतति के पौधों में झुर्रीदार व हरे बीजों वाले पौधे नहीं थे। जब  $F_1$  संतति के पौधों का स्व–परागण कराया गया तो F, संतति के पौधों में बीजों की आकृति और रंग के विभिन्न संयोजन भी प्राप्त हुए।

- उपरोक्त विपर्यासी लक्षणों के अतिरिक्त मेंडल द्वारा अपने प्रयोगों में उपयोग किए मटर पौधे के किन्हीं  $(a)$ अन्य दो विपर्यासी लक्षणों को लिखिए।
- प्रभावी और अप्रभावी लक्षणों के बीच विभेदन कीजिए।  $(b)$
- उपरोक्त प्रकरण में  $\mathrm{F}_2$  संतति के बीजों में पाए गए विभिन्न संयोजनों का अनुपात लिखिए । इस  $\left( \text{c} \right)$ परिणाम की विवेचना कीजिए।

#### अथवा

नीचे शुद्ध बैंगनी पुष्पों वाले मटर के पौधों (V) और शुद्ध श्वेत पुष्पों वाले मटर के पौधों (v) के बीच  $(c)$ संकरण दिया गया है। प्रवाह आरेख द्वारा  $F_1$  और  $F_2$  में प्राप्त संततियों के प्रकार की व्याख्या कीजिए :  $\overline{2}$ शुद्ध बैंगनी पुष्पों वाले पौधे × शुद्ध श्वेत पुष्पों वाले पौधे  $(VV)$  $(vv)$ 

28

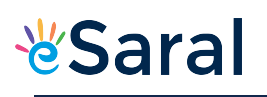

On burning Sulphur in oxygen a colourless gas is produced.  $\left( \text{c} \right)$ 

 $\overline{2}$ 

- Write chemical equation for the reaction.  $(i)$
- $(ii)$ Name the gas formed.
- (iii) State the nature of the gas.
- (iv) What will be the action of this on a dry litmus paper?
- 38. In order to trace the inheritance of traits Mendel crossed pea plants having one contrasting character or a pair of contrasting characters. When he crossed pea plants having round and yellow seeds with pea plants having wrinkled and green seeds, he observed that no plants with wrinkled and green seeds were obtained in the  $F_1$  generation. When the  $F_1$  generation pea plants were cross-bred by self-pollination, the  $F_2$ generation had seeds with different combinations of shape and colour also.
	- Write any two pairs of contrasting characteristics of pea plant used  $(a)$ by Mendel other than those mentioned above.

Differentiate between dominant and recessive traits. (b)

 $\left( \mathrm{c}\right)$ State the ratio of the combinations observed in the seeds of  $F_2$ generation (in the above case). What do you interpret from this result?

### **OR**

Given below is a cross between a pure violet flowered pea plant  $(V)$  $\left( \mathrm{e}\right)$ and a pure white flowered pea plant (v). Diagrammatically explain what type of progeny is obtained in  $F_1$  generation and  $F_2$  generation :

Pure violet flowered plant  $\times$  Pure white flowered plant.  $(VV)$  $(v v)$ 

 $\overline{2}$ 

 $\mathbf{1}$ 

 $\mathbf{1}$ 

 $\overline{\mathbf{2}}$ 

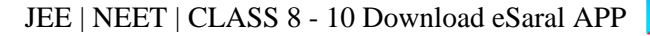

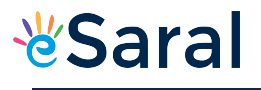

39. किसी अवतल दर्पण को अपने हाथ में पकड़िए तथा इसके परावर्तक पृष्ठ को सूर्य की ओर कीजिए। दर्पण द्वारा परावर्तित प्रकाश को दर्पण के पास रखे सफेद कार्डबोर्ड पर डालिए । कार्डबोर्ड को धीरे-धीरे आगे-पीछे कीजिए जब तक कि आपको कार्डबोर्ड पर प्रकाश का एक चमकदार तीक्ष्ण बिन्दु प्राप्त न हो जाए। यह तीक्ष्ण बिन्दु सूर्य का कार्डबोर्ड पर बना प्रतिबिम्ब है, जिसे अवतल दर्पण का 'मुख्य फोकस' भी कहते हैं।

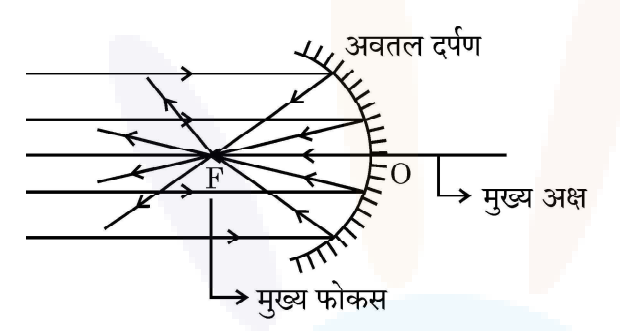

- अवतल दर्पण के दो अनुप्रयोगों की सूची बनाइए।  $(a)$
- यदि दर्पण और मुख्य फोकस के बीच की दूरी 15 cm है, तो दर्पण की वक्रता त्रिज्या ज्ञात  $(b)$ कीजिए।
- किसी अवतल दर्पण के ध्रुव और फोकस के बीच स्थित किसी बिम्ब के दर्पण द्वारा बने प्रतिबिम्ब  $\left( \mathrm{c}\right)$ के प्रकार को दर्शाने के लिए किरण आरेख खींचिए।

#### अथवा

- $10 \text{ cm}$  साइज़ का कोई बिम्ब किसी अवतल दर्पण के सामने  $100 \text{ cm}$  दुरी पर स्थित है। यदि  $\left( \mathrm{e}\right)$ बिम्ब का प्रतिबिम्ब उसी स्थान पर बनता है जहाँ बिम्ब स्थित है, तो
	- दर्पण की फोकस दूरी ज्ञात कीजिए, तथा  $(i)$
	- कार्तीय चिह्न परिपाटी के अनुसार बनने वाले प्रतिबिम्ब का आवर्धन ज्ञात कीजिए।  $(ii)$

 $\mathbf{1}$ 

 $\mathbf{1}$ 

 $\overline{2}$ 

 $\overline{2}$ 

39. Hold a concave mirror in your hand and direct its reflecting surface towards the sun. Direct the light reflected by the mirror on to a white card-board held close to the mirror. Move the card-board back and forth gradually until you find a bright, sharp spot of light on the board. This spot of light is the image of the sun on the sheet of paper; which is also termed as "Principal Focus" of the concave mirror.

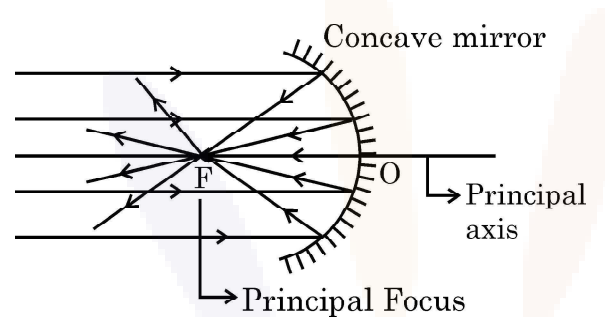

- $(a)$ List two applications of concave mirror.
- If the distance between the mirror and the principal focus is 15 cm, (b) find the radius of curvature of the mirror.
- Draw a ray diagram to show the type of image formed when an  $\left( \mathrm{e}\right)$ object is placed between pole and focus of a concave mirror.

### **OR**

- An object 10 cm in size is placed at 100 cm in front of a concave  $\left( \mathrm{c}\right)$ mirror. If its image is formed at the same point where the object is located, find:
	- focal length of the mirror, and  $(i)$
	- magnification of the image formed with sign as per Cartesian  $(ii)$ sign convention.

 $\mathbf{1}$ 

 $\mathbf{1}$ 

 $\bf{2}$ 

 $\overline{2}$ 

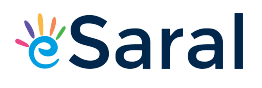

#### **Strictly Confidential: (For Internal and Restricted use only) Secondary School Examination**, **2023 Marking Scheme – Science (For Visually Impaired Candidates Only) HINDI (SUBJECT CODE -086) (PAPER CODE –31/1/1)**

#### **General Instructions: -**

- 1. You are aware that evaluation is the most important process in the actual and correct assessment of the candidates. A small mistake in evaluation may lead to serious problems which may affect the future of the candidates, education system and teaching profession. To avoid mistakes, it is requested that before starting evaluation, you must read and understand the spot evaluation guidelines carefully.
- 2. **"Evaluation policy is a confidential policy as it is related to the confidentiality of the examinations conducted, Evaluation done and several other aspects. Its' leakage to public in any manner could lead to derailment of the examination system and affect the life and future of millions of candidates. Sharing this policy/document to anyone, publishing in any magazine and printing in News Paper/Website etc may invite action under various rules of the Board and IPC."**
- 3. Evaluation is to be done as per instructions provided in the Marking Scheme. It should not be done according to one's own interpretation or any other consideration. Marking Scheme should be strictly adhered to and religiously followed. **However, while evaluating, answers which are based on latest information or knowledge and/or are innovative, they may be assessed for their correctness otherwise and due marks be awarded to them. In class-X, while evaluating two competency-based questions, please try to understand given answer and even if reply is not from marking scheme but correct competency is enumerated by the candidate, due marks should be awarded.**
- 4. The Marking scheme carries only suggested value points for the answers. These are in the nature of Guidelines only and do not constitute the complete answer. The students can have their own expression and if the expression is correct, the due marks should be awarded accordingly.
- 5. The Head-Examiner must go through the first five answer books evaluated by each evaluator on the first day, to ensure that evaluation has been carried out as per the instructions given in the Marking Scheme. If there is any variation, the same should be zero after delibration and discussion. The remaining answer books meant for evaluation shall be given only after ensuring that there is no significant variation in the marking of individual evaluators.
- 6. Evaluators will mark( $\sqrt{ }$ ) wherever answer is correct. For wrong answer CROSS 'X" be marked. Evaluators will not put right (✓)while evaluating which gives an impression that answer is correct and no marks are awarded. **This is most common mistake which evaluators are committing.**
- 7. If a question has parts, please award marks on the right-hand side for each part. Marks awarded for different parts of the question should then be totaled up and written in the lefthand margin and encircled. This may be followed strictly.
- 8. If a question does not have any parts, marks must be awarded in the left-hand margin and encircled. This may also be followed strictly.
- 9. If a student has attempted an extra question, answer of the question deserving more marks should be retained and the other answer scored out with a note **"Extra Question"**.

Class X Science www.esaral.com 1

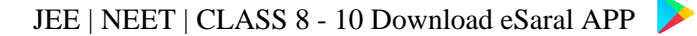

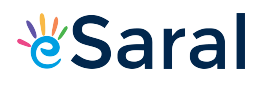

- 10. No marks to be deducted for the cumulative effect of an error. It should be penalized only once.
- 11. A full scale of marks **80** (example 0 to 80/70/60/50/40/30 marks as given in Question Paper) has to be used. Please do not hesitate to award full marks if the answer deserves it.
- 12. Every examiner has to necessarily do evaluation work for full working hours i.e., 8 hours every day and evaluate 20 answer books per day in main subjects and 25 answer books per day in other subjects (Details are given in Spot Guidelines).This is in view of the reduced syllabus and number of questions in question paper.
- 13. Ensure that you do not make the following common types of errors committed by the Examiner in the past:-
	- Leaving answer or part thereof unassessed in an answer book.
	- Giving more marks for an answer than assigned to it.
	- Wrong totaling of marks awarded on a reply.
	- Wrong transfer of marks from the inside pages of the answer book to the title page.
	- Wrong question wise totaling on the title page.
	- Wrong totaling of marks of the two columns on the title page.
	- Wrong grand total.
	- Marks in words and figures not tallying / not same.
	- Wrong transfer of marks from the answer book to online award list.
	- Answers marked as correct, but marks not awarded. (Ensure that the right tick mark is correctly and clearly indicated. It should merely be a line. Same is with the X for incorrect answer.)
	- Half or a part of answer marked correct and the rest as wrong, but no marks awarded.
- 14. While evaluating the answer books if the answer is found to be totally incorrect, it should be marked as cross (X) and awarded zero (0)Marks.
- 15. Any unassessed portion, non-carrying over of marks to the title page, or totaling error detected by the candidate shall damage the prestige of all the personnel engaged in the evaluation work as also of the Board. Hence, in order to uphold the prestige of all concerned, it is again reiterated that the instructions be followed meticulously and judiciously.
- 16. The Examiners should acquaint themselves with the guidelines given in the "**Guidelines for spot Evaluation**" before starting the actual evaluation. Examiners should acquaint themselves with the guidelines given in the Guidelines for spot Evaluation before starting the actual evaluation.
- 17. Every Examiner shall also ensure that all the answers are evaluated, marks carried over to the title page, correctly totaled and written in figures and words.
- 18. The candidates are entitled to obtain photocopy of the Answer Book on request on payment of the prescribed processing fee. All Examiners/Additional Head Examiners/Head Examiners are once again reminded that they must ensure that evaluation is carried out strictly as per value points for each answer as given in the Marking Scheme.

 $\overline{\mathbf{A}}$ 

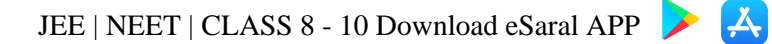

## **अंकन योजना (कक्षा - X) माध्यवमक विद्यालय परीक्षा, 2023 विज्ञान (विषय कोड -086) प्रसन पत्र कोड :31/1/1**

### **अविकतम अंक:80**

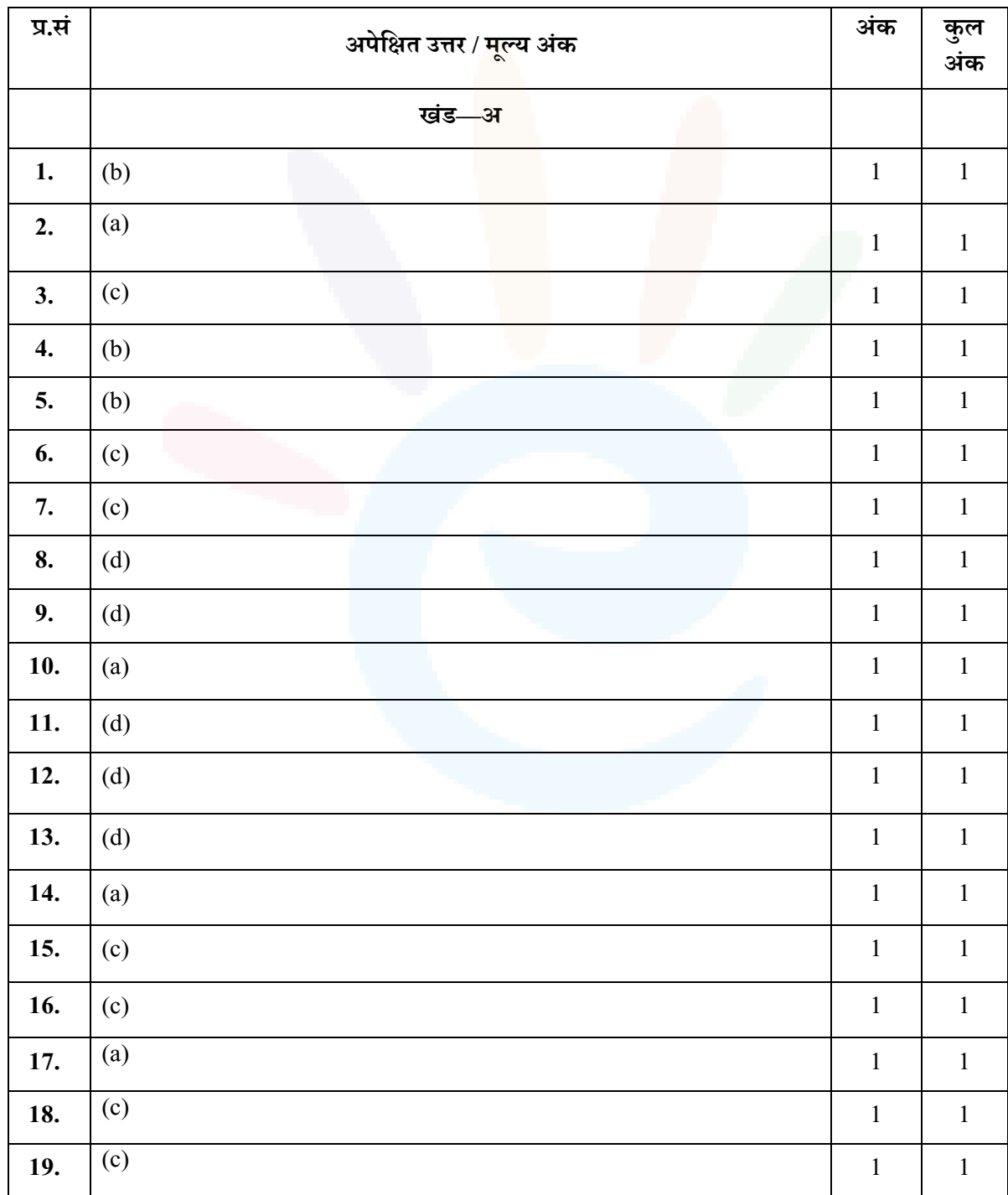

Class X Science www.esaral.com 3

## JEE | NEET | CLASS 8 - 10 Download e[Saral](https://www.esaral.com/seo-pdf-ios) APP

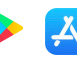

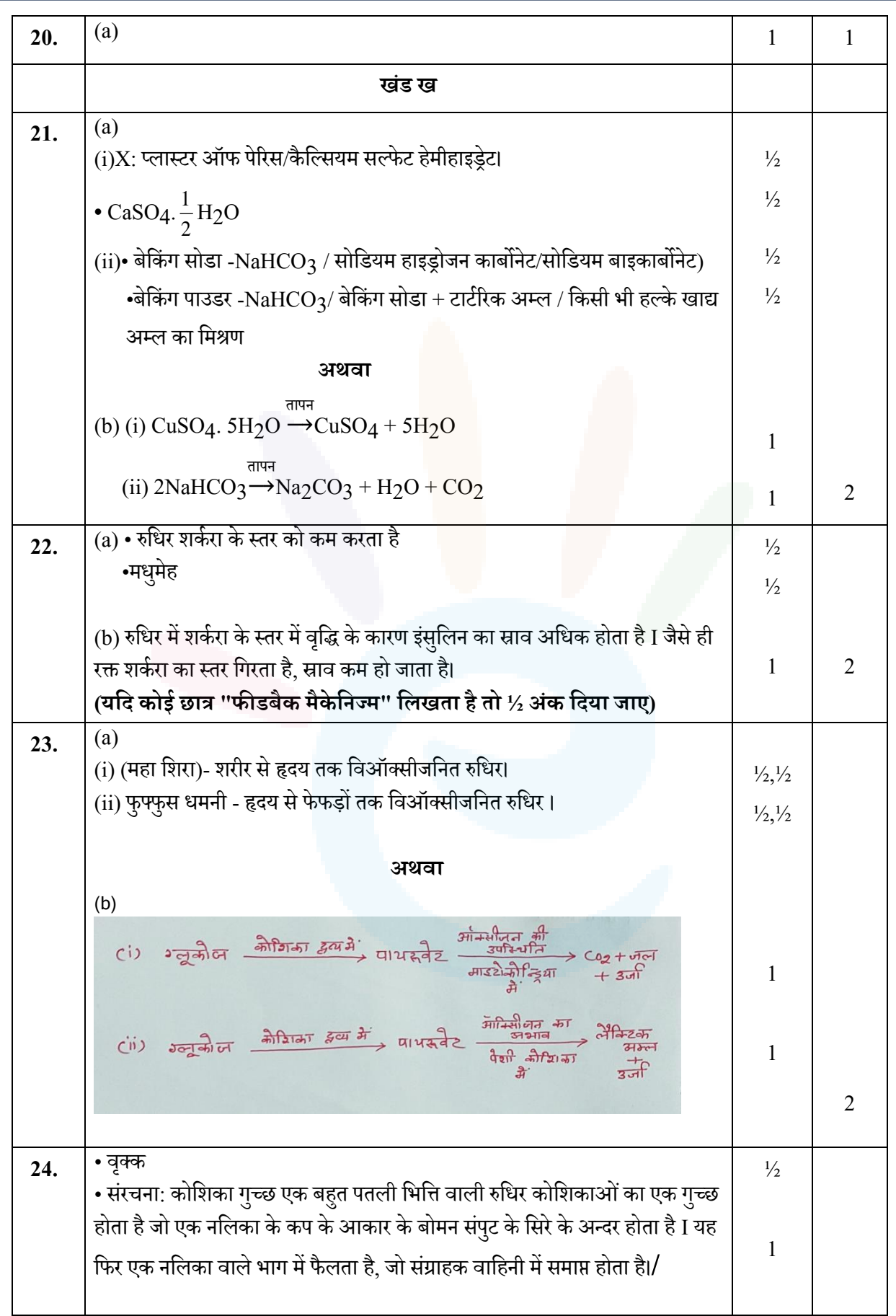

 $\epsilon$ 

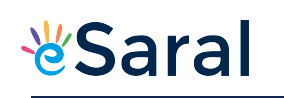

### JEE | NEET | CLASS 8 - 10 Download e[Saral](https://www.esaral.com/seo-pdf-ios) APP

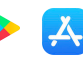

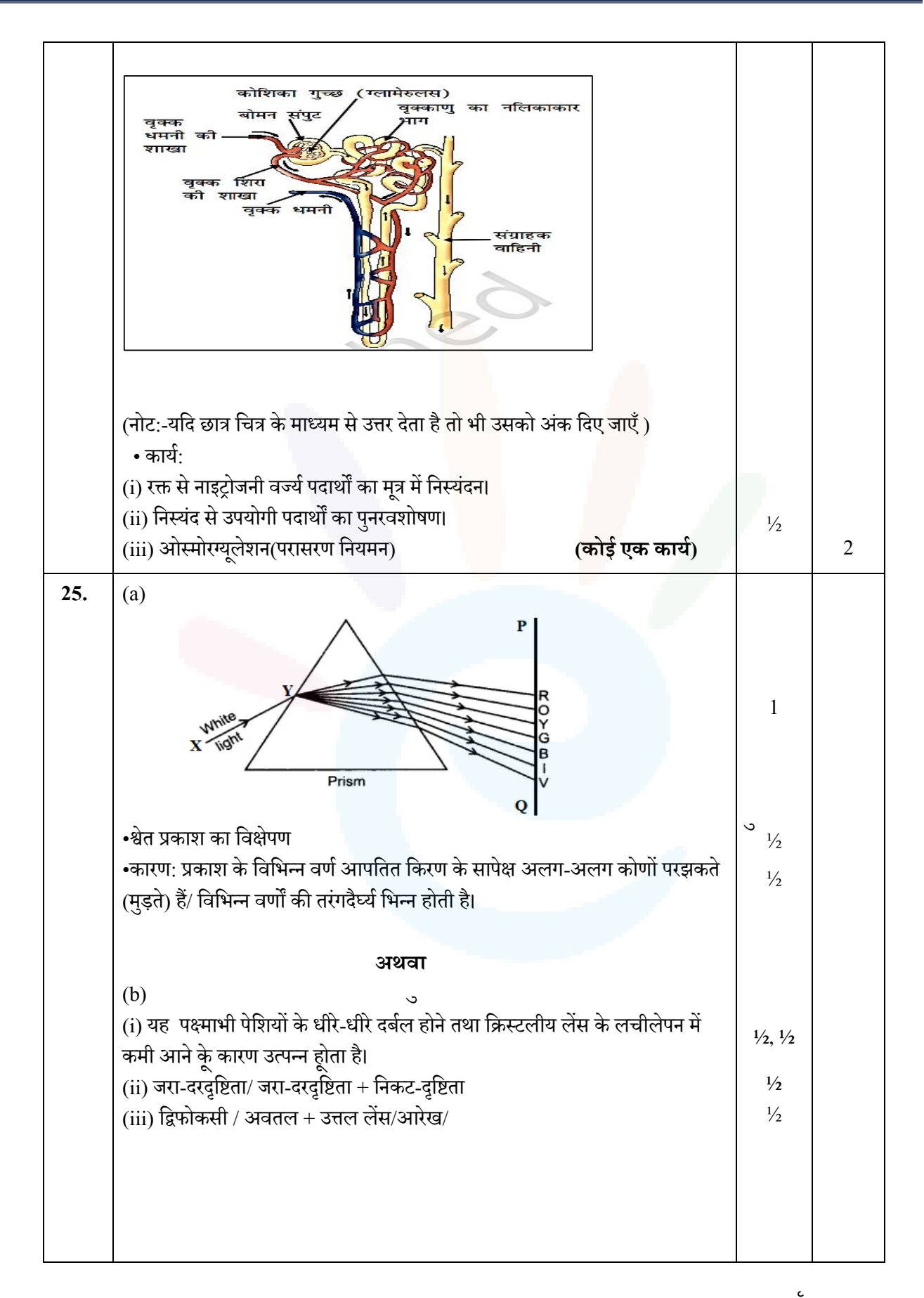

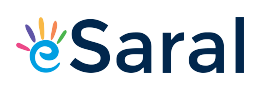

### JEE | NEET | CLASS 8 - 10 Download e[Saral](https://www.esaral.com/seo-pdf-ios) APP

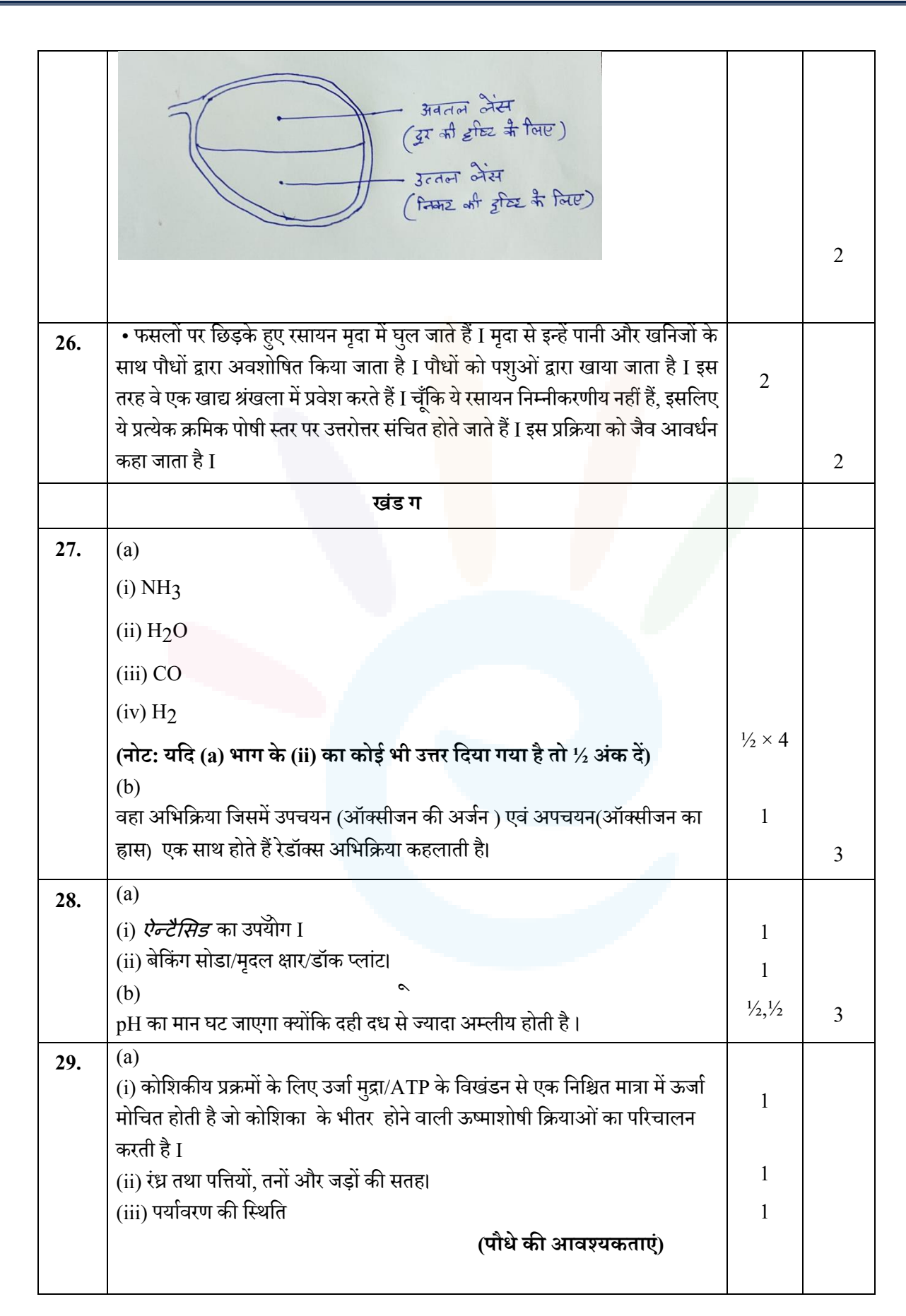

l –X,

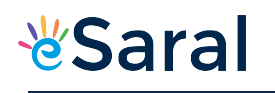

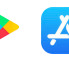

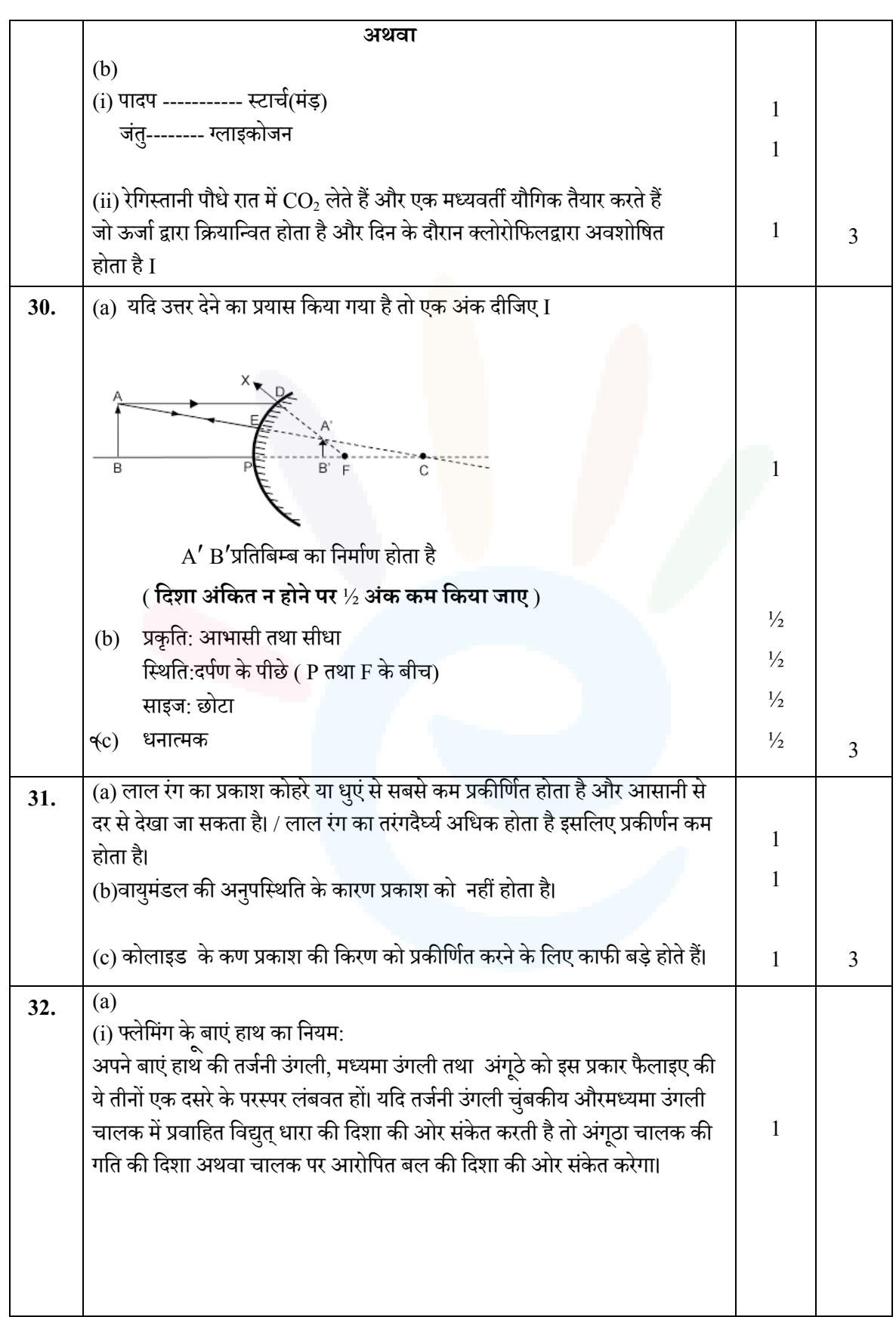

## JEE | NEET | CLASS 8 - 10 Download e[Saral](https://www.esaral.com/seo-pdf-ios) APP

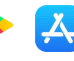

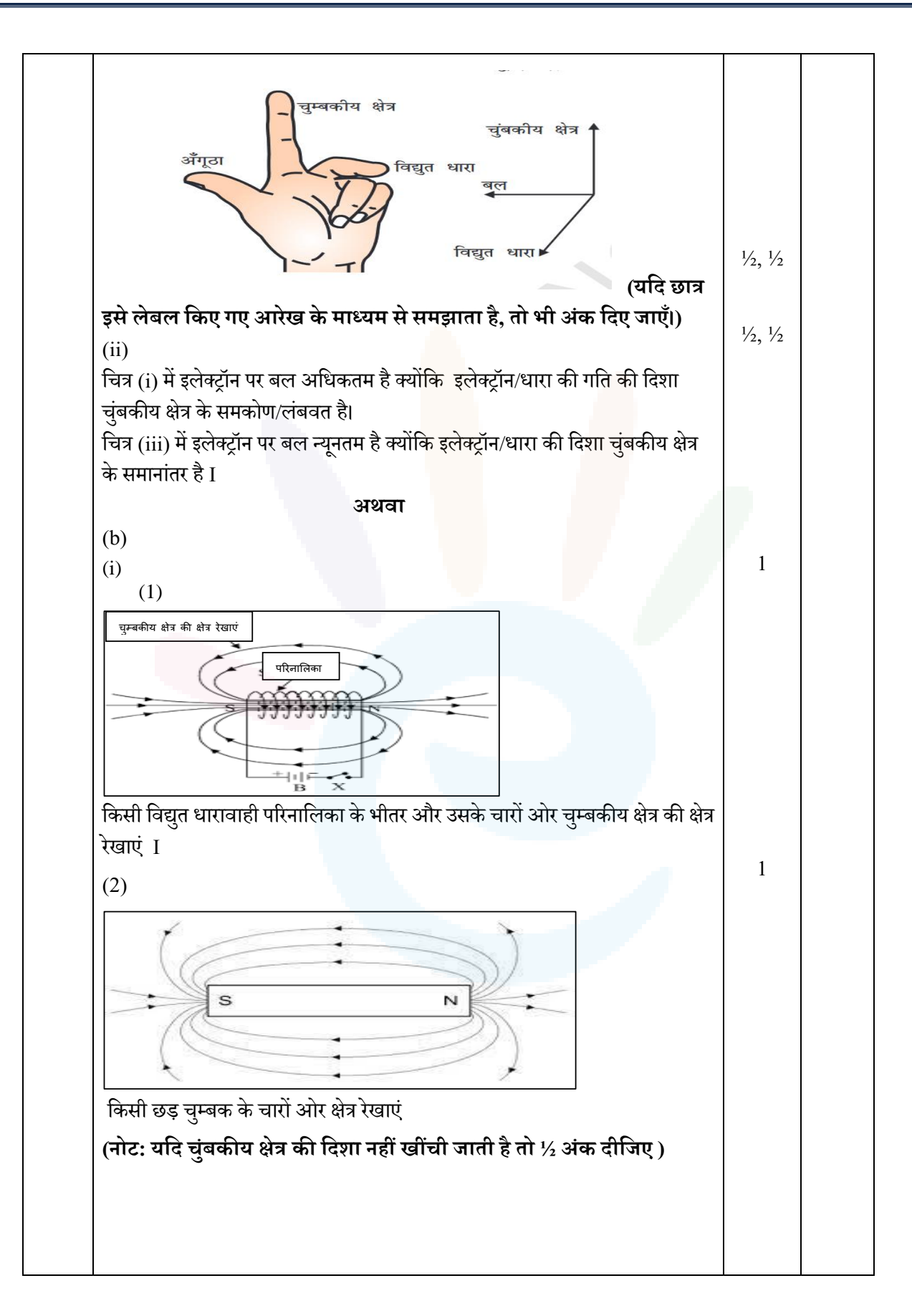

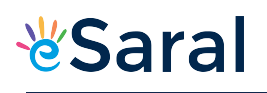

## JEE | NEET | CLASS 8 - 10 Download e[Saral](https://www.esaral.com/seo-pdf-ios) APP

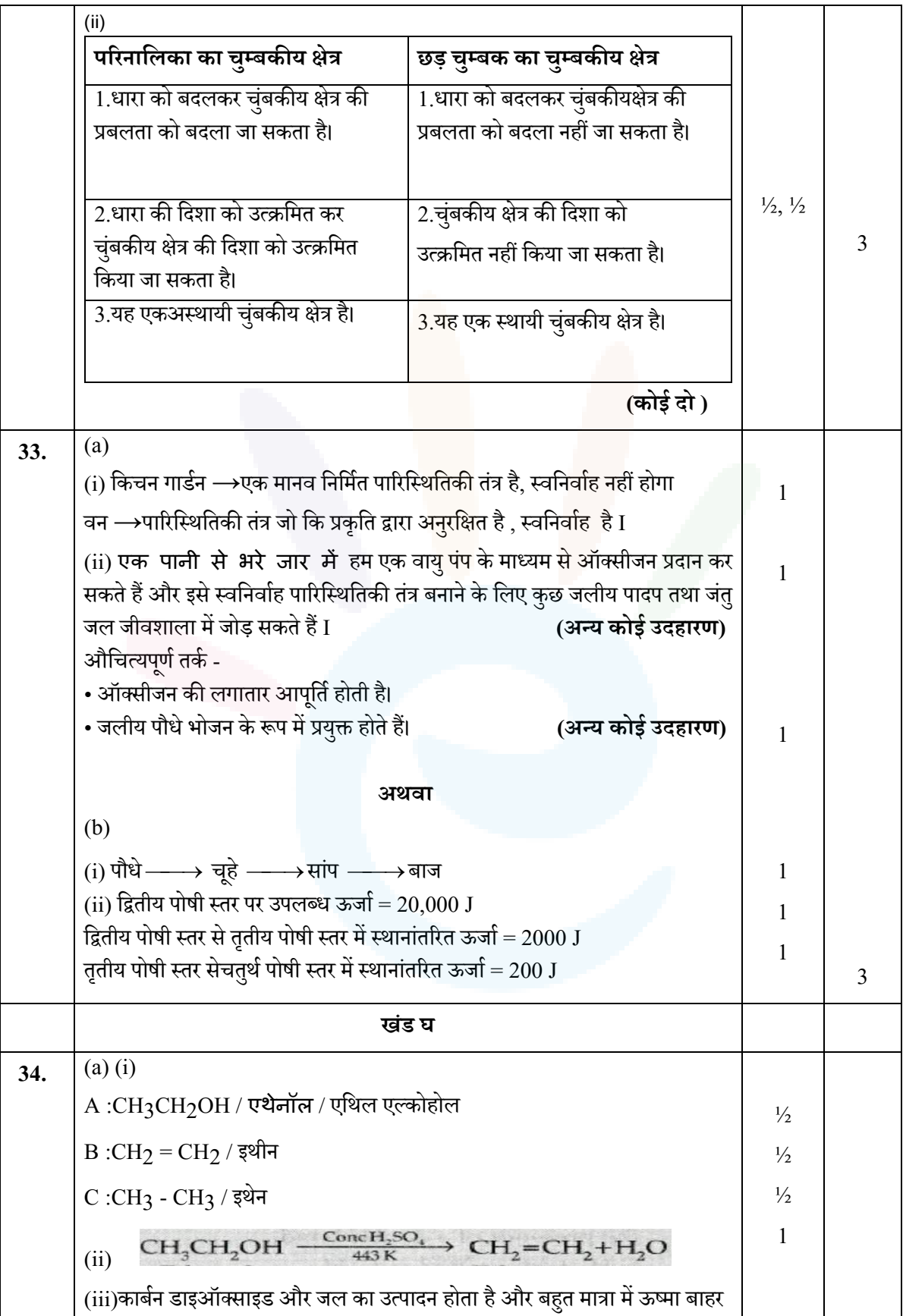

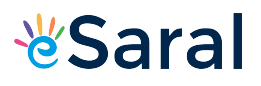

JEE | NEET | CLASS 8 - 10 Download e[Saral](https://www.esaral.com/seo-pdf-ios) APP

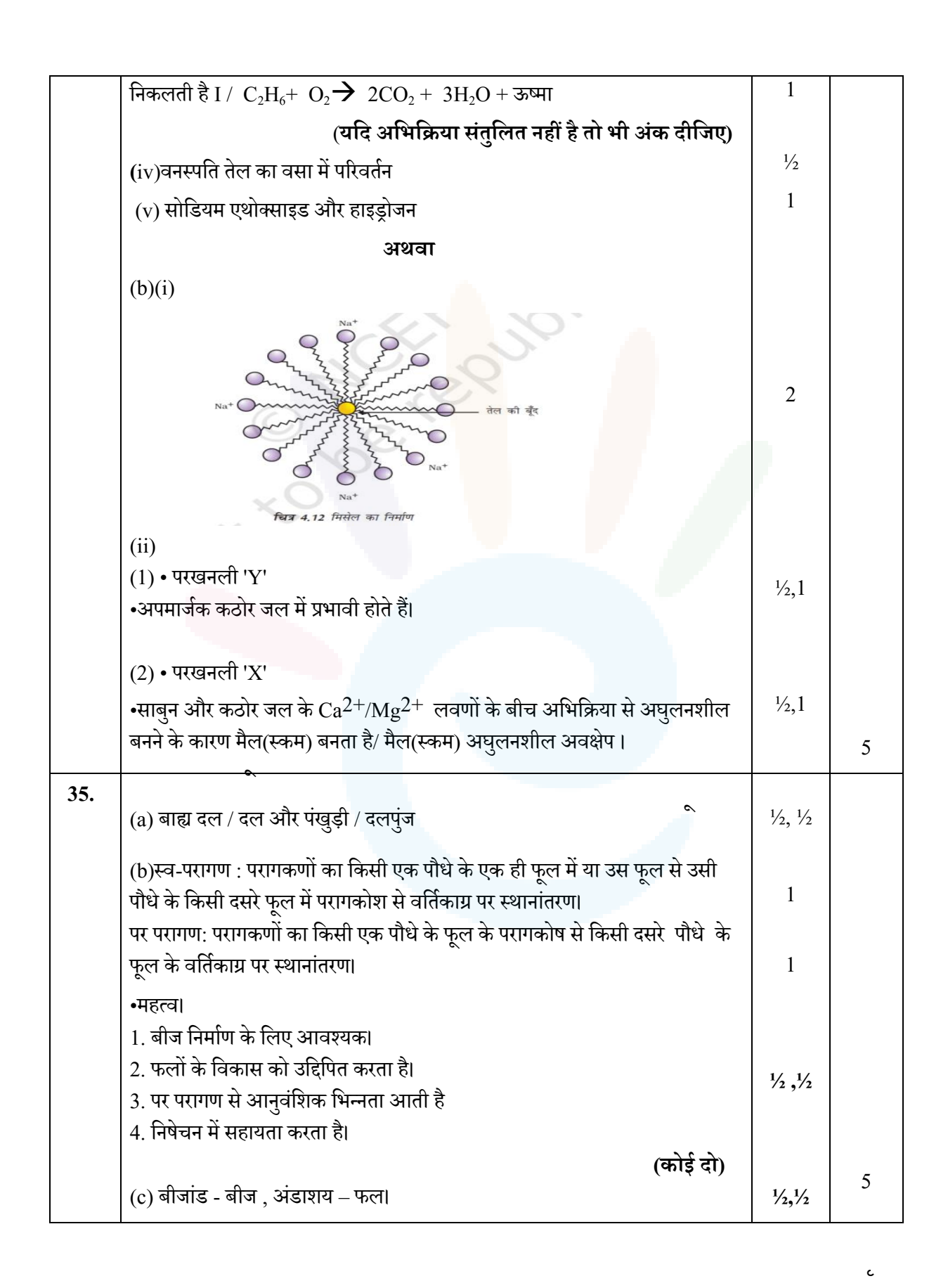

 $\mathbf{A}$ 

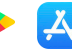

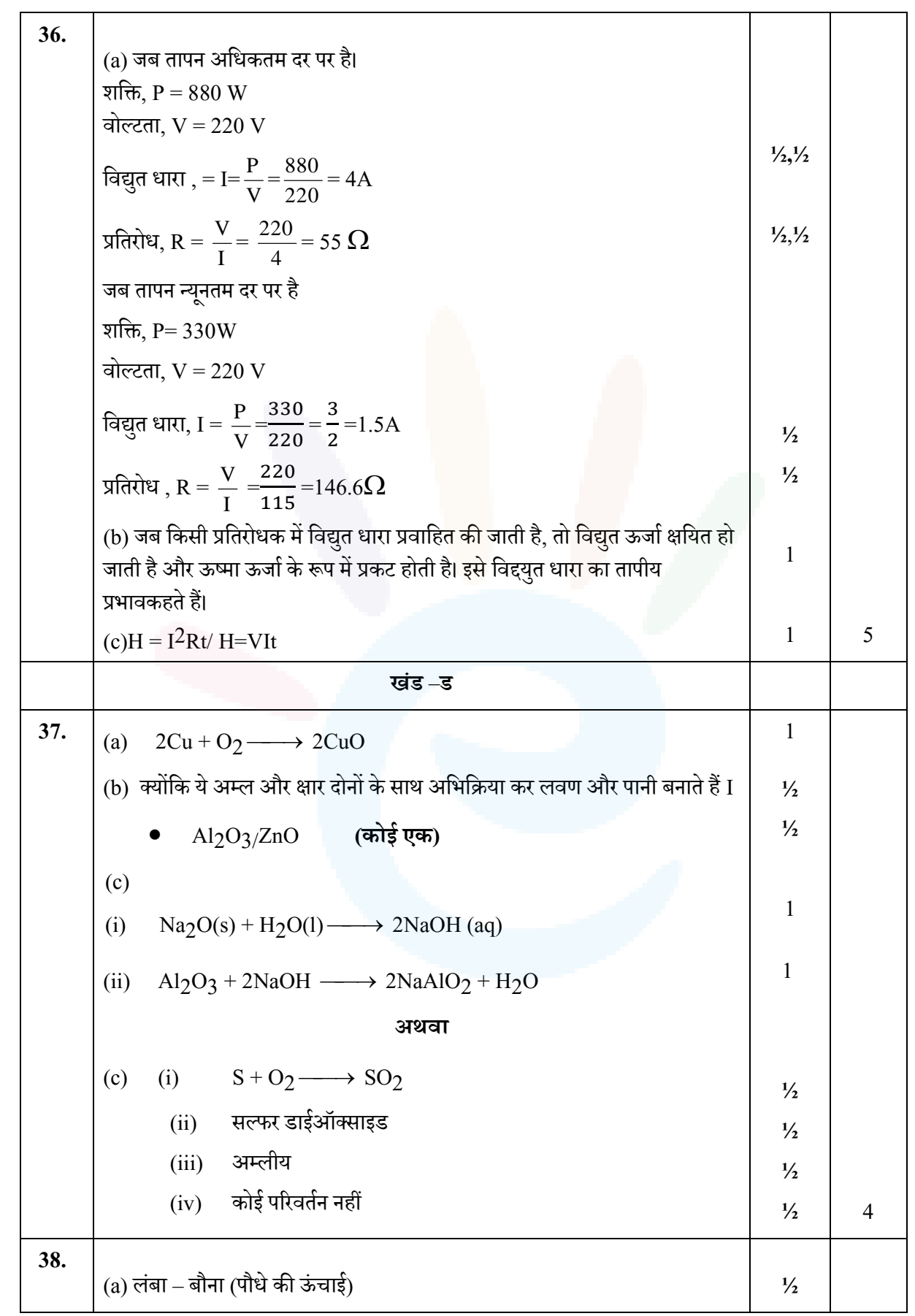

 $\mathbf c$ 

## **&Saral**

JEE | NEET | CLASS 8 - 10 Download e[Saral](https://www.esaral.com/seo-pdf-ios) APP

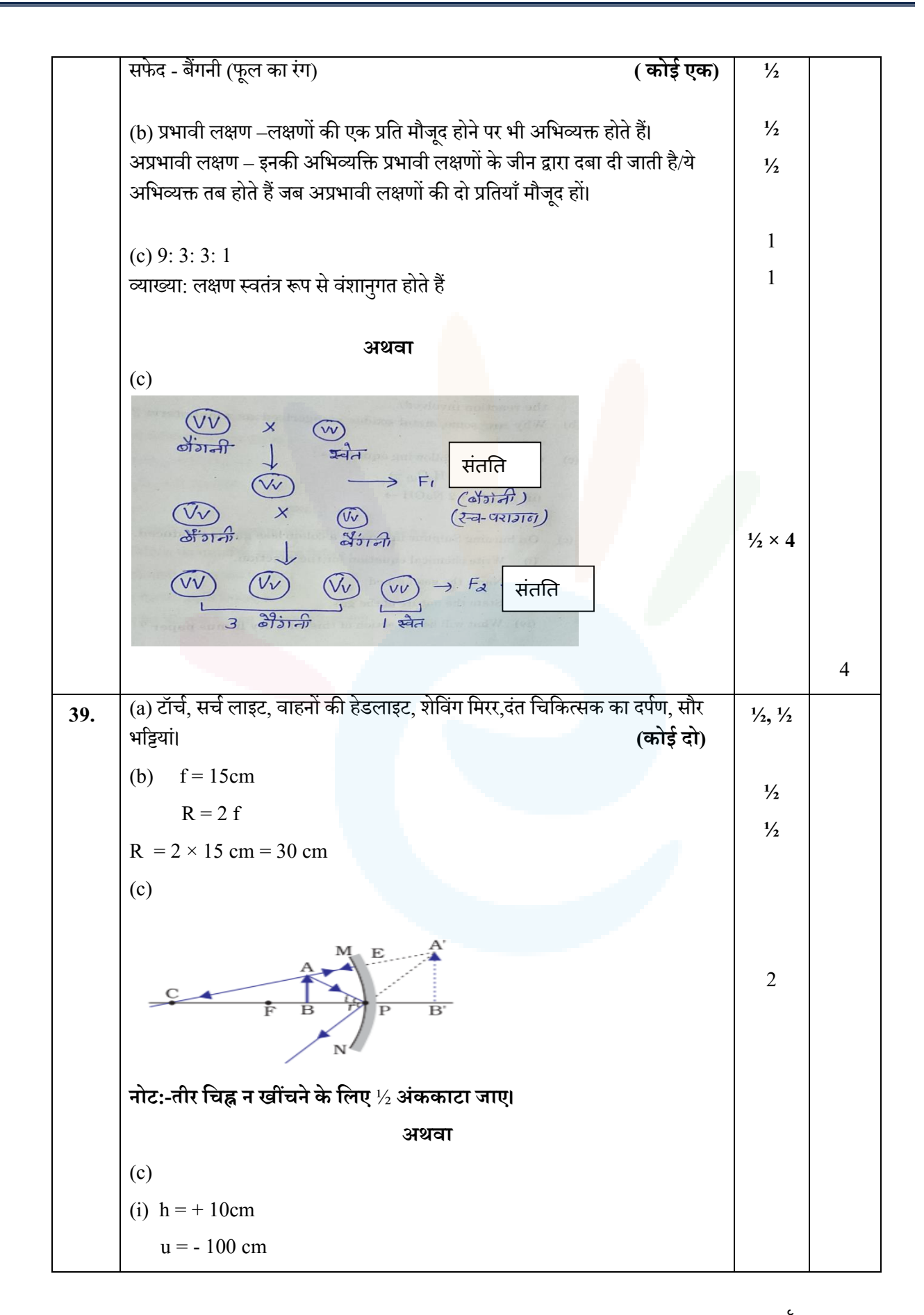

LÄ

## JEE | NEET | CLASS 8 - 10 Download e[Saral](https://www.esaral.com/seo-pdf-ios) APP

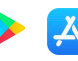

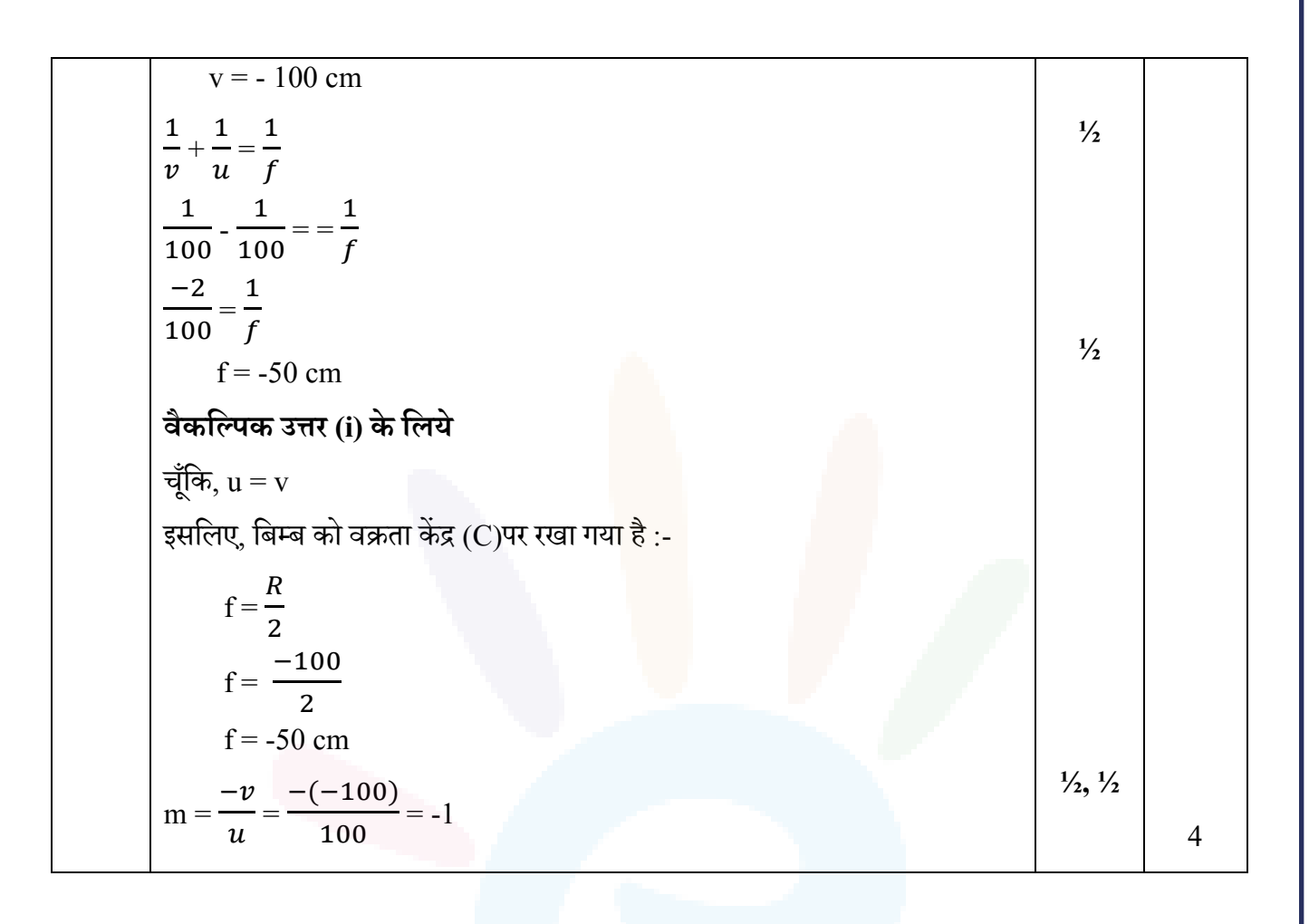

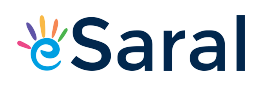

### **Strictly Confidential: (For Internal and Restricted use only) Secondary School Examination**, **2023 Marking Scheme – Science (For Visually Impaired Candidates Only) HINDI (SUBJECT CODE -086) (PAPER CODE –31/1/2)**

#### **General Instructions: -**

- 1. You are aware that evaluation is the most important process in the actual and correct assessment of the candidates. A small mistake in evaluation may lead to serious problems which may affect the future of the candidates, education system and teaching profession. To avoid mistakes, it is requested that before starting evaluation, you must read and understand the spot evaluation guidelines carefully.
- 2. **"Evaluation policy is a confidential policy as it is related to the confidentiality of the examinations conducted, Evaluation done and several other aspects. Its' leakage to public in any manner could lead to derailment of the examination system and affect the life and future of millions of candidates. Sharing this policy/document to anyone, publishing in any magazine and printing in News Paper/Website etc may invite action under various rules of the Board and IPC."**
- 3. Evaluation is to be done as per instructions provided in the Marking Scheme. It should not be done according to one's own interpretation or any other consideration. Marking Scheme should be strictly adhered to and religiously followed. **However, while evaluating, answers which are based on latest information or knowledge and/or are innovative, they may be assessed for their correctness otherwise and due marks be awarded to them. In class-X, while evaluating two competency-based questions, please try to understand given answer and even if reply is not from marking scheme but correct competency is enumerated by the candidate, due marks should be awarded.**
- 4. The Marking scheme carries only suggested value points for the answers. These are in the nature of Guidelines only and do not constitute the complete answer. The students can have their own expression and if the expression is correct, the due marks should be awarded accordingly.
- 5. The Head-Examiner must go through the first five answer books evaluated by each evaluator on the first day, to ensure that evaluation has been carried out as per the instructions given in the Marking Scheme. If there is any variation, the same should be zero after delibration and discussion. The remaining answer books meant for evaluation shall be given only after ensuring that there is no significant variation in the marking of individual evaluators.
- 6. Evaluators will mark( $\sqrt{ }$ ) wherever answer is correct. For wrong answer CROSS 'X" be marked. Evaluators will not put right (✓)while evaluating which gives an impression that answer is correct and no marks are awarded. **This is most common mistake which evaluators are committing.**
- 7. If a question has parts, please award marks on the right-hand side for each part. Marks awarded for different parts of the question should then be totaled up and written in the left-hand margin and encircled. This may be followed strictly.
- 8. If a question does not have any parts, marks must be awarded in the left-hand margin and encircled. This may also be followed strictly.

 $\epsilon$ 

## *\*Saral

- 9. If a student has attempted an extra question, answer of the question deserving more marks should be retained and the other answer scored out with a note **"Extra Question"**.
- 10. No marks to be deducted for the cumulative effect of an error. It should be penalized only once.
- 11. A full scale of marks **80** (example 0 to 80/70/60/50/40/30 marks as given in Question Paper) has to be used. Please do not hesitate to award full marks if the answer deserves it.
- 12. Every examiner has to necessarily do evaluation work for full working hours i.e., 8 hours every day and evaluate 20 answer books per day in main subjects and 25 answer books per day in other subjects (Details are given in Spot Guidelines).This is in view of the reduced syllabus and number of questions in question paper.
- 13. Ensure that you do not make the following common types of errors committed by the Examiner in the past:-
	- Leaving answer or part thereof unassessed in an answer book.
	- Giving more marks for an answer than assigned to it.
	- Wrong totaling of marks awarded on a reply.
	- Wrong transfer of marks from the inside pages of the answer book to the title page.
	- Wrong question wise totaling on the title page.
	- Wrong totaling of marks of the two columns on the title page.
	- Wrong grand total.
	- Marks in words and figures not tallying / not same.
	- Wrong transfer of marks from the answer book to online award list.
	- Answers marked as correct, but marks not awarded. (Ensure that the right tick mark is correctly and clearly indicated. It should merely be a line. Same is with the X for incorrect answer.)
	- Half or a part of answer marked correct and the rest as wrong, but no marks awarded.
- 14. While evaluating the answer books if the answer is found to be totally incorrect, it should be marked as cross (X) and awarded zero (0)Marks.
- 15. Any unassessed portion, non-carrying over of marks to the title page, or totaling error detected by the candidate shall damage the prestige of all the personnel engaged in the evaluation work as also of the Board. Hence, in order to uphold the prestige of all concerned, it is again reiterated that the instructions be followed meticulously and judiciously.
- 16. The Examiners should acquaint themselves with the guidelines given in the "**Guidelines for spot Evaluation**" before starting the actual evaluation. Examiners should acquaint themselves with the guidelines given in the Guidelines for spot Evaluation before starting the actual evaluation.
- 17. Every Examiner shall also ensure that all the answers are evaluated, marks carried over to the title page, correctly totaled and written in figures and words.
- 18. The candidates are entitled to obtain photocopy of the Answer Book on request on payment of the prescribed processing fee. All Examiners/Additional Head Examiners/Head Examiners are once again reminded that they must ensure that evaluation is carried out strictly as per value points for each answer as given in the Marking Scheme.

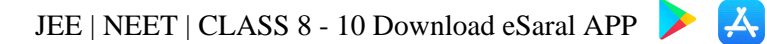

## **अंकन योजना (कक्षा - X) माध्यवमक विद्यालय परीक्षा, 2023 विज्ञान (विषय कोड -086) प्रसन पत्र कोड :31/1/2]**

**अविकतम अंक: 80**

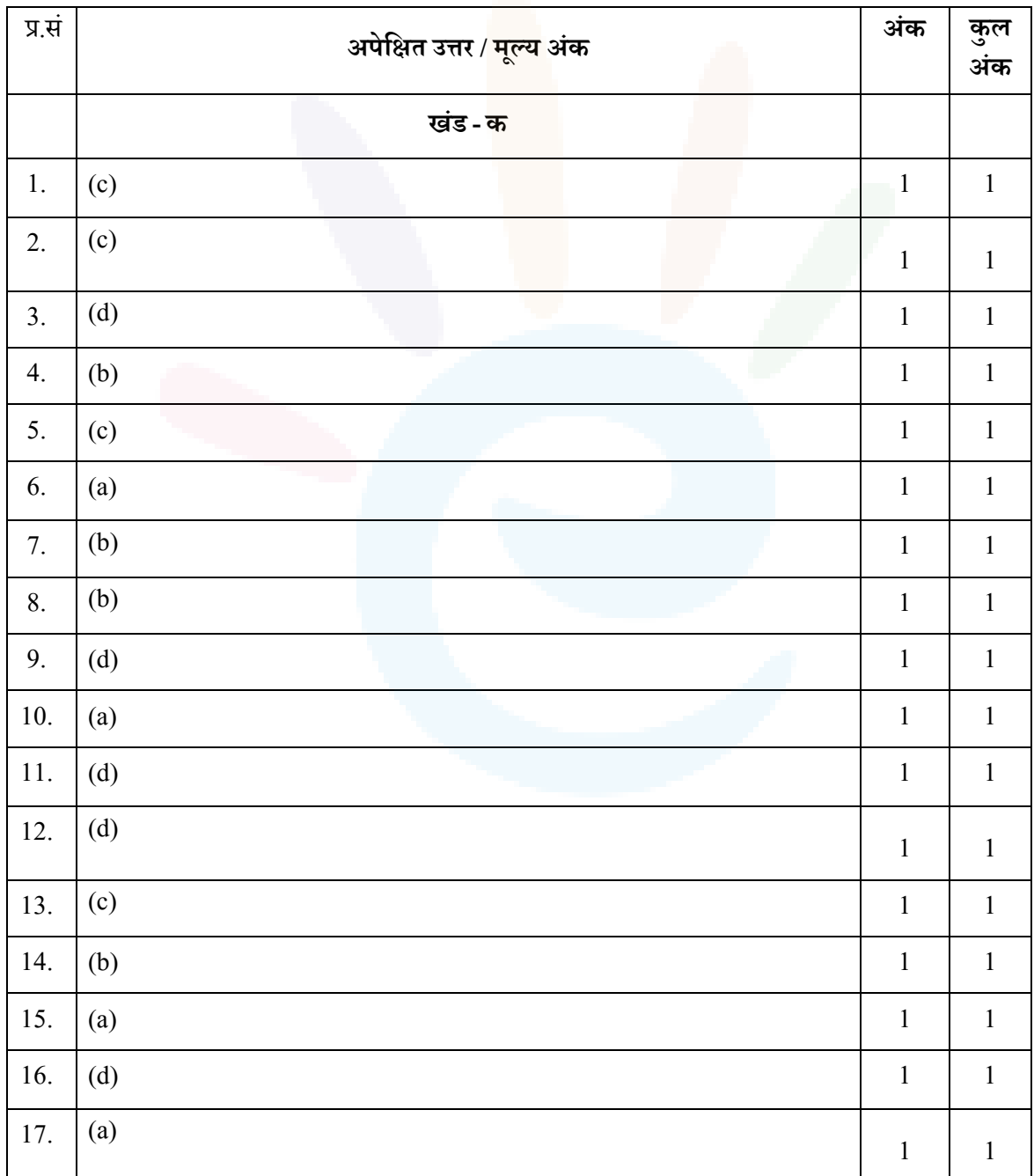

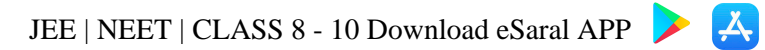

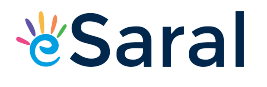

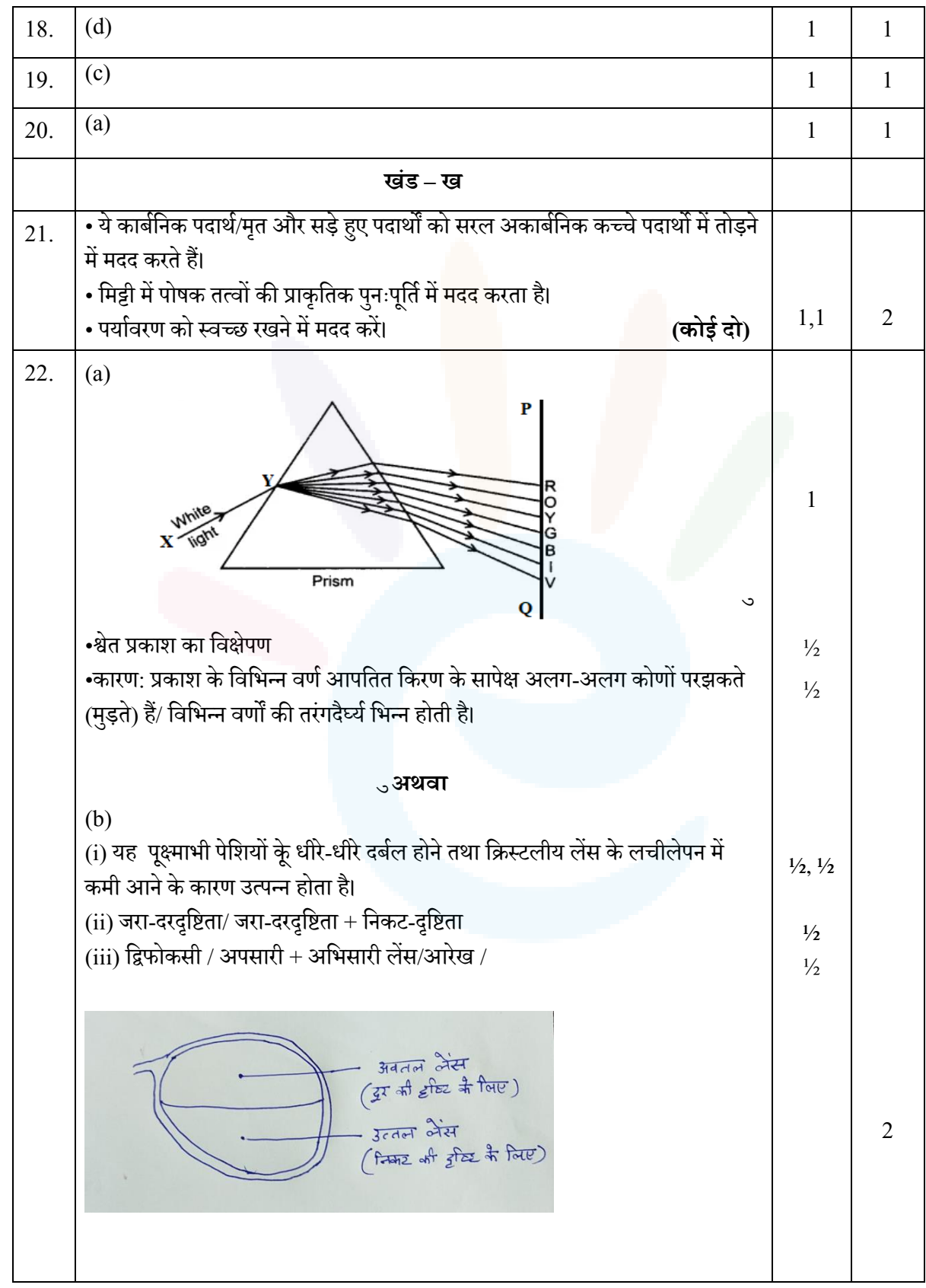

### JEE | NEET | CLASS 8 - 10 Download e[Saral](https://www.esaral.com/seo-pdf-ios) APP

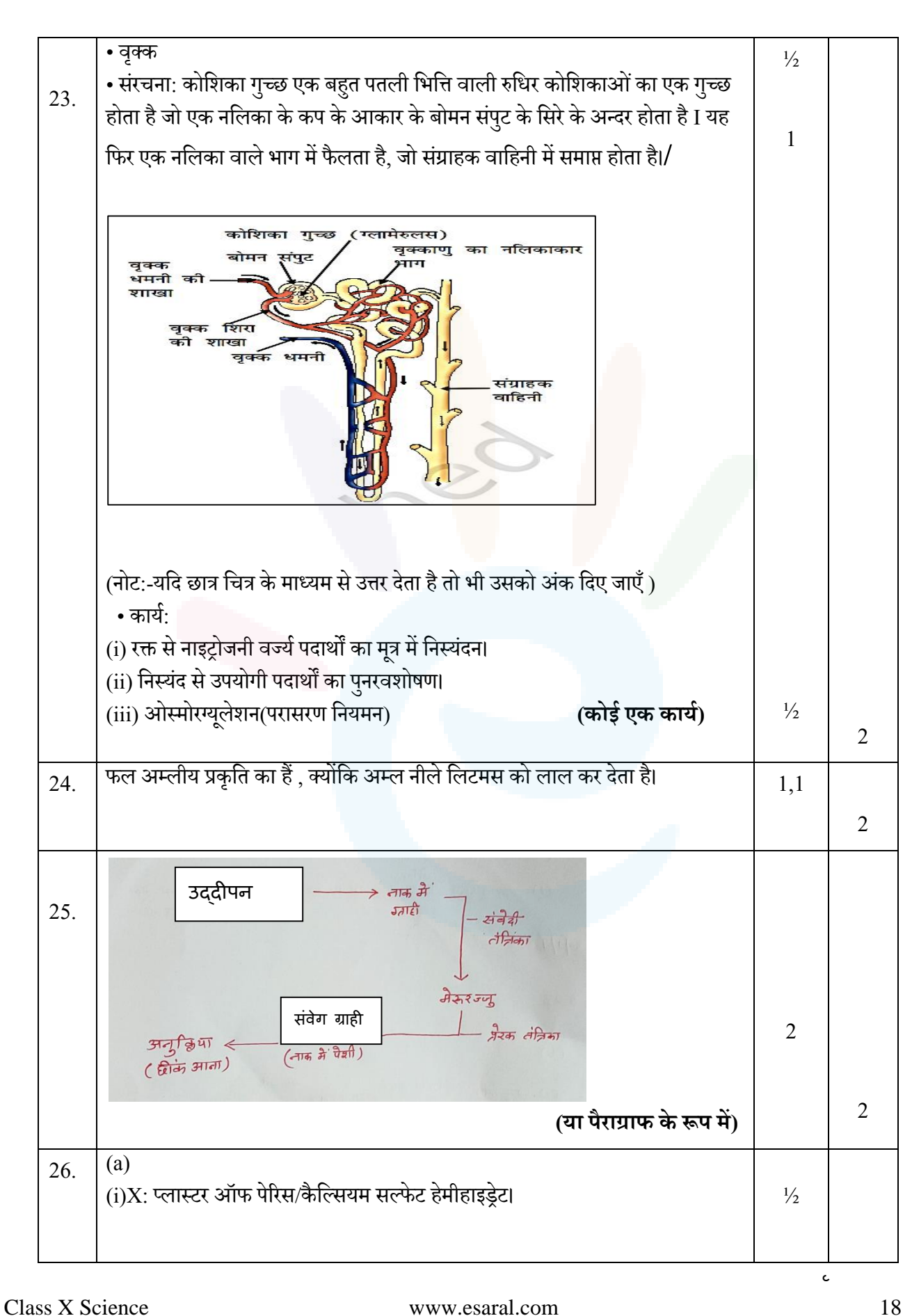

*V*Saral

LÄ

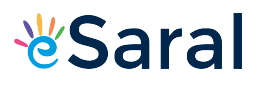

## JEE | NEET | CLASS 8 - 10 Download e[Saral](https://www.esaral.com/seo-pdf-ios) APP

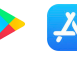

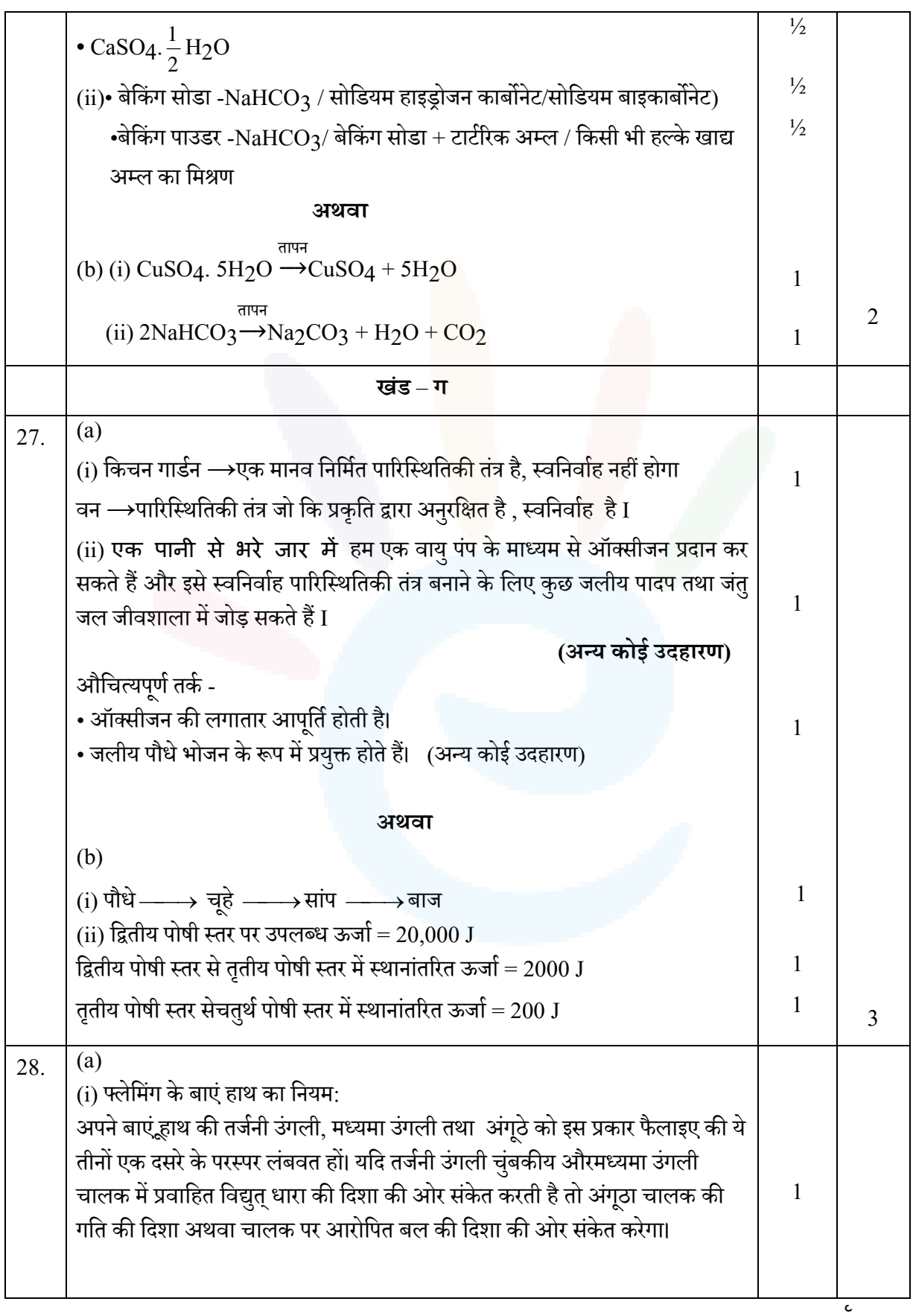

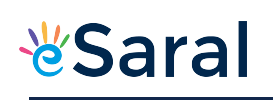

## JEE | NEET | CLASS 8 - 10 Download e[Saral](https://www.esaral.com/seo-pdf-ios) APP

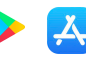

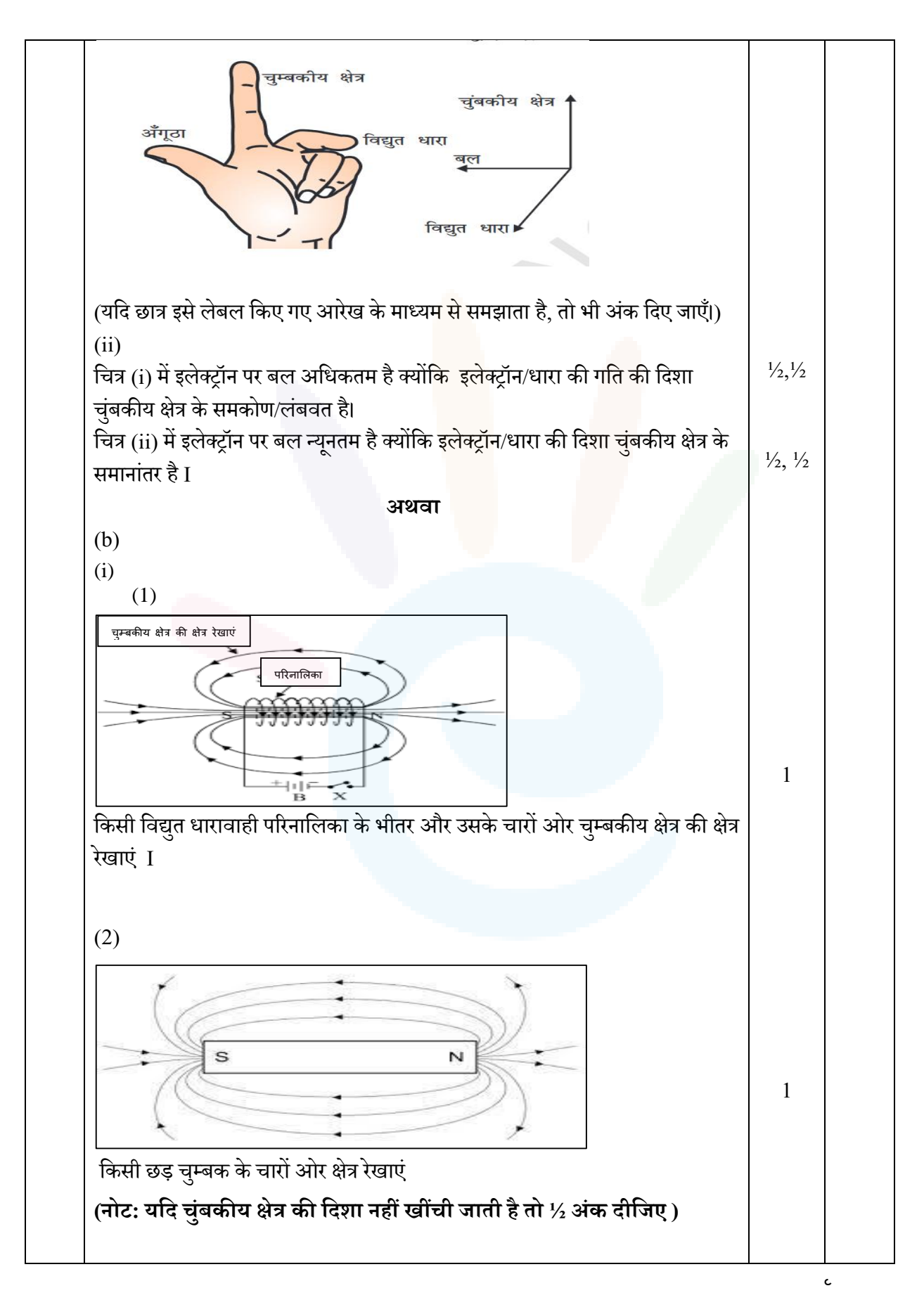

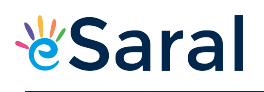

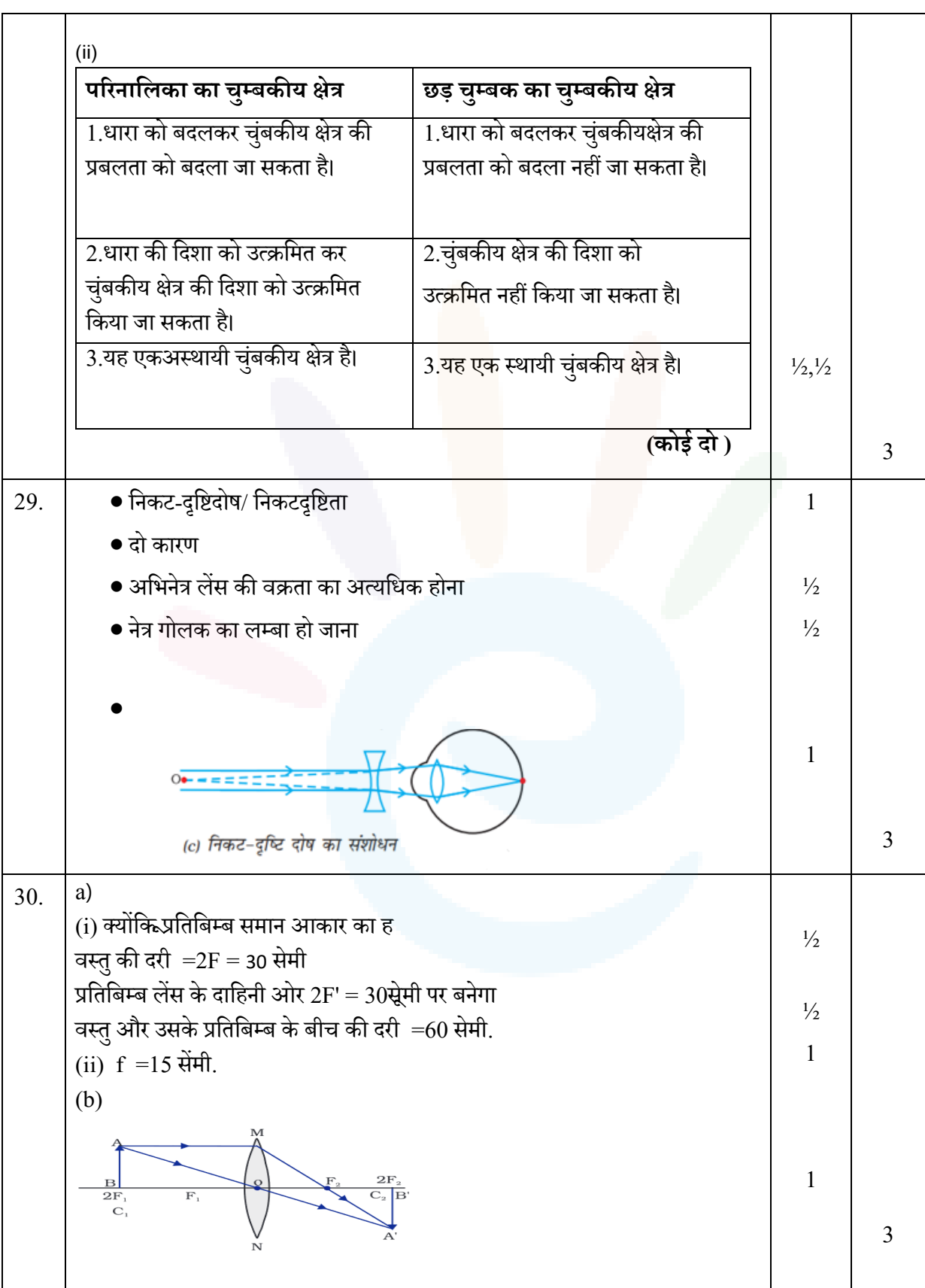

 $\mathbf c$ 

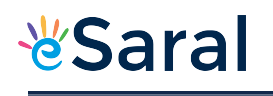

## JEE | NEET | CLASS 8 - 10 Download e[Saral](https://www.esaral.com/seo-pdf-ios) APP

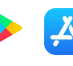

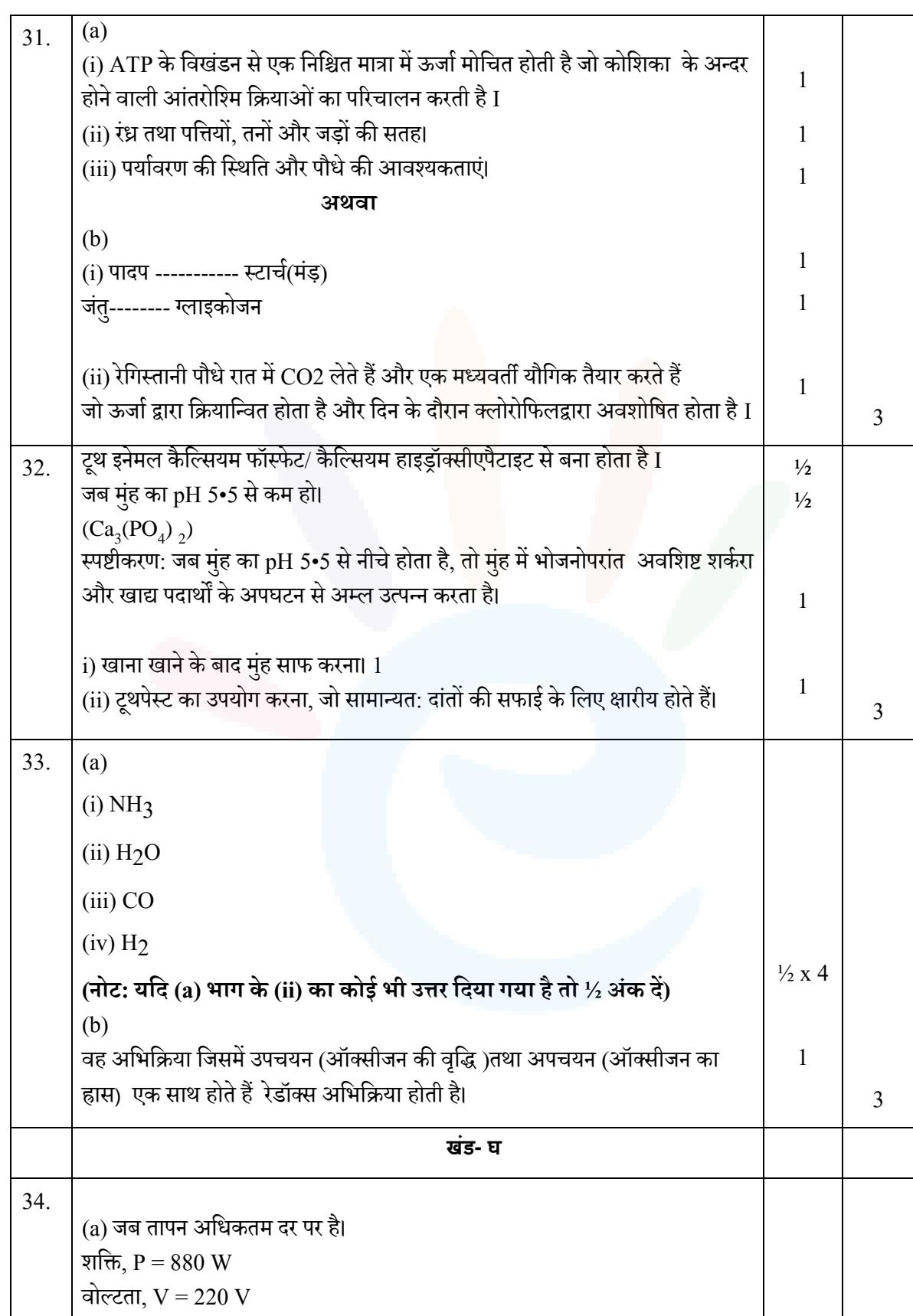

 $\mathbf c$ 

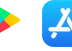

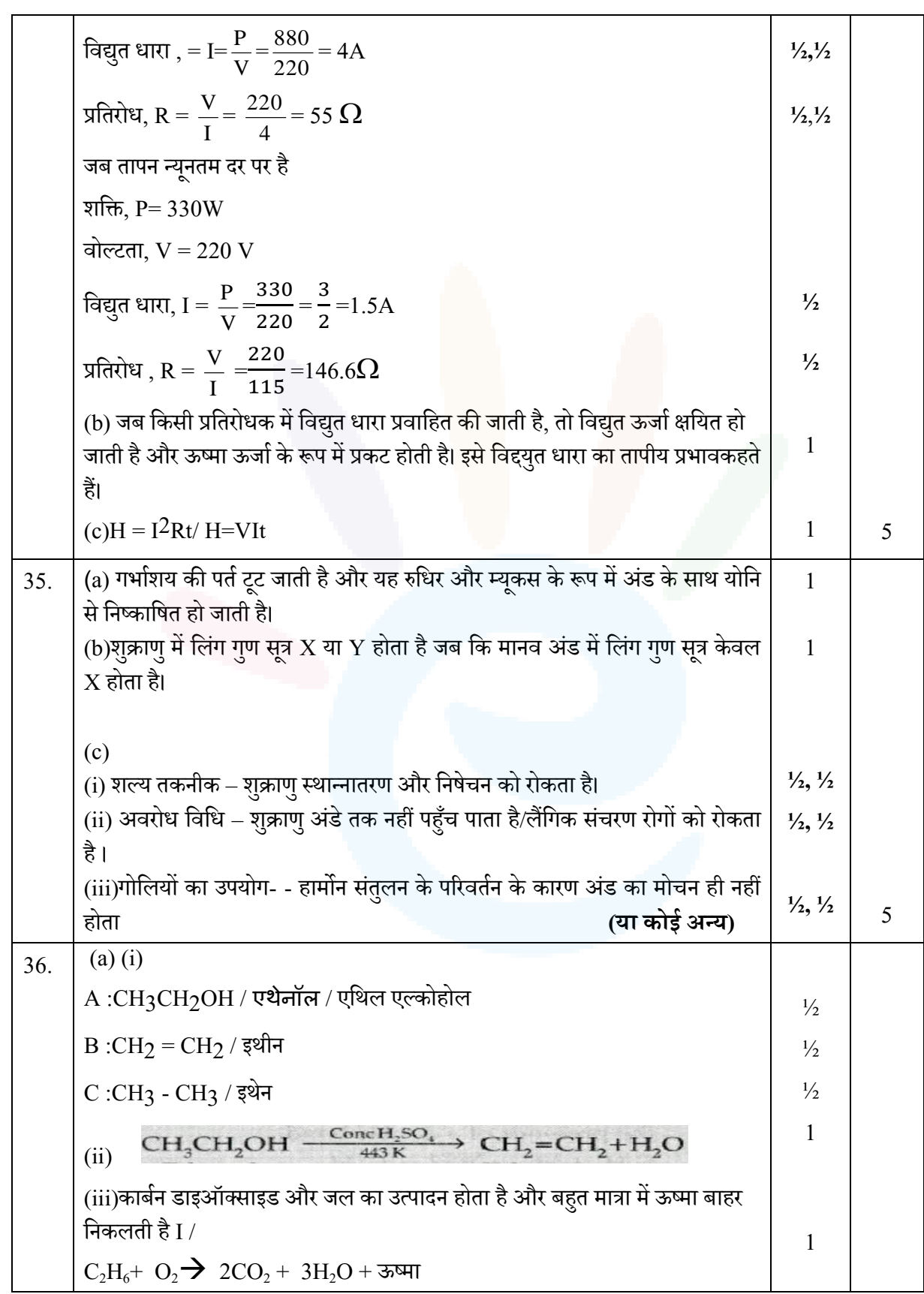

### JEE | NEET | CLASS 8 - 10 Download e[Saral](https://www.esaral.com/seo-pdf-ios) APP

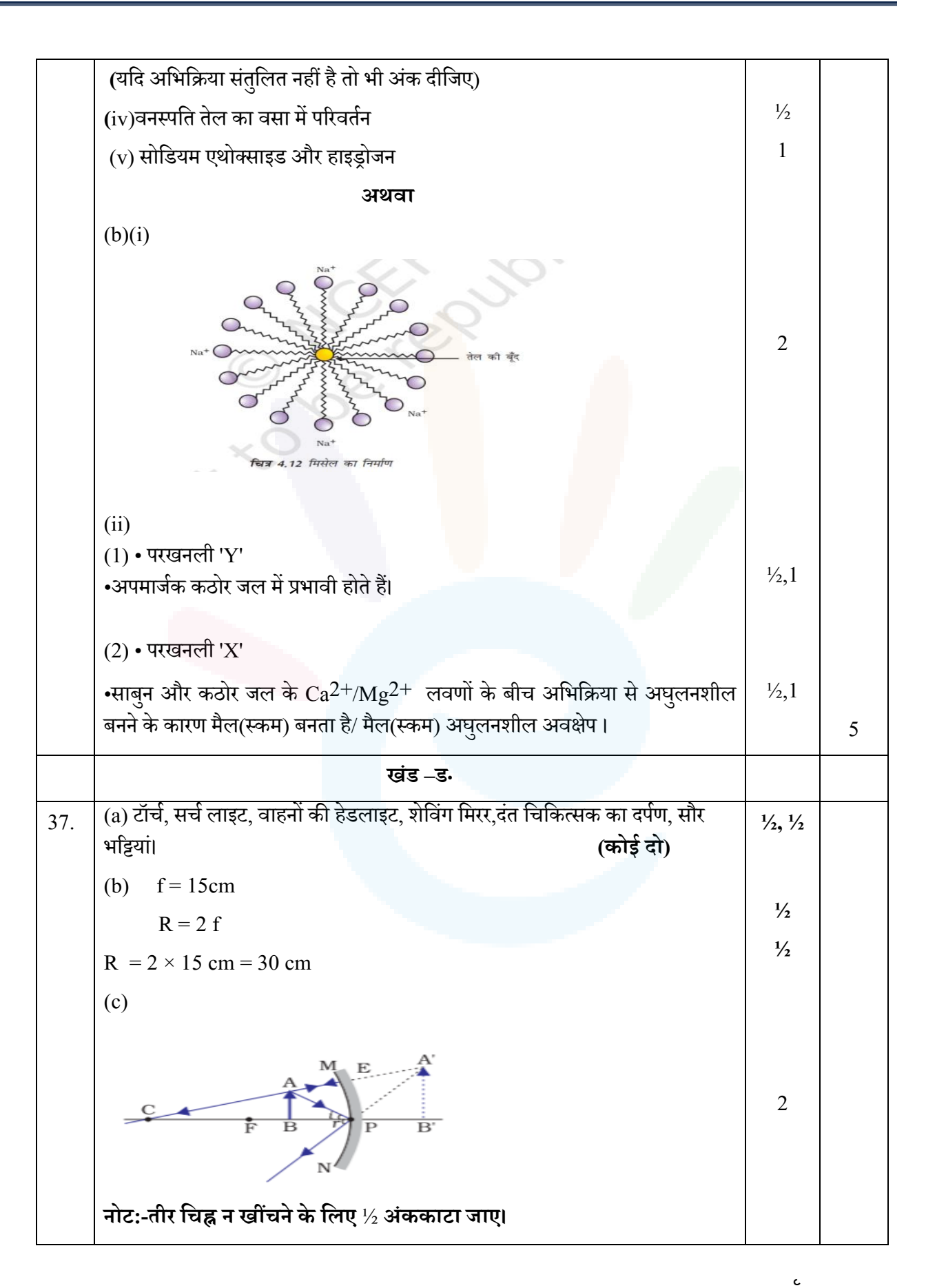

**EX** 

## JEE | NEET | CLASS 8 - 10 Download e[Saral](https://www.esaral.com/seo-pdf-ios) APP

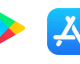

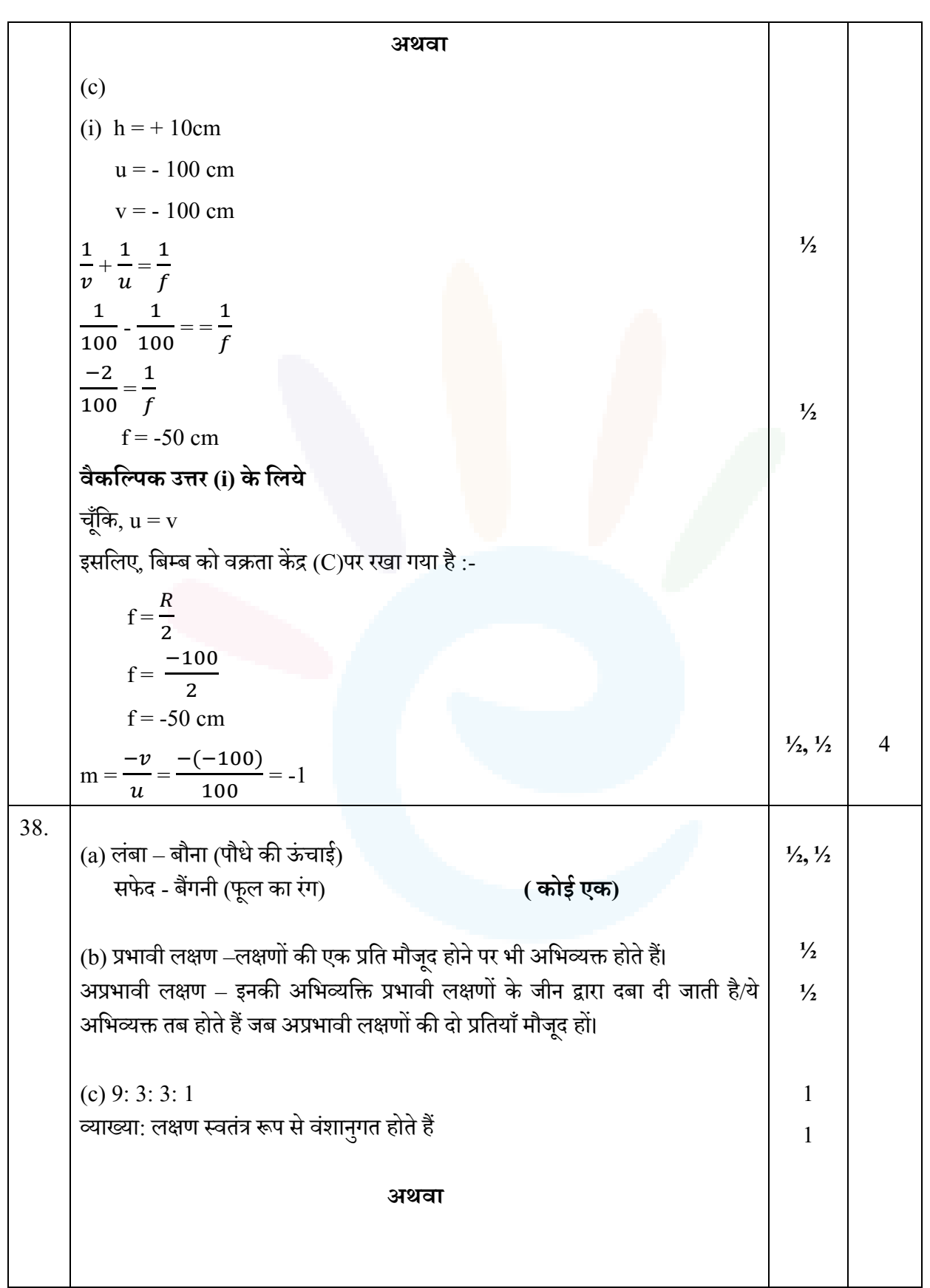

## JEE | NEET | CLASS 8 - 10 Download e[Saral](https://www.esaral.com/seo-pdf-ios) APP

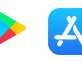

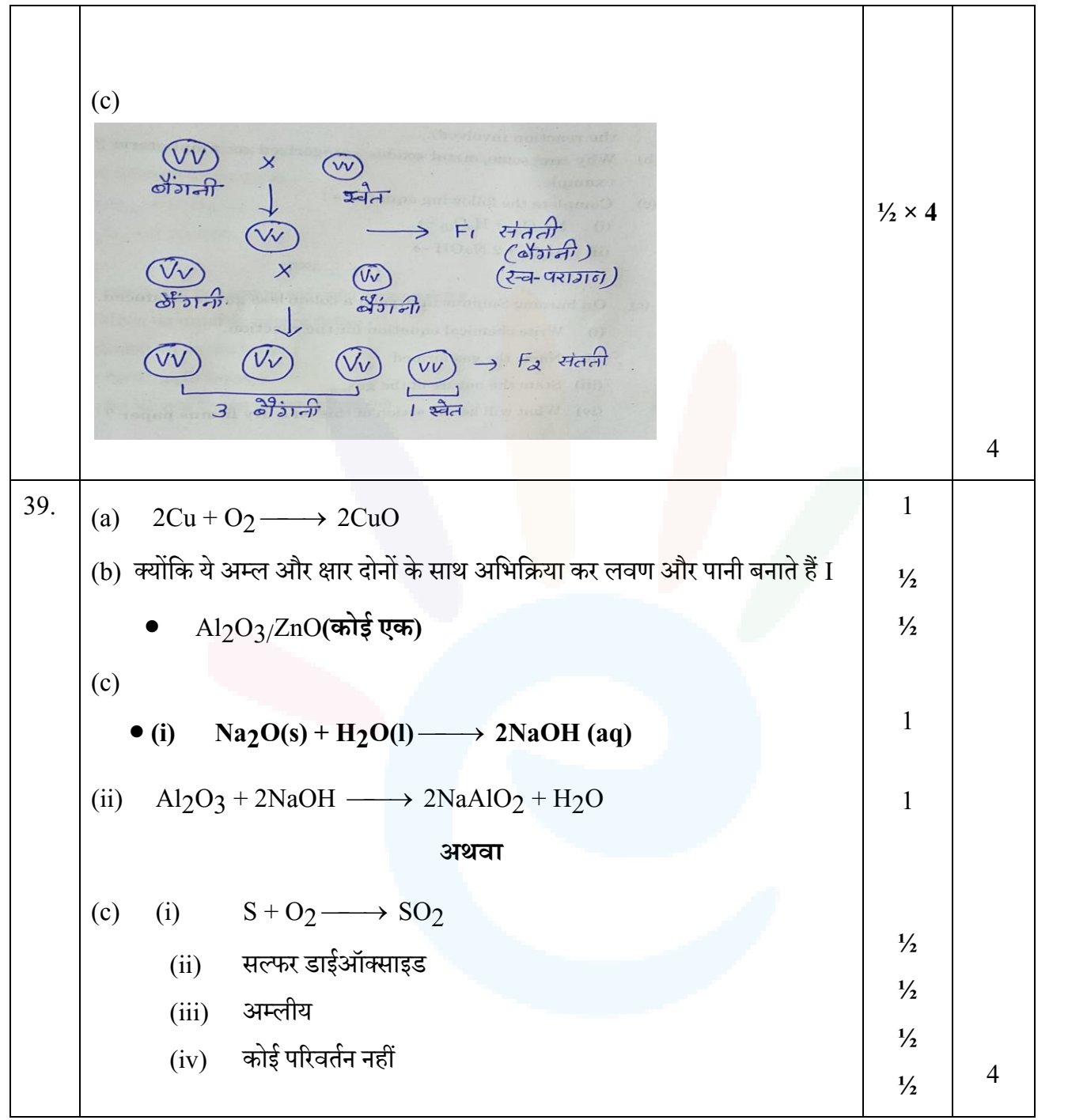

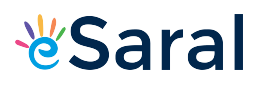

### **Strictly Confidential: (For Internal and Restricted use only) Secondary School Examination**, **2023 Marking Scheme – Science (For Visually Impaired Candidates Only) HINDI (SUBJECT CODE -086) (PAPER CODE –31/1/3)**

#### **General Instructions: -**

- 1. You are aware that evaluation is the most important process in the actual and correct assessment of the candidates. A small mistake in evaluation may lead to serious problems which may affect the future of the candidates, education system and teaching profession. To avoid mistakes, it is requested that before starting evaluation, you must read and understand the spot evaluation guidelines carefully.
- 2. **"Evaluation policy is a confidential policy as it is related to the confidentiality of the examinations conducted, Evaluation done and several other aspects. Its' leakage to public in any manner could lead to derailment of the examination system and affect the life and future of millions of candidates. Sharing this policy/document to anyone, publishing in any magazine and printing in News Paper/Website etc may invite action under various rules of the Board and IPC."**
- 3. Evaluation is to be done as per instructions provided in the Marking Scheme. It should not be done according to one's own interpretation or any other consideration. Marking Scheme should be strictly adhered to and religiously followed. **However, while evaluating, answers which are based on latest information or knowledge and/or are innovative, they may be assessed for their correctness otherwise and due marks be awarded to them. In class-X, while evaluating two competency-based questions, please try to understand given answer and even if reply is not from marking scheme but correct competency is enumerated by the candidate, due marks should be awarded.**
- 4. The Marking scheme carries only suggested value points for the answers. These are in the nature of Guidelines only and do not constitute the complete answer. The students can have their own expression and if the expression is correct, the due marks should be awarded accordingly.
- 5. The Head-Examiner must go through the first five answer books evaluated by each evaluator on the first day, to ensure that evaluation has been carried out as per the instructions given in the Marking Scheme. If there is any variation, the same should be zero after delibration and discussion. The remaining answer books meant for evaluation shall be given only after ensuring that there is no significant variation in the marking of individual evaluators.
- 6. Evaluators will mark( $\sqrt{ }$ ) wherever answer is correct. For wrong answer CROSS 'X" be marked. Evaluators will not put right (✓)while evaluating which gives an impression that answer is correct and no marks are awarded. **This is most common mistake which evaluators are committing.**
- 7. If a question has parts, please award marks on the right-hand side for each part. Marks awarded for different parts of the question should then be totaled up and written in the left-hand margin and encircled. This may be followed strictly.
- 8. If a question does not have any parts, marks must be awarded in the left-hand margin and encircled. This may also be followed strictly.

Class X Science www.esaral.com 27

 $\overline{\mathbf{A}}$ 

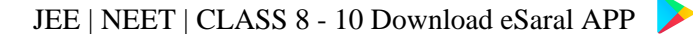

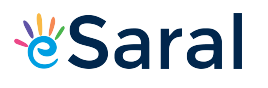

- 9. If a student has attempted an extra question, answer of the question deserving more marks should be retained and the other answer scored out with a note **"Extra Question"**.
- 10. No marks to be deducted for the cumulative effect of an error. It should be penalized only once.
- 11. A full scale of marks **80** (example 0 to 80/70/60/50/40/30 marks as given in Question Paper) has to be used. Please do not hesitate to award full marks if the answer deserves it.
- 12. Every examiner has to necessarily do evaluation work for full working hours i.e., 8 hours every day and evaluate 20 answer books per day in main subjects and 25 answer books per day in other subjects (Details are given in Spot Guidelines).This is in view of the reduced syllabus and number of questions in question paper.
- 13. Ensure that you do not make the following common types of errors committed by the Examiner in the past:-
	- Leaving answer or part thereof unassessed in an answer book.
	- Giving more marks for an answer than assigned to it.
	- Wrong totaling of marks awarded on a reply.
	- Wrong transfer of marks from the inside pages of the answer book to the title page.
	- Wrong question wise totaling on the title page.
	- Wrong totaling of marks of the two columns on the title page.
	- Wrong grand total.
	- Marks in words and figures not tallying / not same.
	- Wrong transfer of marks from the answer book to online award list.
	- Answers marked as correct, but marks not awarded. (Ensure that the right tick mark is correctly and clearly indicated. It should merely be a line. Same is with the X for incorrect answer.)
	- Half or a part of answer marked correct and the rest as wrong, but no marks awarded.
- 14. While evaluating the answer books if the answer is found to be totally incorrect, it should be marked as cross (X) and awarded zero (0)Marks.
- 15. Any unassessed portion, non-carrying over of marks to the title page, or totaling error detected by the candidate shall damage the prestige of all the personnel engaged in the evaluation work as also of the Board. Hence, in order to uphold the prestige of all concerned, it is again reiterated that the instructions be followed meticulously and judiciously.
- 16. The Examiners should acquaint themselves with the guidelines given in the "**Guidelines for spot Evaluation**" before starting the actual evaluation. Examiners should acquaint themselves with the guidelines given in the Guidelines for spot Evaluation before starting the actual evaluation.
- 17. Every Examiner shall also ensure that all the answers are evaluated, marks carried over to the title page, correctly totaled and written in figures and words.
- 18. The candidates are entitled to obtain photocopy of the Answer Book on request on payment of the prescribed processing fee. All Examiners/Additional Head Examiners/Head Examiners are once again reminded that they must ensure that evaluation is carried out strictly as per value points for each answer as given in the Marking Scheme.

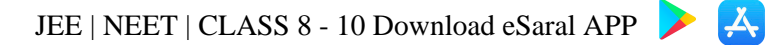

## **अंकन योजना (कक्षा - X) माध्यवमक विद्यालय परीक्षा, 2023 विज्ञान (विषय कोड -086) प्रसन पत्र कोड :31/1/3**

**अविकतम अंक:80**

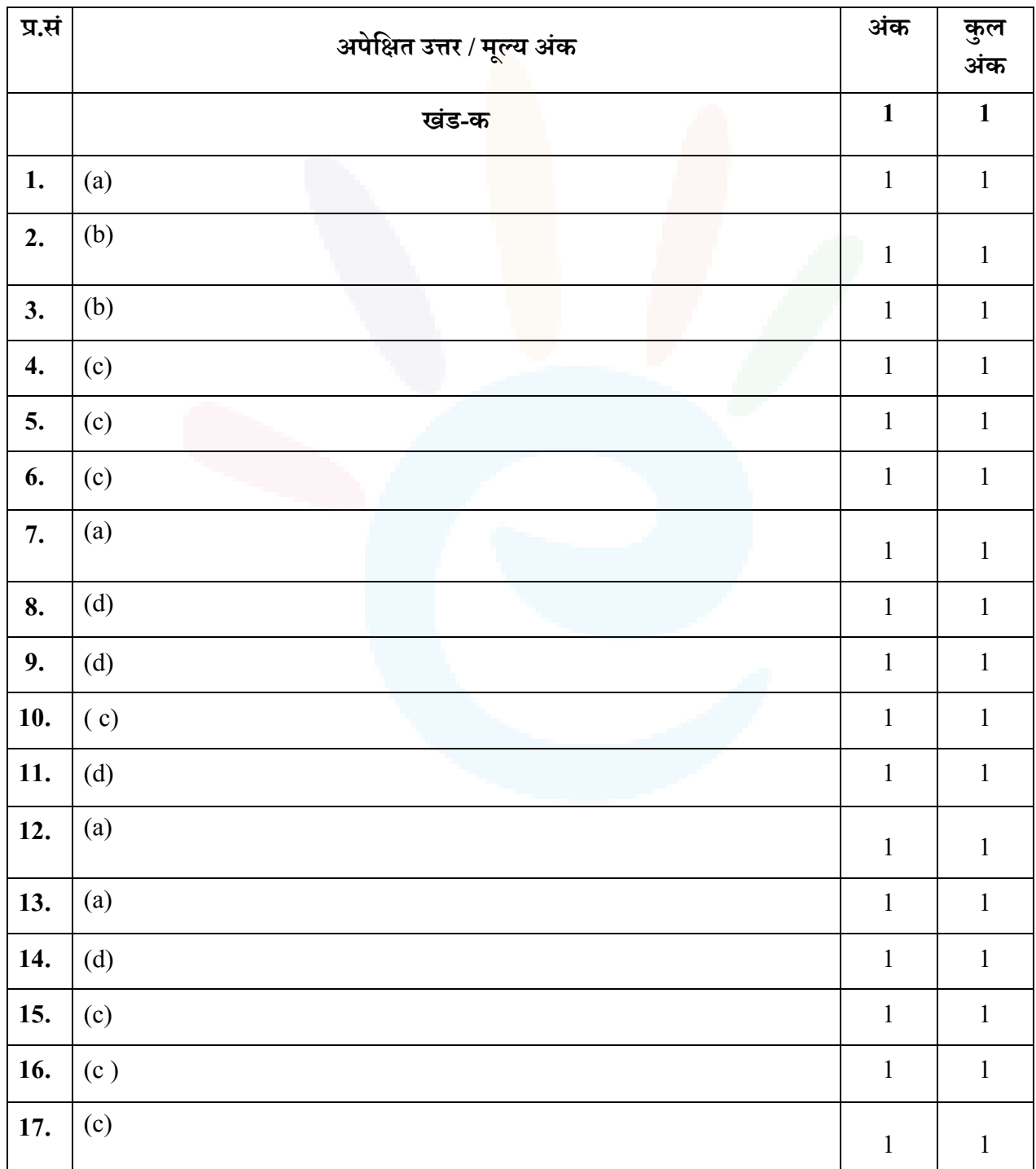

 $\epsilon$ 

JEE | NEET | CLASS 8 - 10 Download e[Saral](https://www.esaral.com/seo-pdf-ios) APP

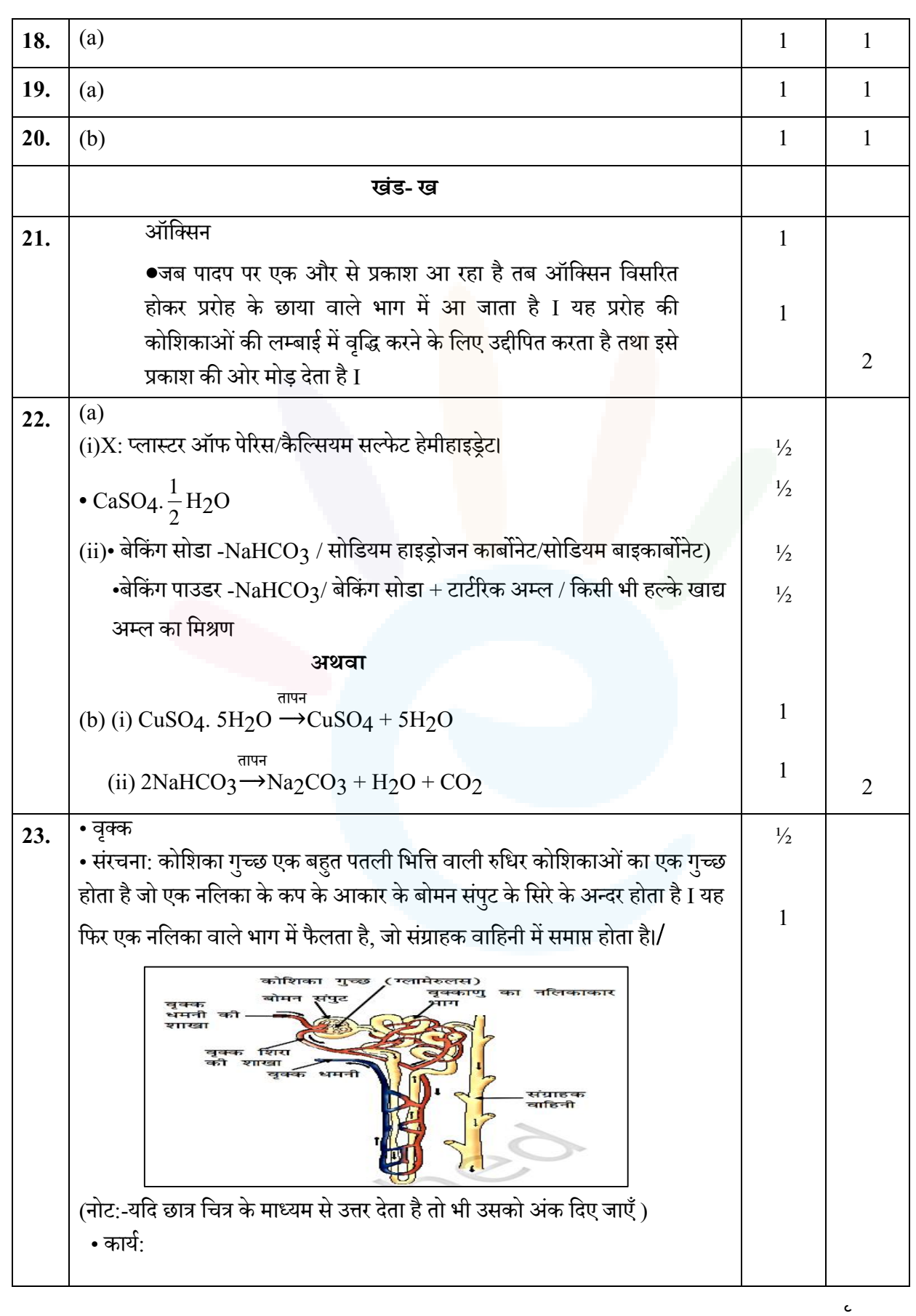

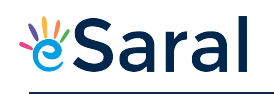

JEE | NEET | CLASS 8 - 10 Download e[Saral](https://www.esaral.com/seo-pdf-ios) APP

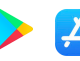

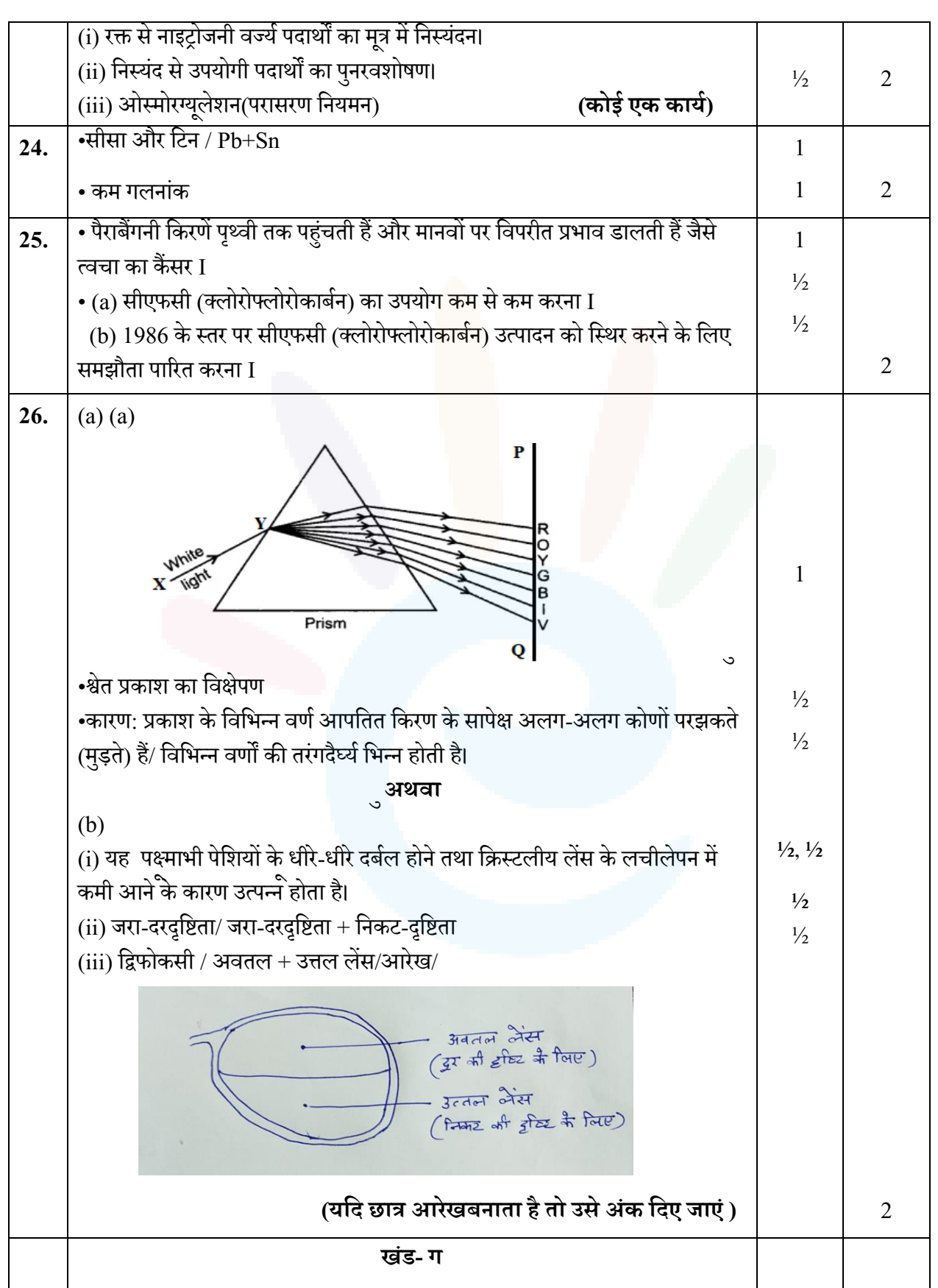

Class X Science www.esaral.com 31

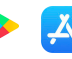

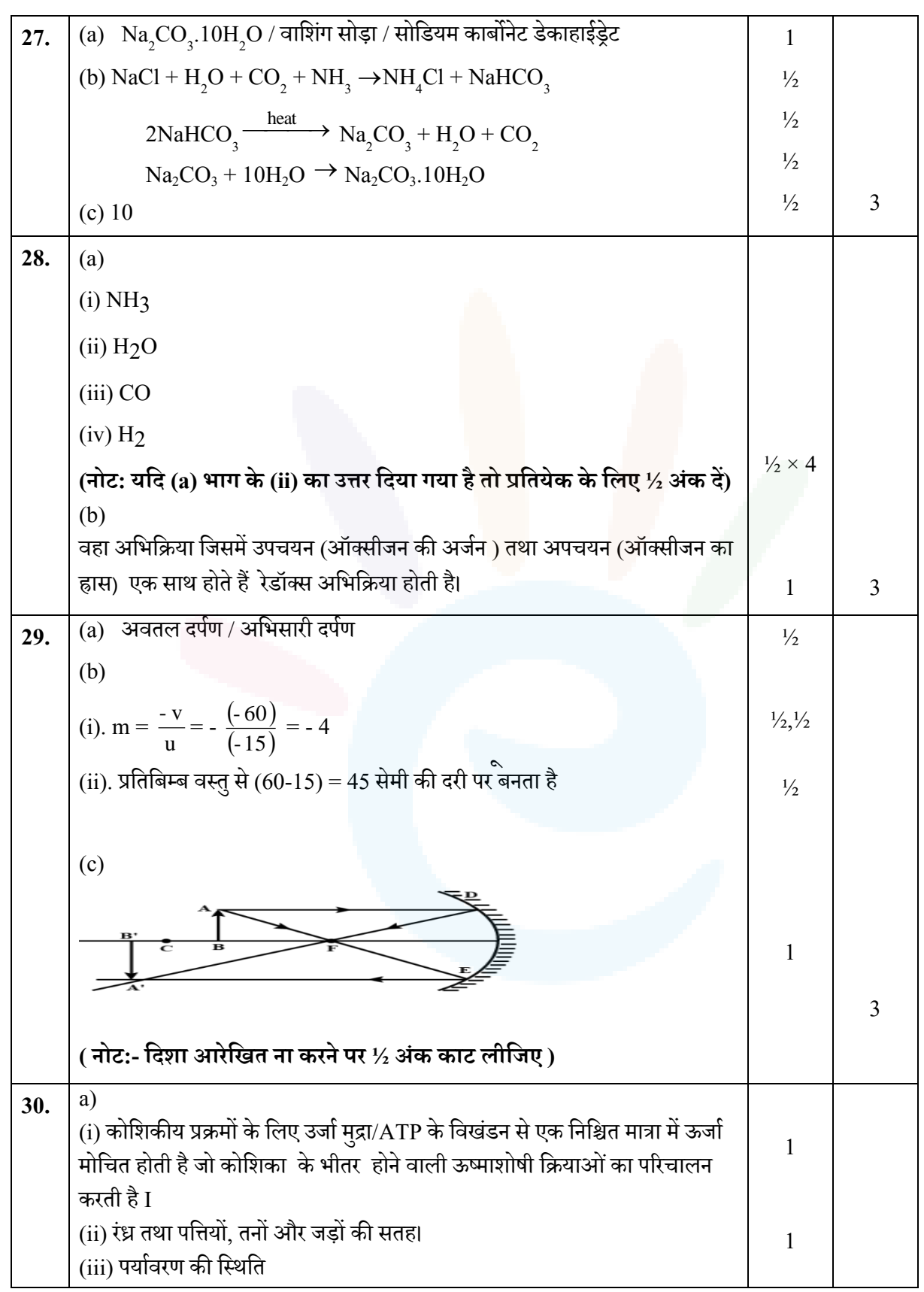

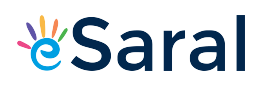

JEE | NEET | CLASS 8 - 10 Download e[Saral](https://www.esaral.com/seo-pdf-ios) APP

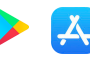

पौधे की आवश्यकताएं 1  **अथिा** (b) (i) पादप ----------- स्टार्च(मंड़) 1 जंत्-------- ग्लाइकोजन 1 (ii) रेगिस्तानी पौधे रात में  $\rm CO_2$  लेते हैं और एक मध्यवर्ती यौगिक तैयार करते हैं जो ऊर्जा द्रारा क्रियान्वित होता है और दिन के दौरान क्लोरोफिलद्रारा अवशोषित होता है I 1 3 **31.** (a) ू (i) फ्लेक्मंग केबाएंहाथ का क्नयम: अपने बाएं हाथ की तर्जनी उंगली, मध्यमा उंगली तथा अंगूठे को इस प्रकार फैलाइए की 1 ये तीनों एक दसरे के परस्पर लंबवत हों। यदि तर्जनी <mark>उंगली चुं</mark>बकीय औरमध्यमा उंगली चालक में प्रवाहित विद्युत् धारा की दिशा की ओर सं<mark>केत क</mark>रती है तो अंगूठा चालक की गति की दिशा अथवा चालक पर आरोपित बल की दिशा की ओर संकेत करेगा। चुम्बकोय क्षेत्र चुंबकीय क्षेत्र ॲंगठा विद्युत धारा विद्युत धारा (यदि छात्र इसे लेबल किए गए आरेख के माध्यम से समझाता है, तो भी अंक दिए जाएँ।) (ii) चित्र (i) में इलेक्ट्रॉन पर बल अधिकतम है क्योंकि इलेक्ट्रॉन/धारा की गति की दिशा  $\frac{1}{2}$ ,  $\frac{1}{2}$ चंबकीय क्षेत्र के समकोण/लंबवत है। चित्र (iii) में इलेक्ट्रॉन पर बल न्यूनतम है क्योंकि इलेक्ट्रॉन/धारा की दिशा चुंबकीय क्षेत्र  $\frac{1}{2}$ ,  $\frac{1}{2}$ के समानांतर है I **अथिा** (b) (i) (1)

### JEE | NEET | CLASS 8 - 10 Download e[Saral](https://www.esaral.com/seo-pdf-ios) APP

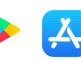

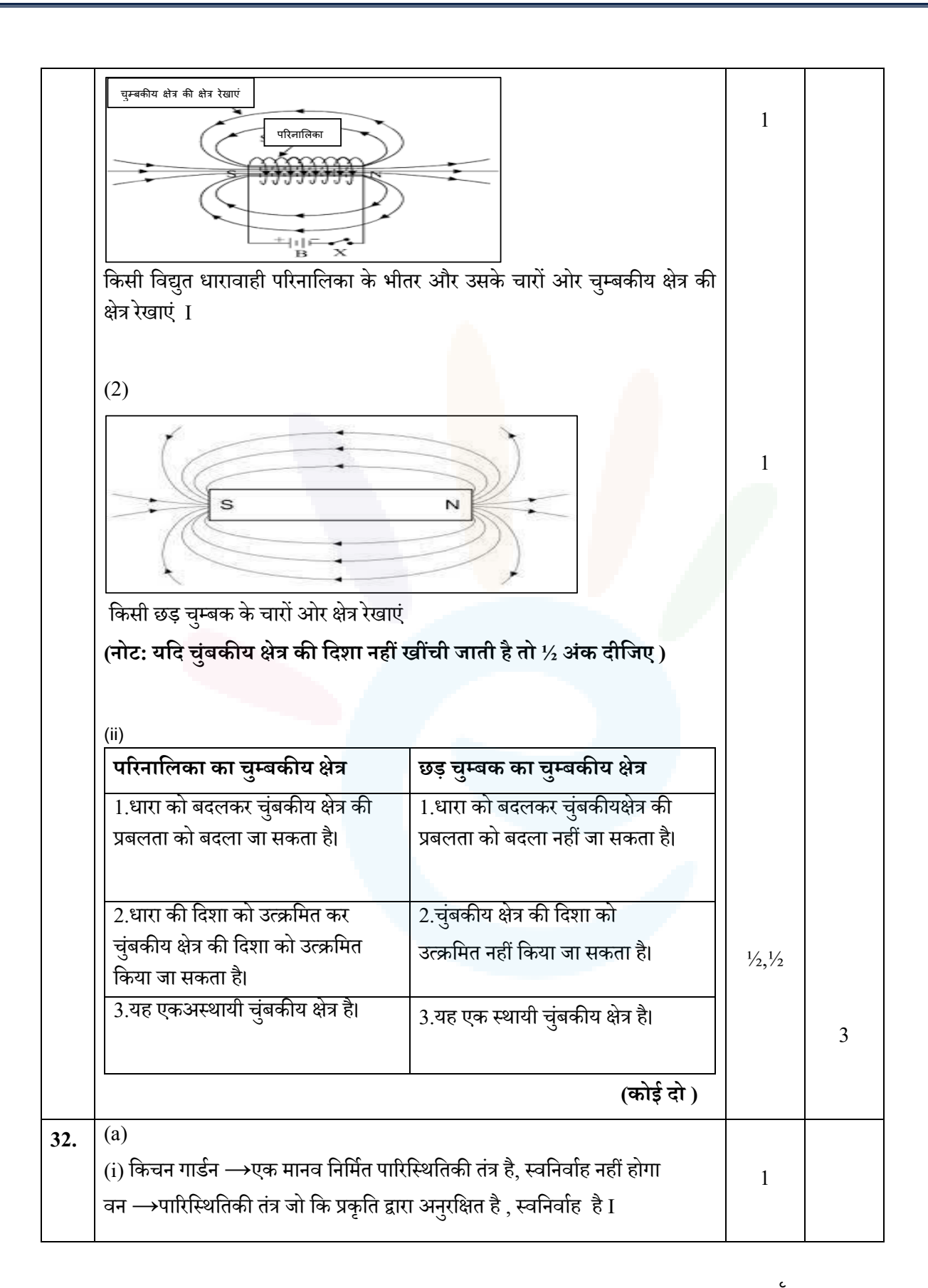

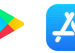

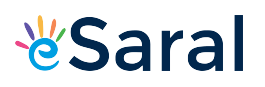

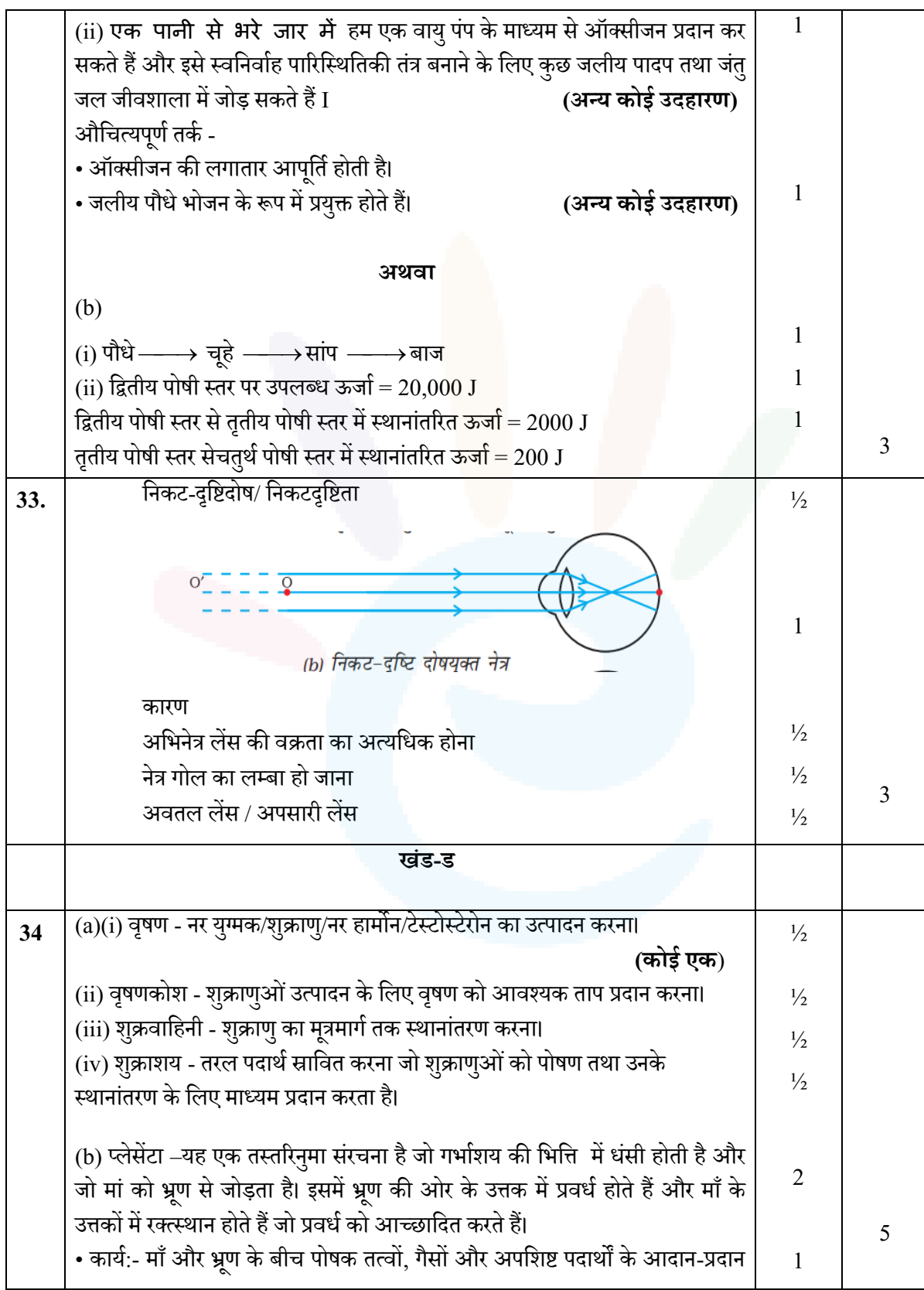

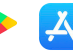

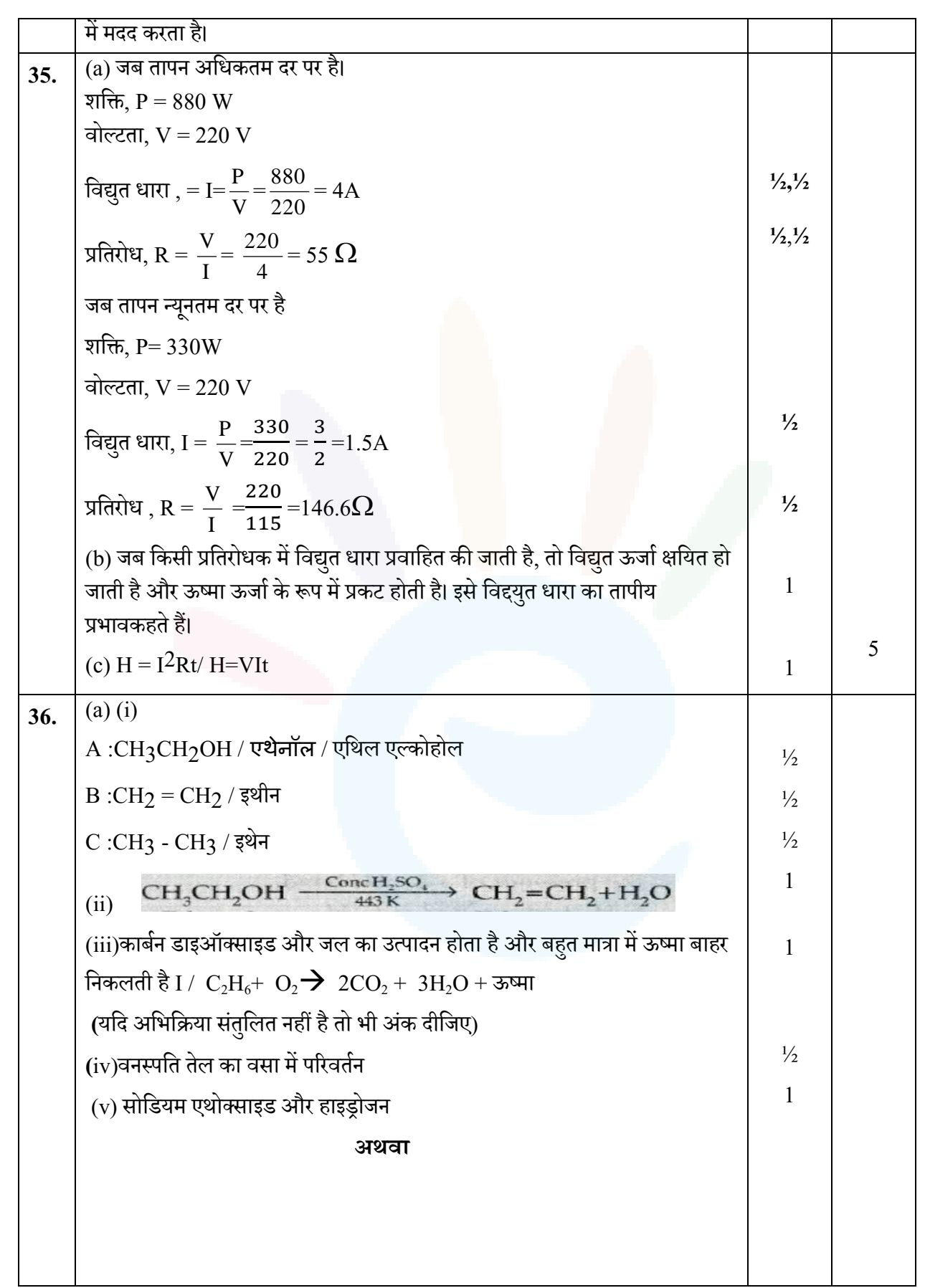

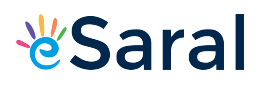

## JEE | NEET | CLASS 8 - 10 Download e[Saral](https://www.esaral.com/seo-pdf-ios) APP

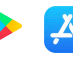

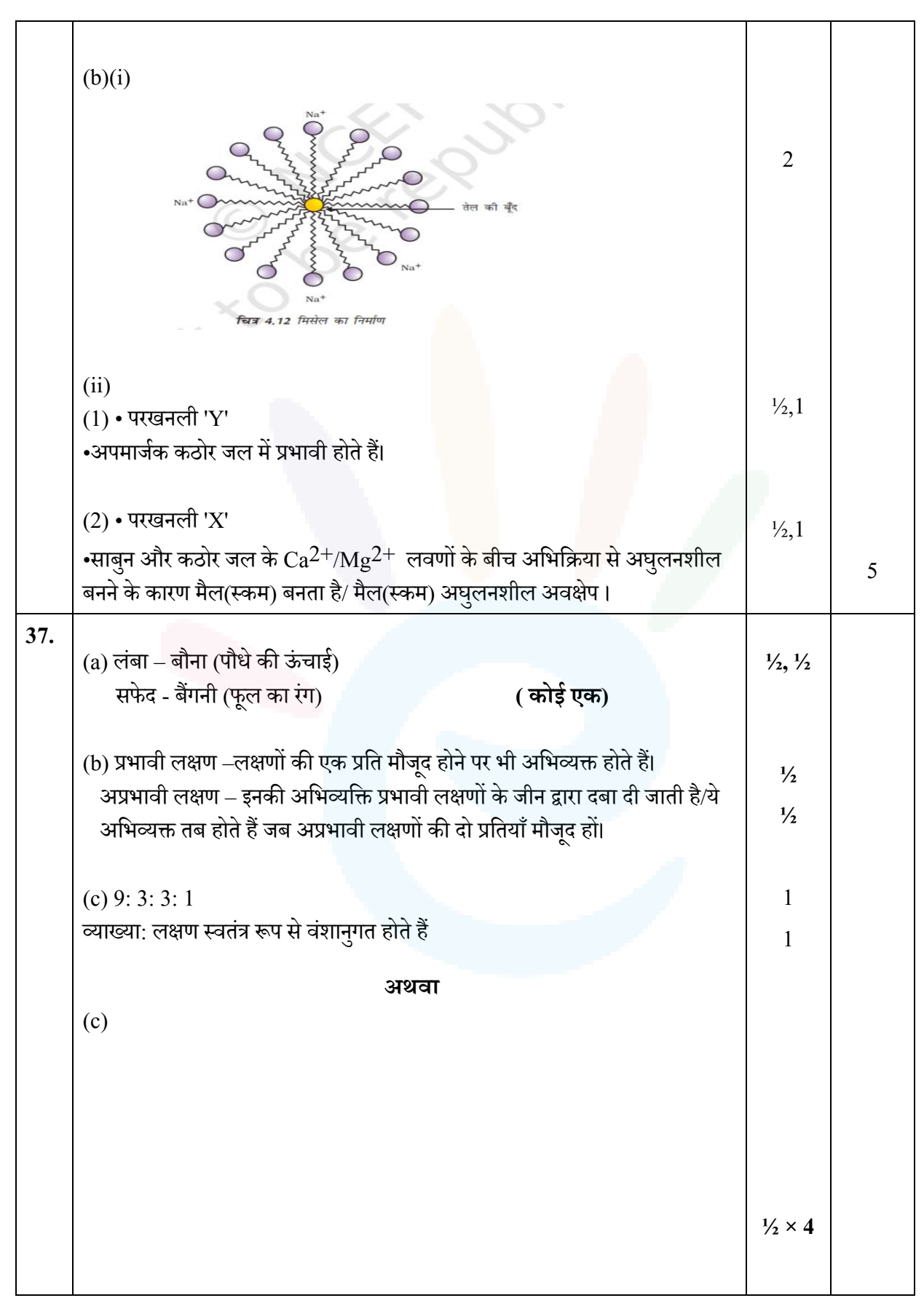

### JEE | NEET | CLASS 8 - 10 Download e[Saral](https://www.esaral.com/seo-pdf-ios) APP

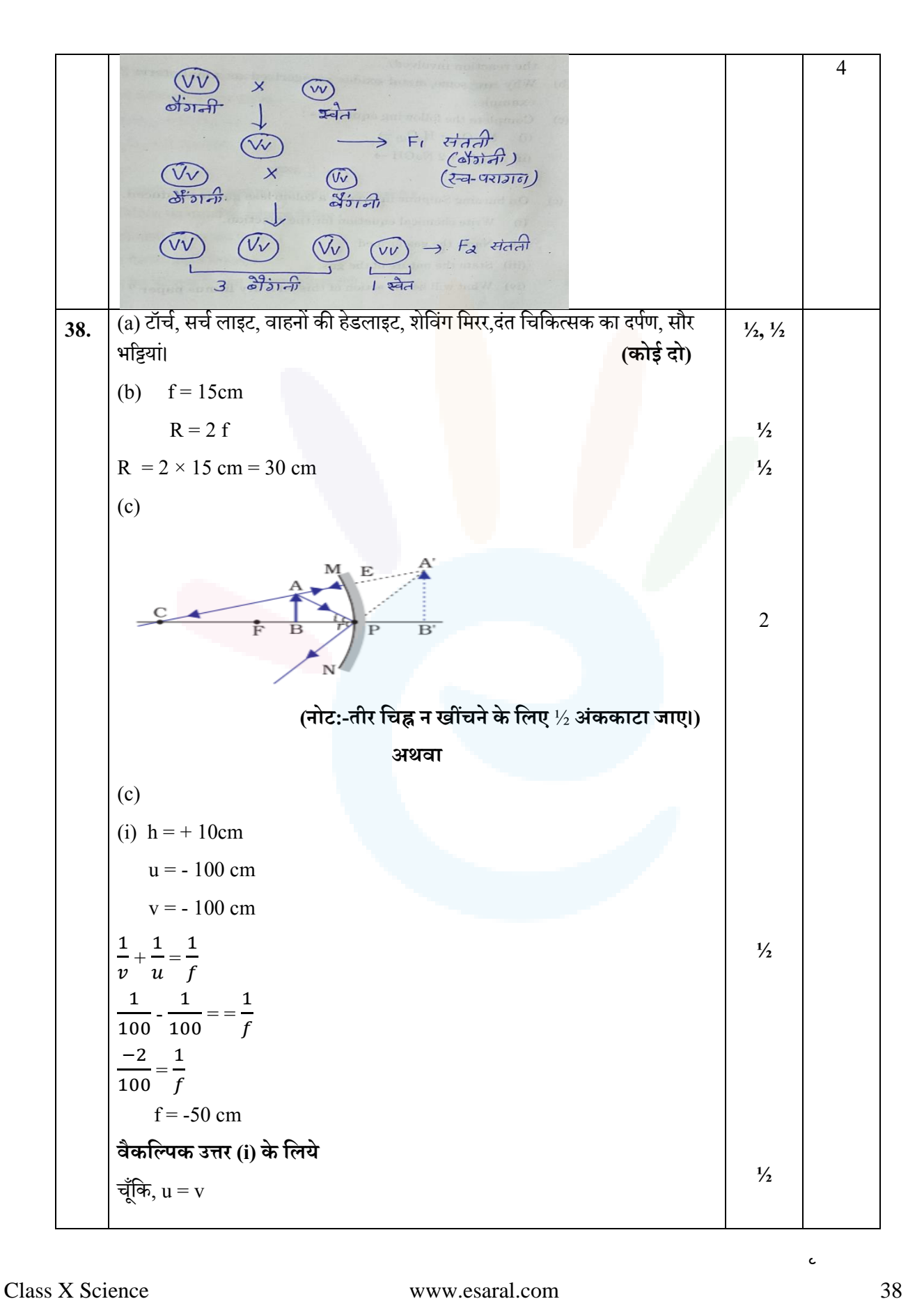

l —X

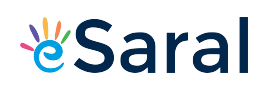

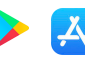

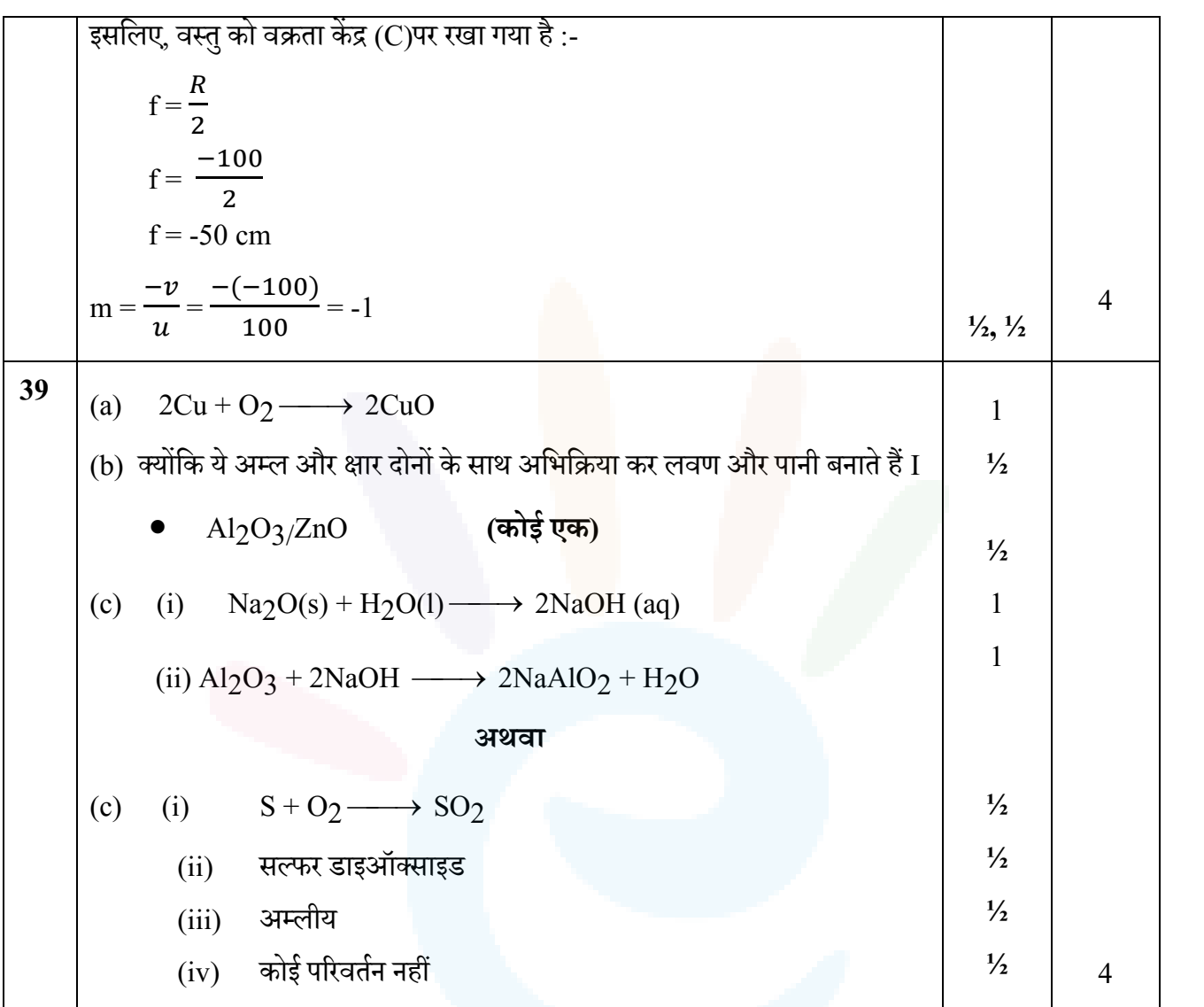